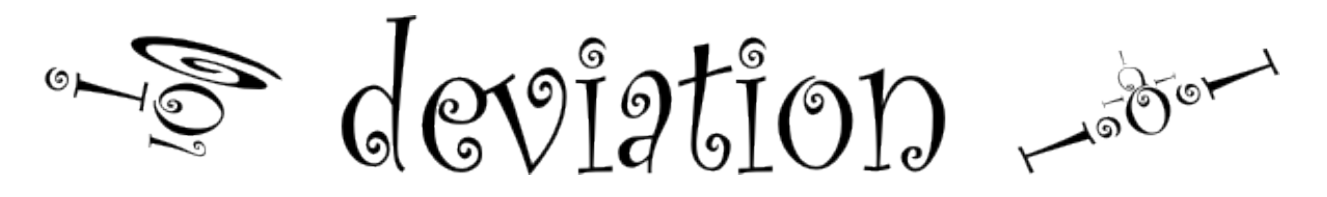

# **Deviation User Manual for Devo 7e/10/12E**

5.1-dev

**http://www.deviationtx.com**

**2020 05 06**

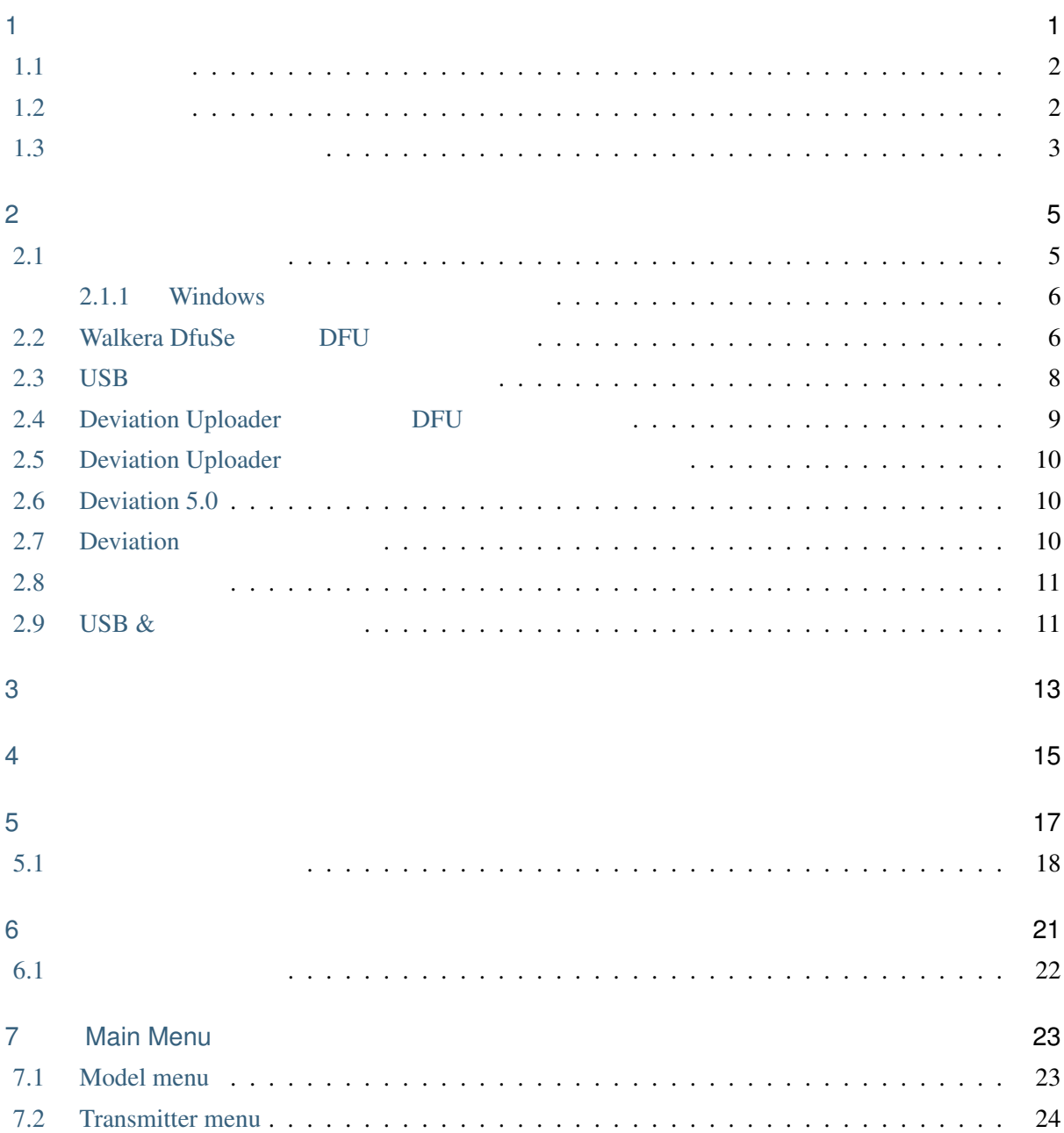

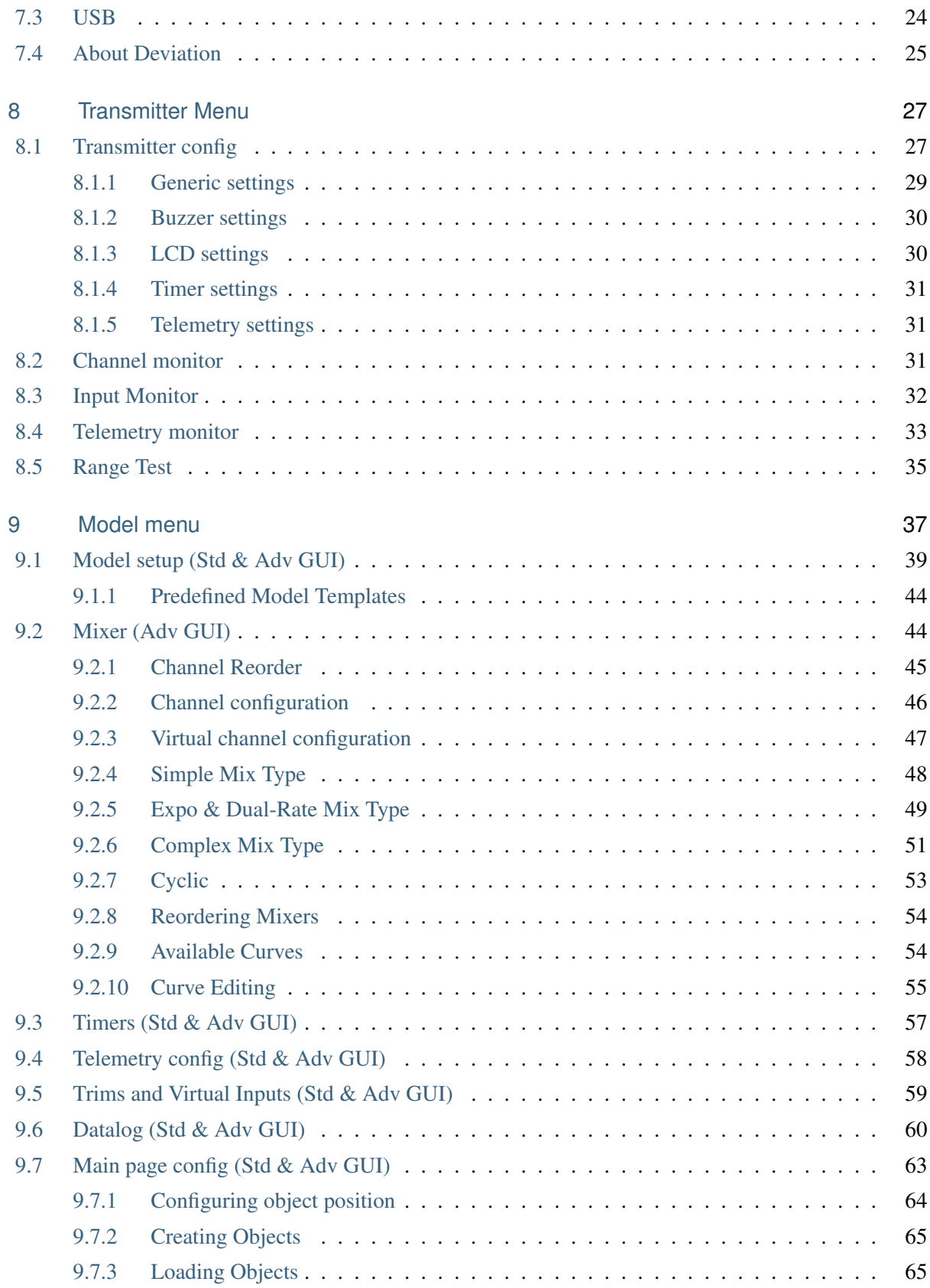

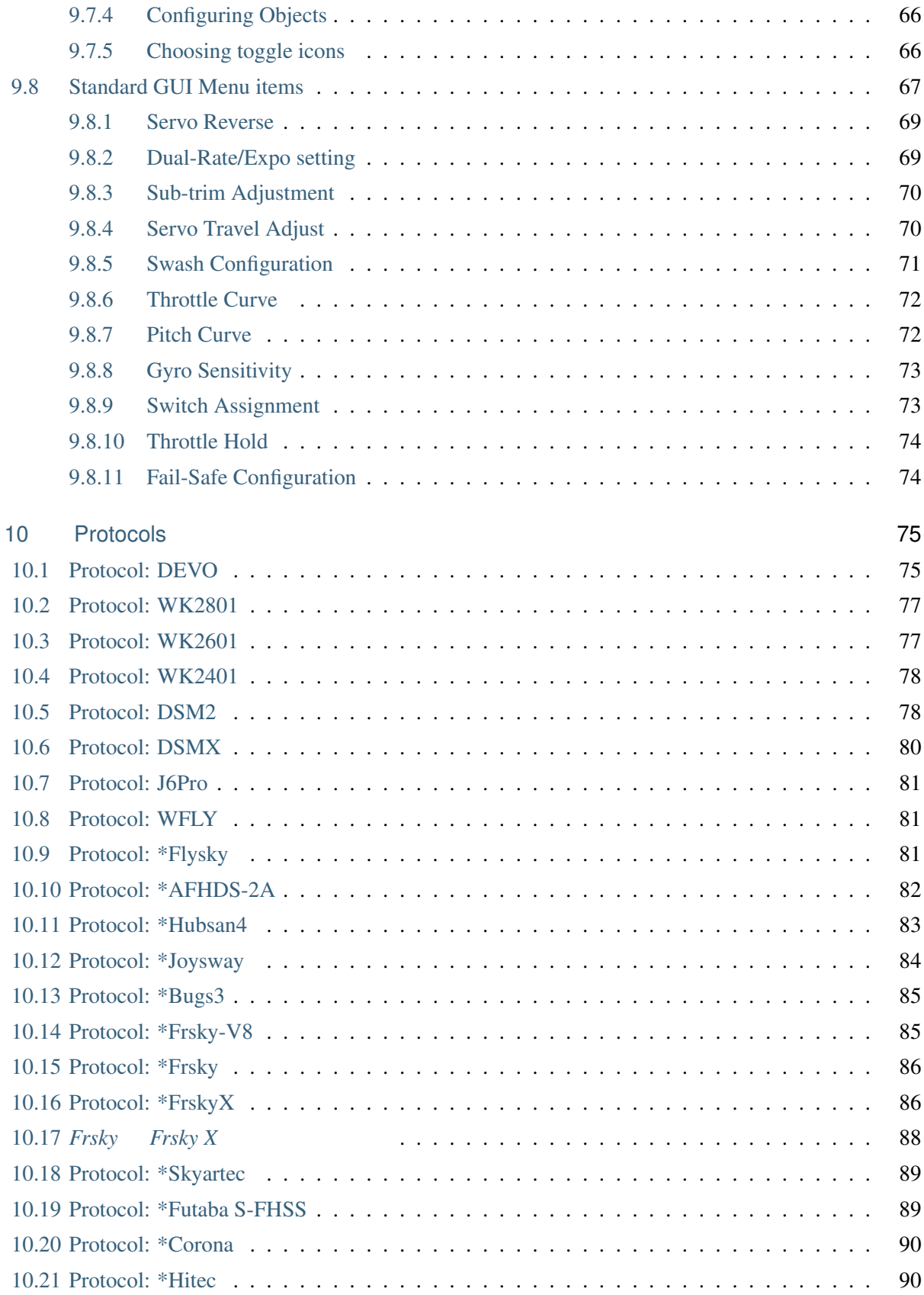

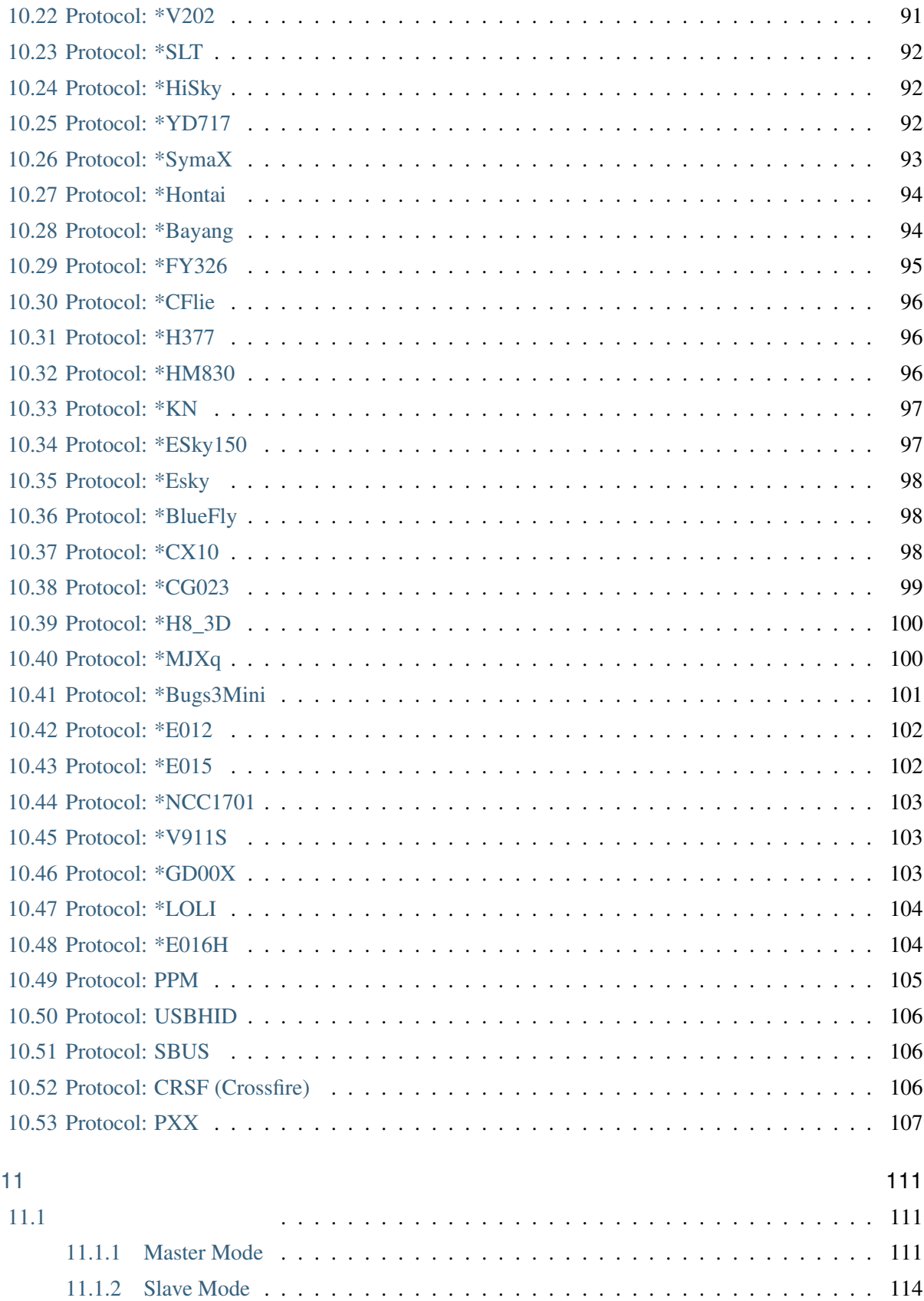

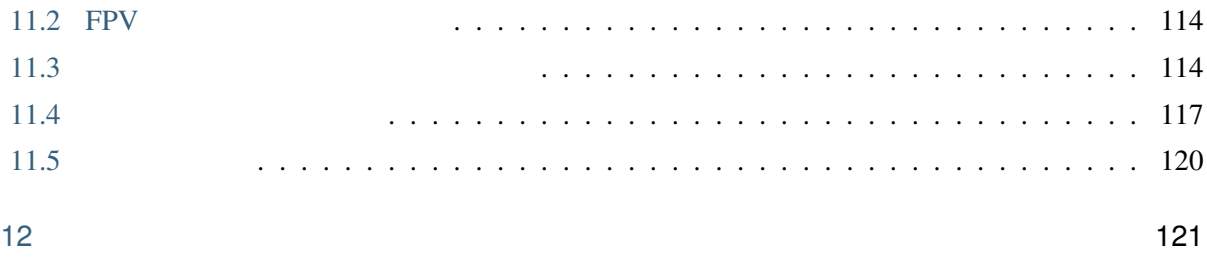

<span id="page-8-0"></span>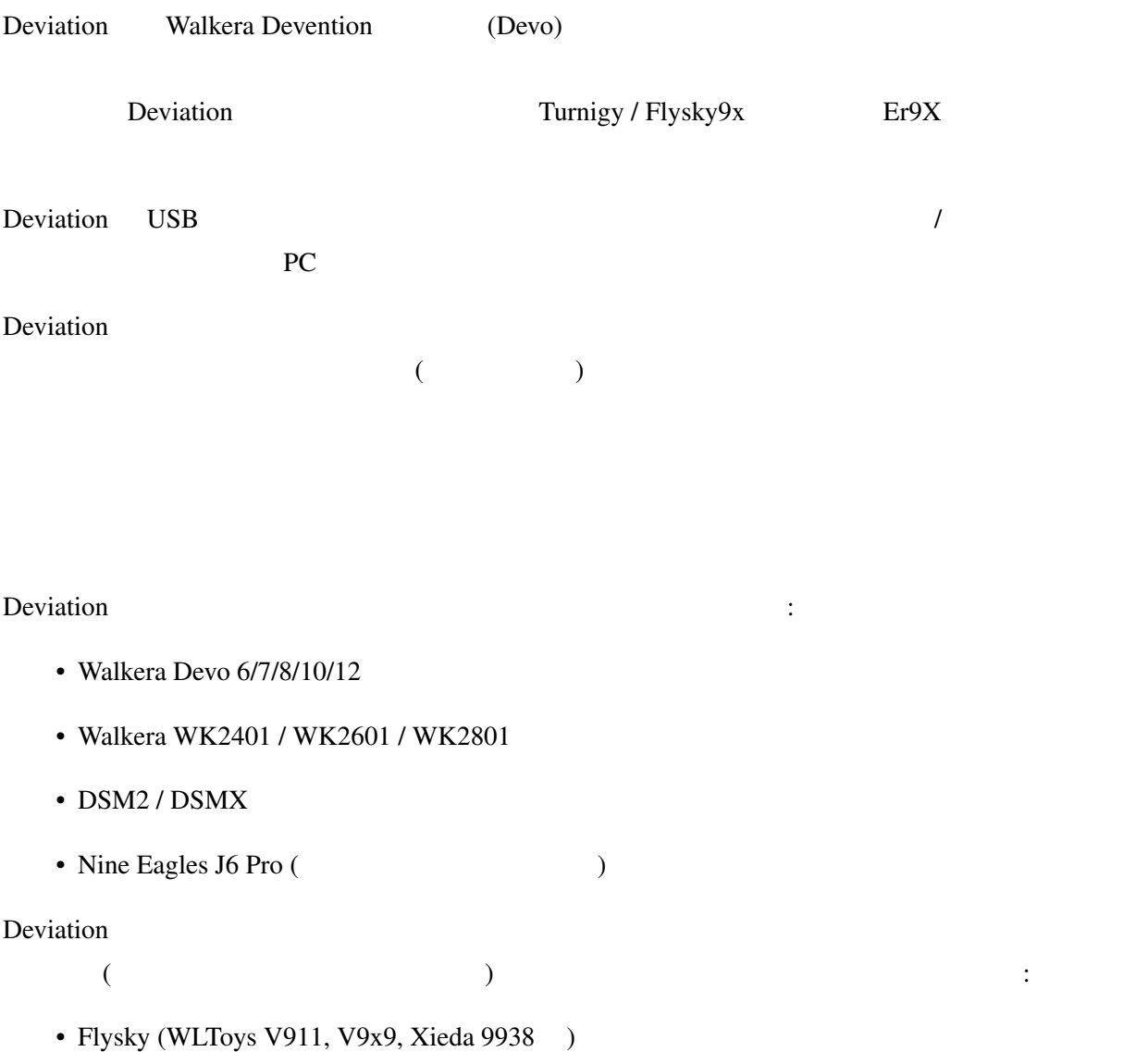

<span id="page-9-1"></span><span id="page-9-0"></span>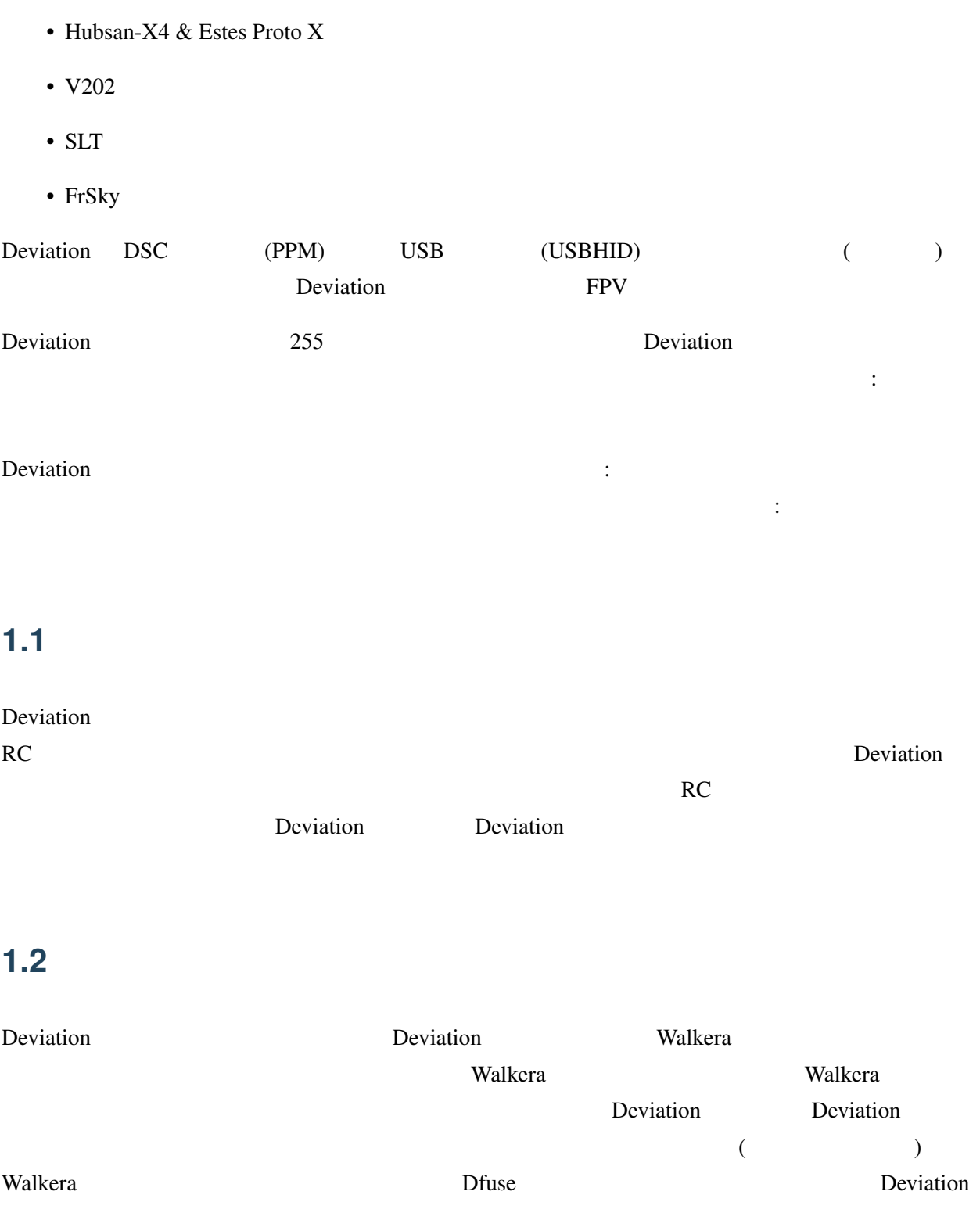

#### <span id="page-10-0"></span> $1.3$

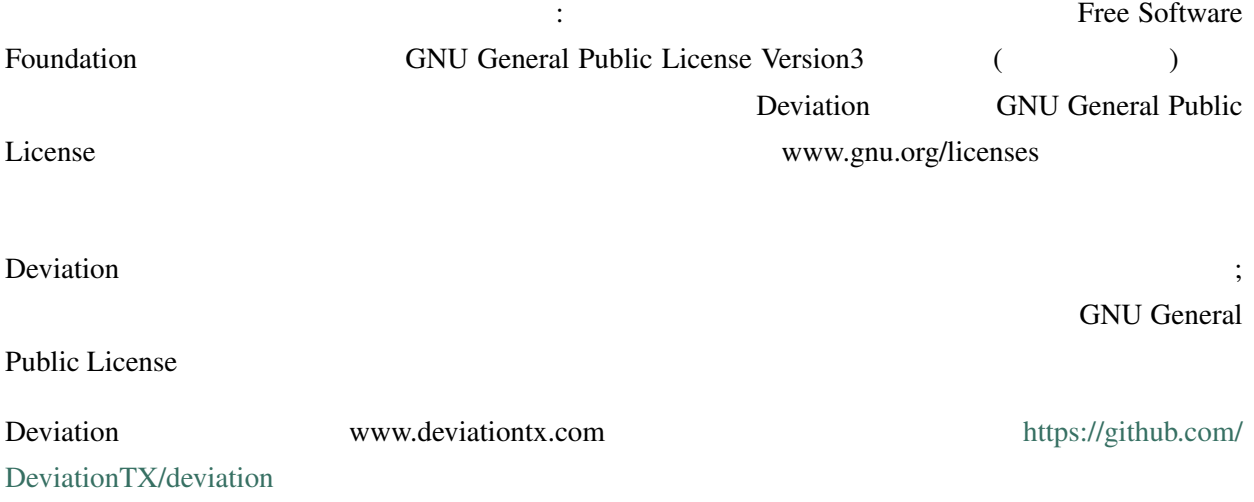

<span id="page-12-0"></span>

| Windows                      | Deviation          |                    | $\overline{2}$ |                    |
|------------------------------|--------------------|--------------------|----------------|--------------------|
| 1) Deviation Uploader        |                    |                    |                |                    |
| 2) Walkera DfuSe USB Upgrade |                    | (Windows           | $\mathcal{E}$  |                    |
| Windows                      |                    |                    |                | Deviation Uploader |
| Walkera                      |                    |                    |                | Deviation          |
|                              | Java               | Devo               | Deviation      |                    |
| Devention                    |                    |                    |                | Walkera            |
|                              |                    |                    |                | $\overline{2}$     |
|                              | Deviation Uploader | <b>ZIP</b>         | Deviation      |                    |
|                              |                    | $\mathbf{1}$       |                |                    |
| Devo F7                      | F12E               | Deviation Uploader |                |                    |
|                              | $\overline{2}$     |                    |                |                    |
|                              |                    |                    |                |                    |
|                              |                    |                    |                |                    |
| 2.1                          |                    |                    |                |                    |

<span id="page-12-1"></span>Devo 200 and 200 and 200 and 200 and 200 and 200 and 200 and 200 and 200 and 200 and 200 and 200 and 200 and 20

<http://deviationtx.com/downloads-new/category/1-deviation-releases> variation-devoXX-x.y.z.zip

### **Deviation User Manual for Devo 7e/10/12E, 5.1-dev** XX Walkera Devo X.y.z Deviation : STMicroelectronics DfuSe Walkera ツールは次のサイトからダウンロードできます: [https://drive.google.com/drive/u/0/folders/](https://drive.google.com/drive/u/0/folders/0B6SupsT8-3_BYXNQM1dOUlRYcGM) [0B6SupsT8-3\\_BYXNQM1dOUlRYcGM](https://drive.google.com/drive/u/0/folders/0B6SupsT8-3_BYXNQM1dOUlRYcGM) Deviation Uploader [http://deviationtx.com/downloads-new/](http://deviationtx.com/downloads-new/category/161-dfu-usb-tool) [category/161-dfu-usb-tool](http://deviationtx.com/downloads-new/category/161-dfu-usb-tool) **[Windows](#page-13-0) EXE** USB **EXECUSE EXECUSE EXECUSE EXECUSE EXECUSE EXECUSE EXECUSE EXECUSE EXECUSE EXECUSE EXECUSE EXECUSE EXECUSE EXECUSE EXECUSE EXECUSE EXECUSE EXECUSE EXECUSE EXECUSE EXECUSE EXECUSE EXECUSE EXECUSE EXECUSE E** Deviation Uploader **Contract Products** Walkera Walkera 2014  $DFU$ Deviation **Deviation** extends tx.ini hardware.ini

#### <span id="page-13-0"></span>**2.1.1 Windows**

<span id="page-13-1"></span>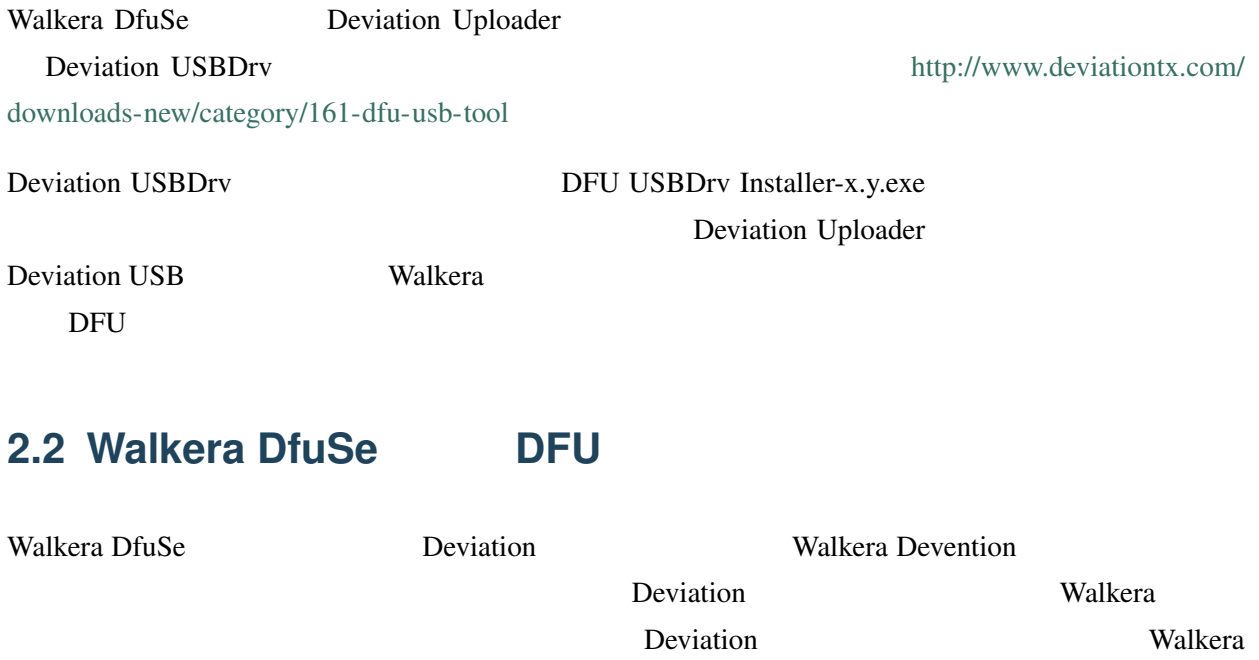

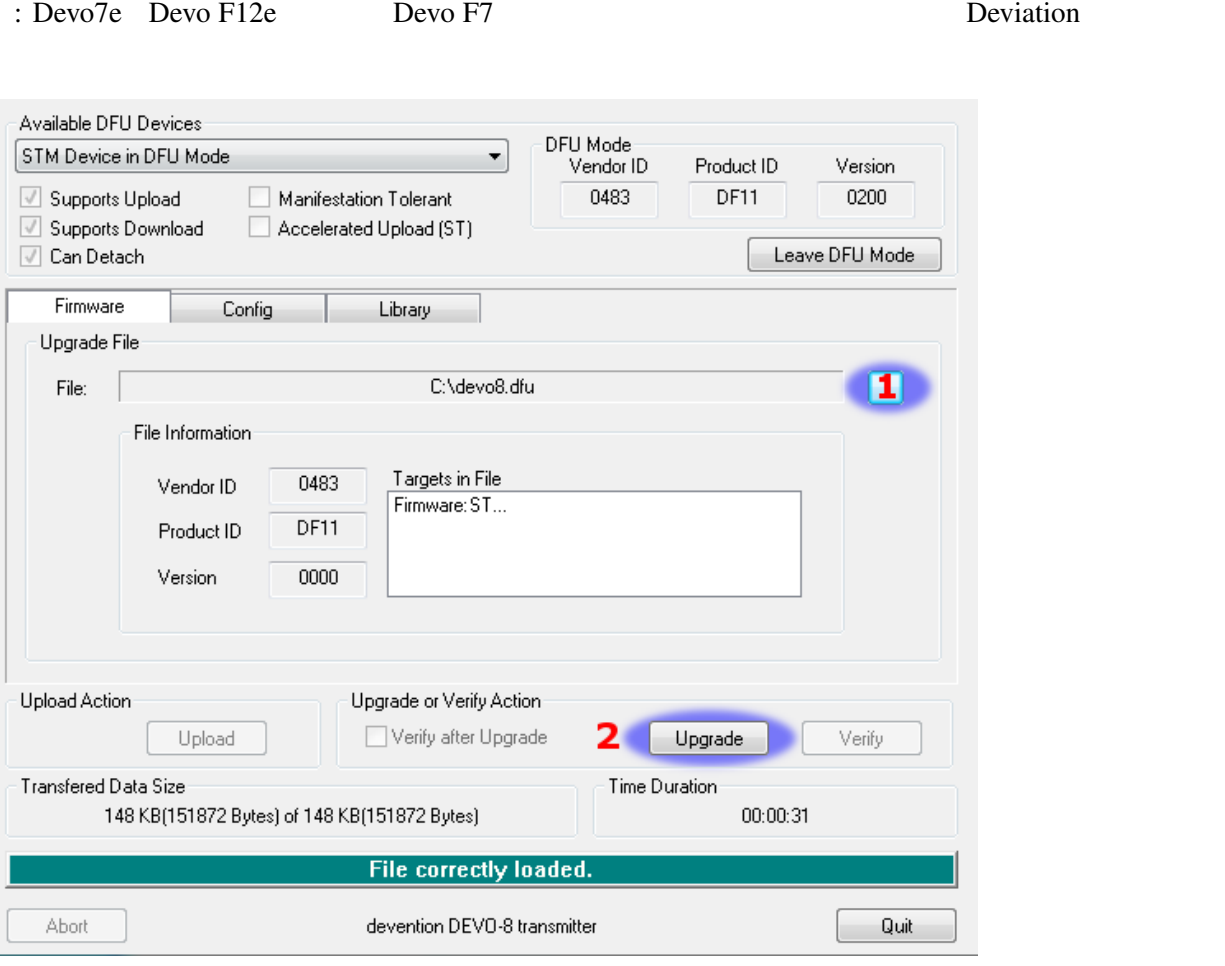

Unzip the firmware file that you downloaded earlier. Plug the transmitter into the PC via USB, and turn on the transmitter while holding 'EXT' to enter programming mode.

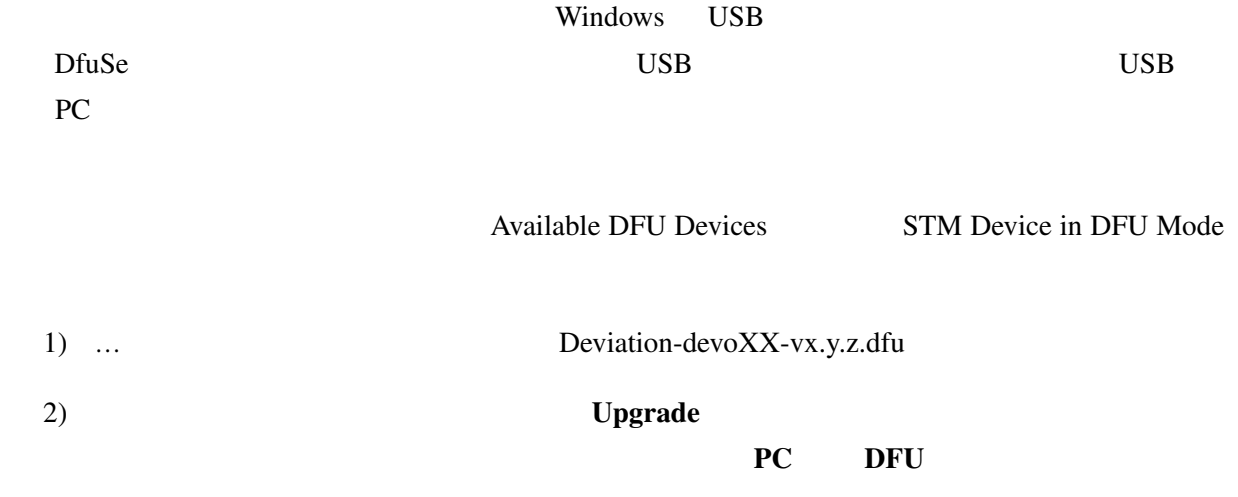

<span id="page-15-0"></span>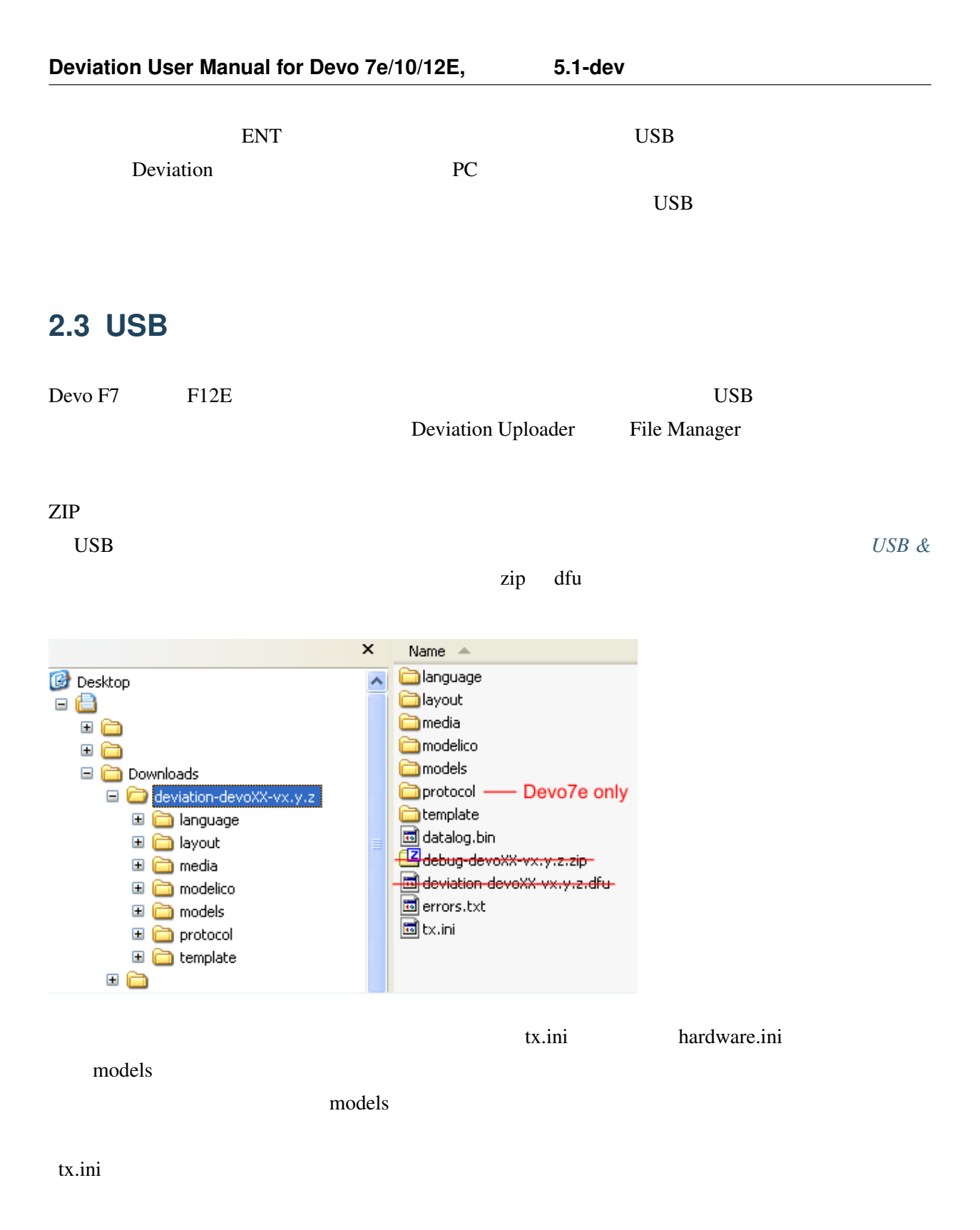

<span id="page-16-0"></span>**2.4 Deviation Uploader BION DFU** 

## Deviation Uploader Java (jar) Java jar Java Java  $a$ Java  $a$ <http://www.java.com/> Java Deviation Uploader <br>
WISB TEXT  $ON$ to the state of the state of the state of the state of the state of the state of the state of the state of the state of the state of the state of the state of the state of the state of the state of the state of the state o Windows 2000 and 2000 and 2000 and 2000 and 2000 and 2000 and 2000 and 2000 and 2000 and 2000 and 2000 and 200  $\overline{USB}$ 1)  $\ldots$  ZIP Deviation Uploader <br>
ZIP 2) Replace **Replace** Format Devo F7 Devo F12E **Devo F12E** 3) Install/Upgrade 4) Devo Deviation 2010 Deviation 2010 F7 F12E USB Deviation Uploader File Manager F7 F12E ENT ENT USB Deviation  $\overline{a}$

### <span id="page-17-0"></span>**2.5 Deviation Uploader**

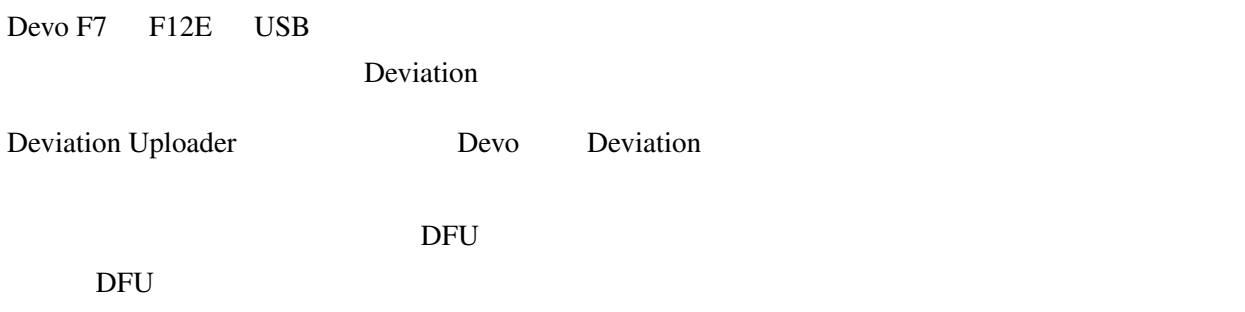

#### <span id="page-17-1"></span>**2.6 Deviation 5.0**

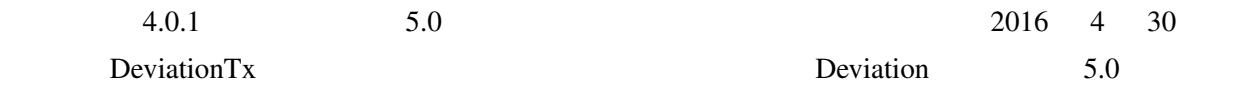

#### <span id="page-17-2"></span>**2.7 Deviation**

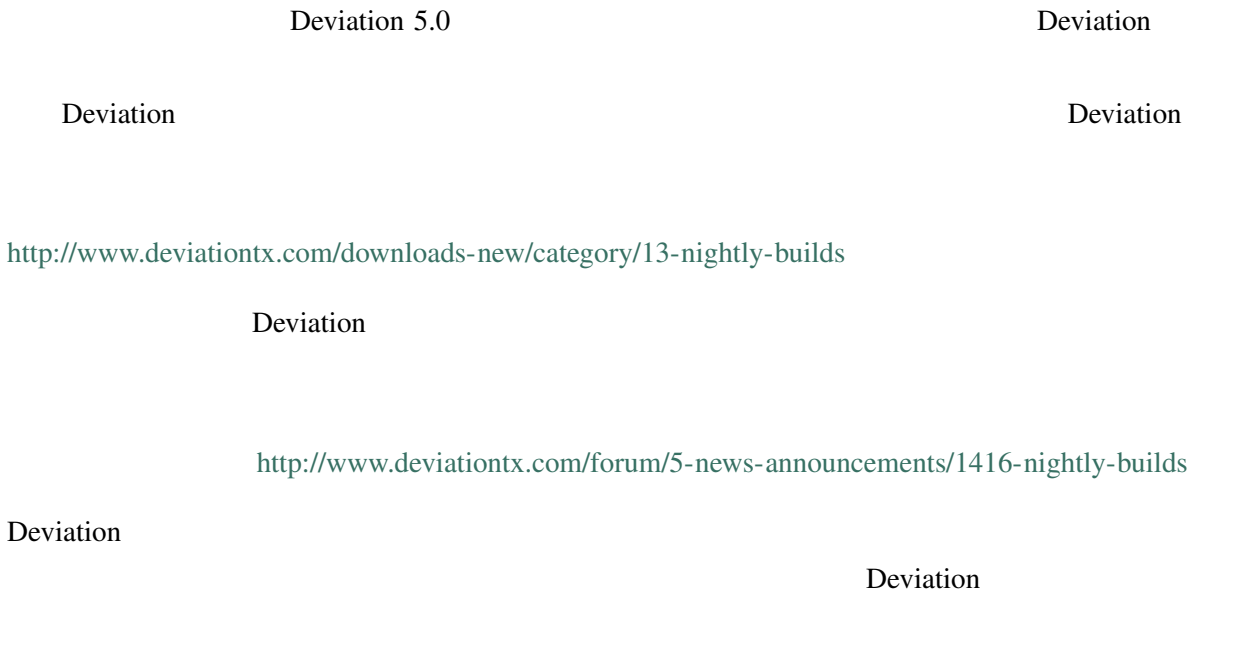

**Example 19** Deviation

<https://github.com/DeviationTX/deviation-manual/issues> Deviation-manual Github

**Issue Tracker** 

Deviation 5.0

Flysky WLToys V2x2 Deviation 5.0

Walkera Spectrum

 $\alpha$  Deviation  $D$ eviation  $D$ 

<span id="page-18-0"></span>**2.8** テストビルド

**Example 12** Deviation

い!それが、彼らがテストビルド版を提供した理由なのです - それが「事象として上手くいった」とい

#### <span id="page-18-1"></span>**2.9 USB &**

Deviation USB

ディレクトリ構造は次のとおりです:

 $\Box$ 

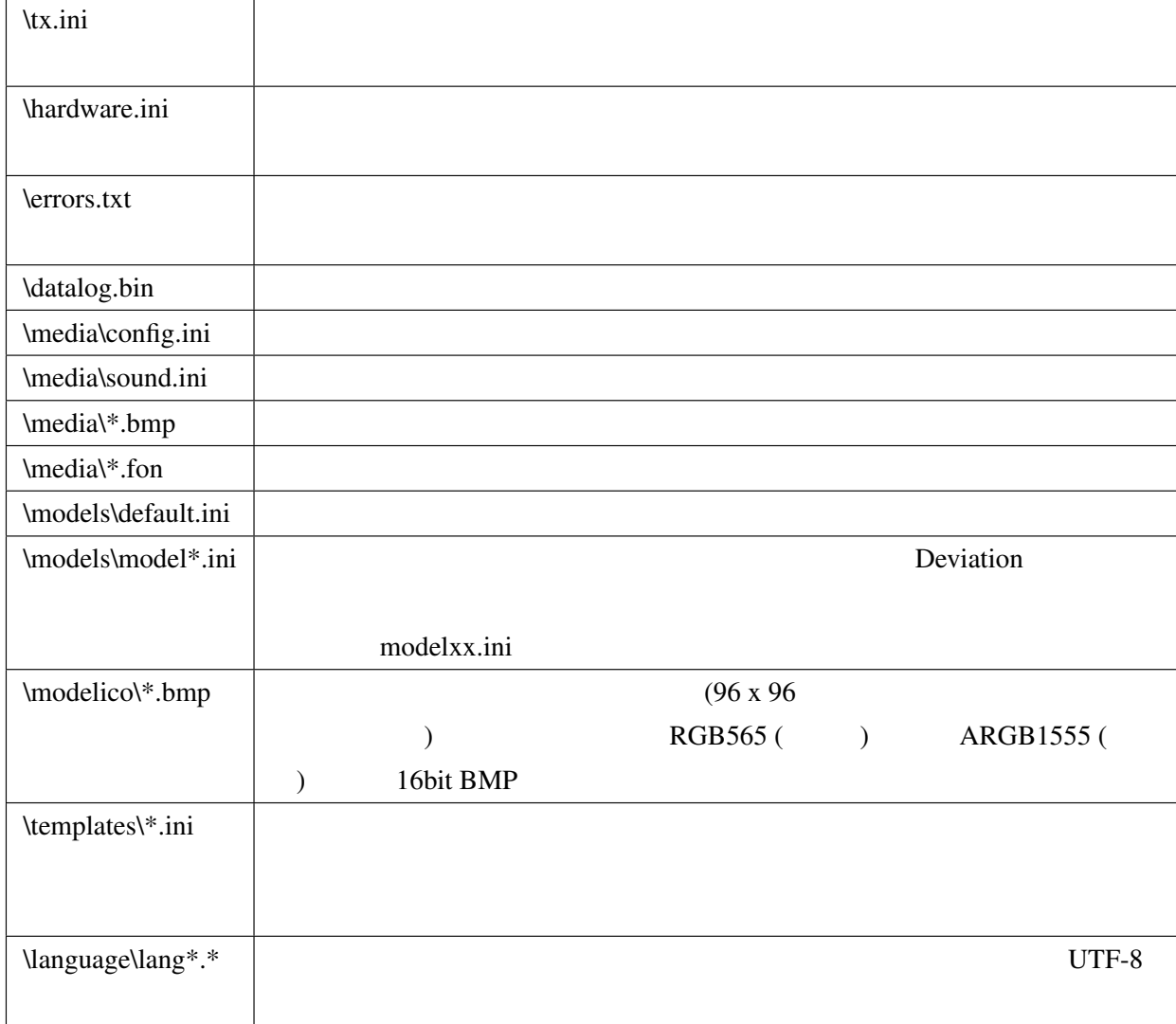

1: Deviation 8.3 xxxxxxx.yyy

 $2:$   $30$ 

model31.ini

3: TXXXXXXXXXX.zip XXXXXXXX.dfu

[//www.deviationtx.com/forum](http://www.deviationtx.com/forum)

Deviation : [https://github.com/DeviationTX/](https://github.com/DeviationTX/deviation/issues)

[deviation/issues](https://github.com/DeviationTX/deviation/issues)

Deviation 2018 to 2019 and 2019 and 2019 and 2019 and 2019 and 2019 and 2019 and 2019 and 2019 and 2019 and 20 Deviation 2012 **Deviation** チケットには、できるだけ多くの情報を含めるよう入力してください: • ビルドバージョン (これは送信機ページの「USB」項にあります) • The DFU example use  $\mathsf{D}\mathrm{F}\mathrm{U}$ • (Devo8 Devo7e Devo8 emulator )

• <sub>200</sub>

- $\bullet$
- Form of the contract of the contract of the contract of the contract of the contract of the contract of the contract of the contract of the contract of the contract of the contract of the contract of the contract of the

<span id="page-20-0"></span>ます。 時々このような事象は処理上の問題があり、主としてバグという扱いになります。 [http:](http://www.deviationtx.com/forum)

• The DFU debug-devo???.zip root root  $DFD$ 

errors.txt

Devo7e / 10 / 12E

 $12E$ 

<span id="page-22-0"></span>Devo7e Devo7e 10

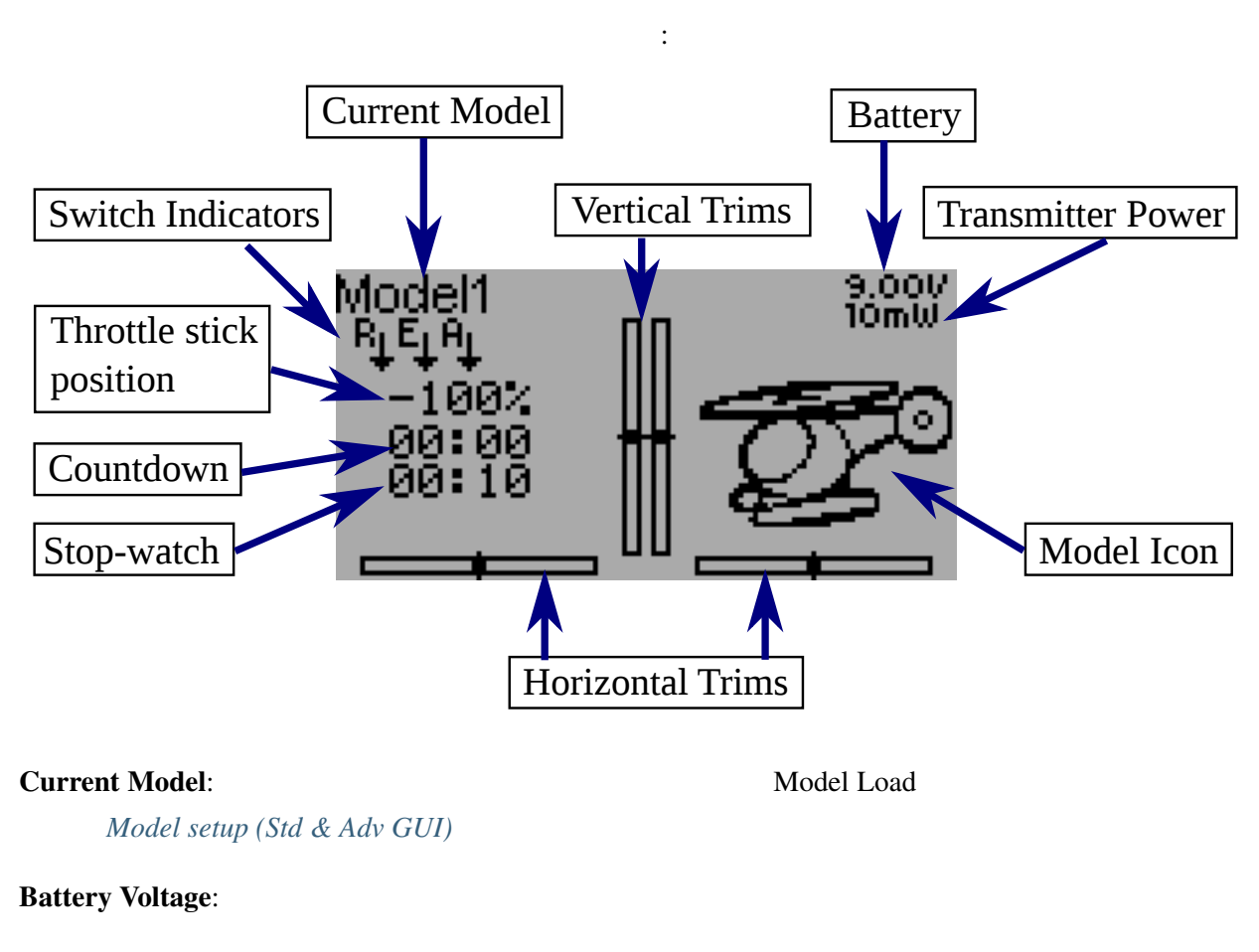

**Transmitter Power:**  $\blacksquare$  **Transmitter Power:**  $\blacksquare$  *[Model setup \(Std & Adv GUI\)](#page-46-0)* 

Model Icon:  $Model Setup (Std & Adv GUI)$ 

<span id="page-24-0"></span>

5

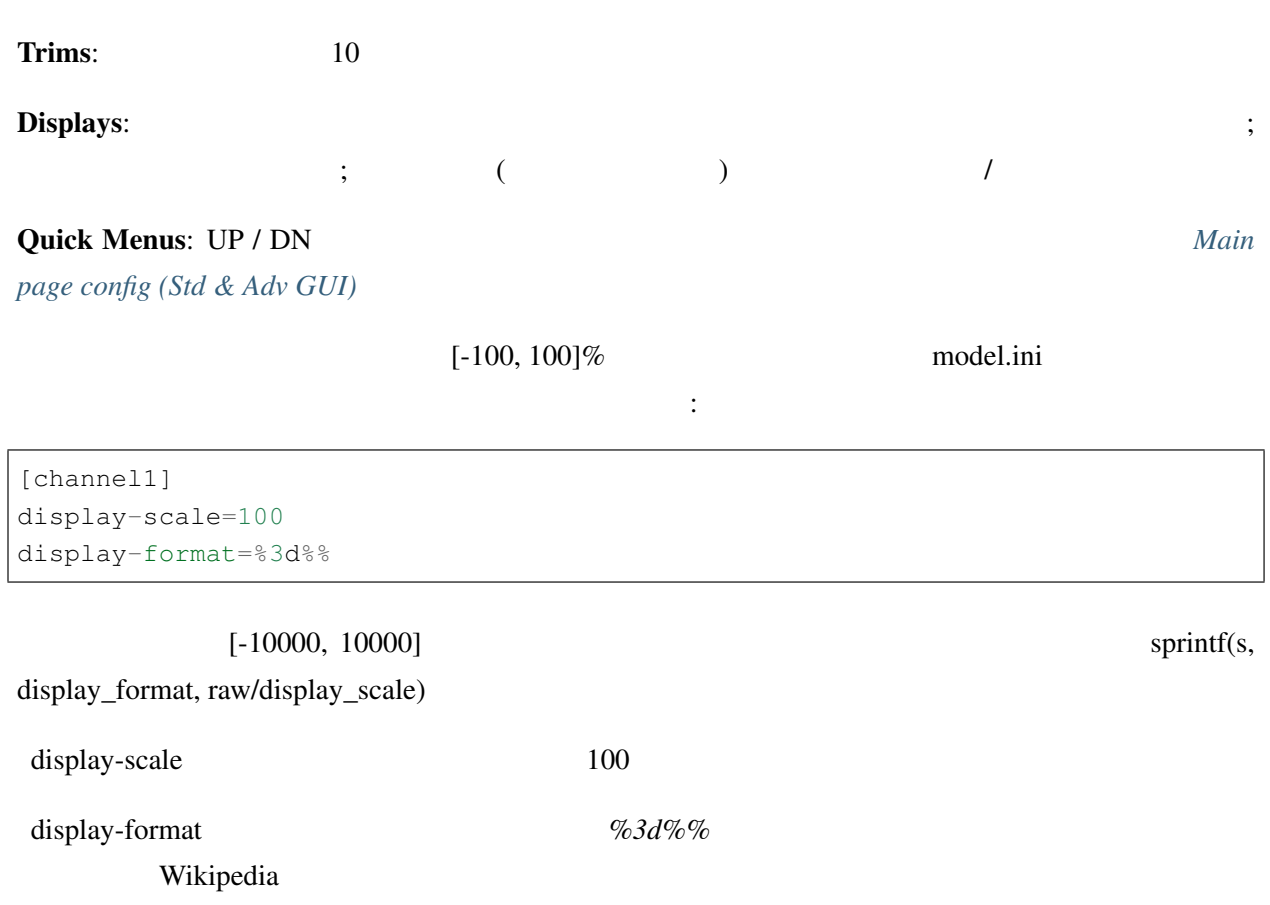

#### <span id="page-25-0"></span>**5.1** セーフティシステム

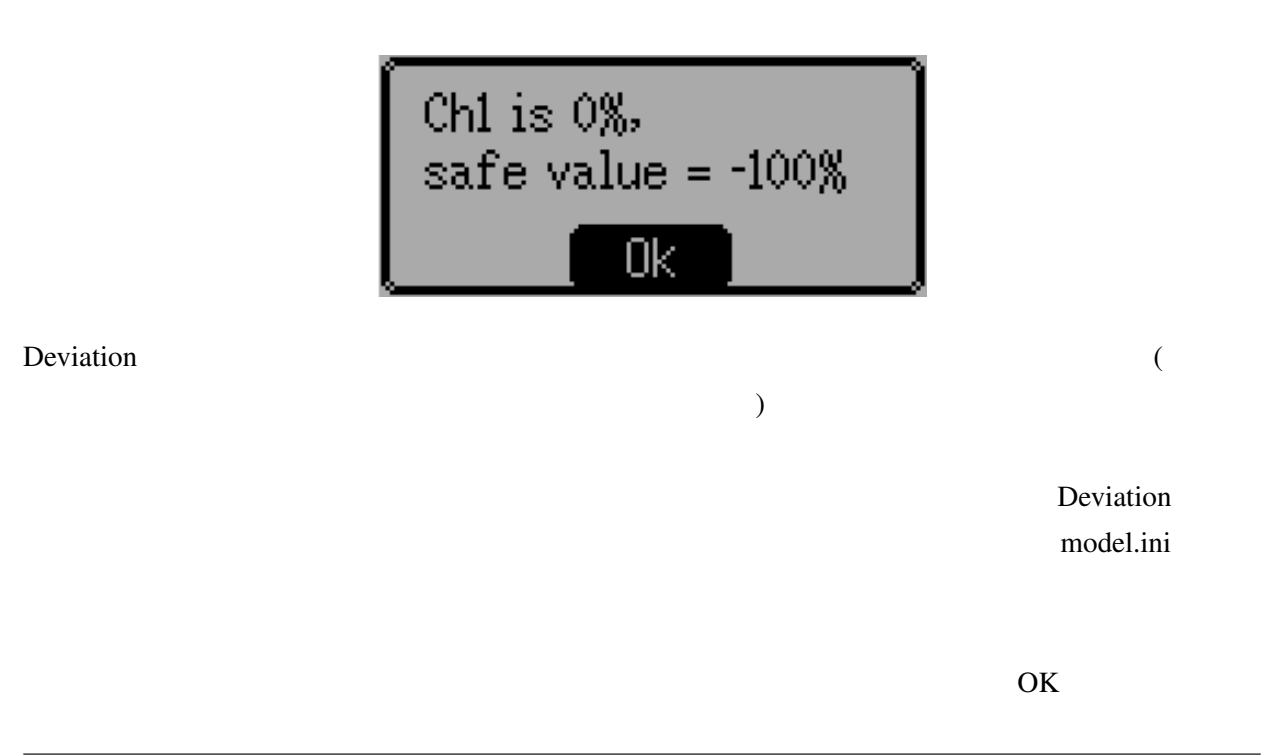

 $Deviation$ 

[safety] [safety] Auto=min Auto」の値は任意のチャンネル名または入力文字列、例えば「Ch1」等にすることもできます。「Auto  $Ch1$   $(DSMx$   $)$   $CH3$  ( min max zero  $\overline{0}$ 

<span id="page-28-0"></span>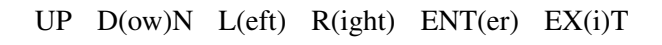

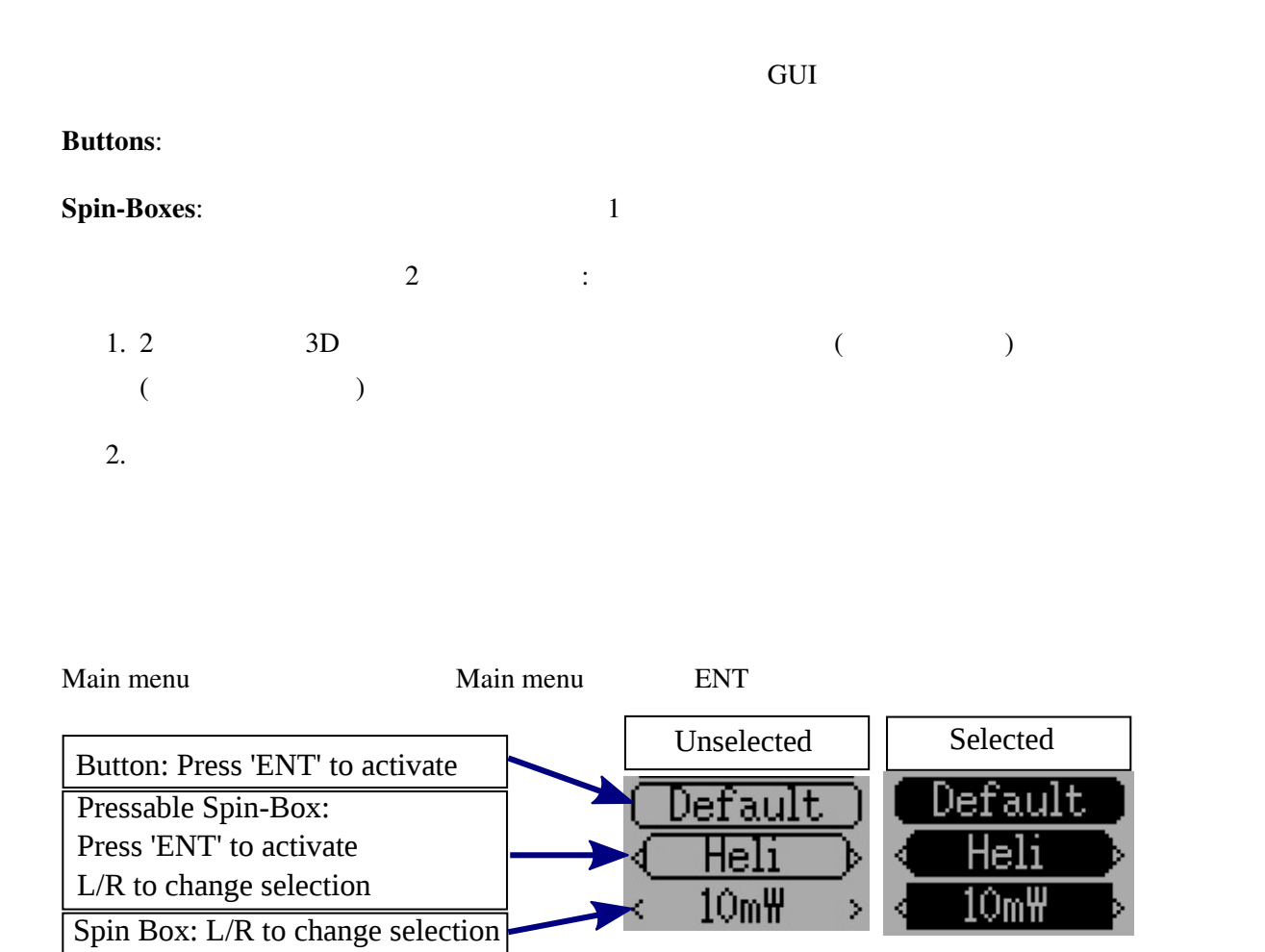

#### <span id="page-29-0"></span>6.1

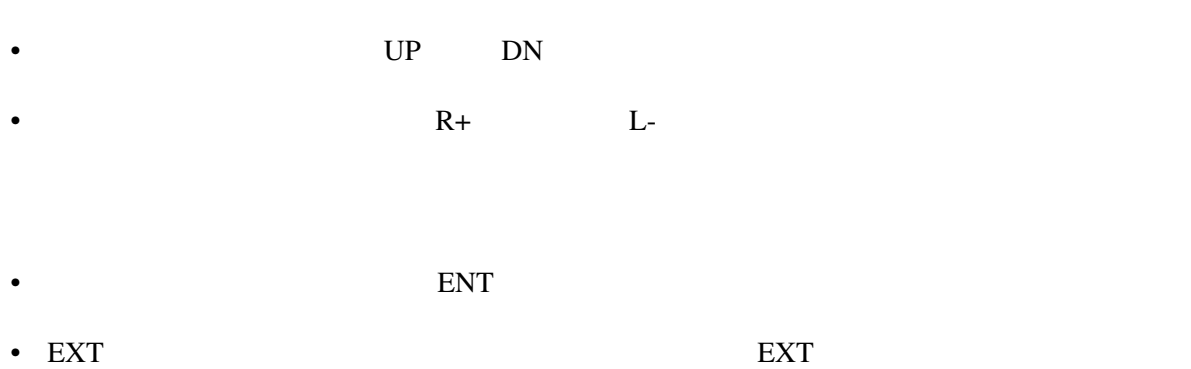

 $(1)$ 

## <span id="page-30-0"></span>Main Menu

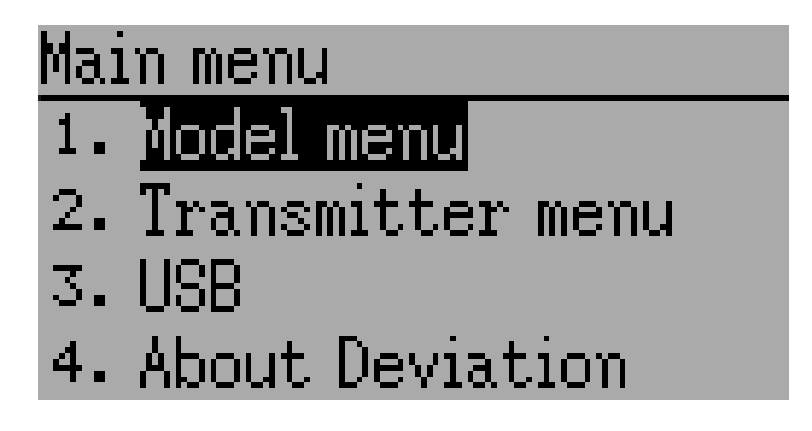

Deviation Main menu **Terms** ENT よってアクセスされます。メインメニューは次の 4 つのオプションで構成されています: Model menu Transmitter menu USB About Deviation

Devention 2000 model 2000 model 2000 model 2000 model 3000 model 3000 model 3000 model options language selection display options buzzer vibration stick mode calibration USB connectivity version information

#### <span id="page-30-1"></span>**7.1 Model menu**

Model menu Deviation  $\blacksquare$ 

*[Model menu](#page-44-0)* 

#### <span id="page-31-0"></span>**7.2 Transmitter menu**

**[Transmitter Menu](#page-34-0)** 

#### <span id="page-31-1"></span>**7.3 USB**

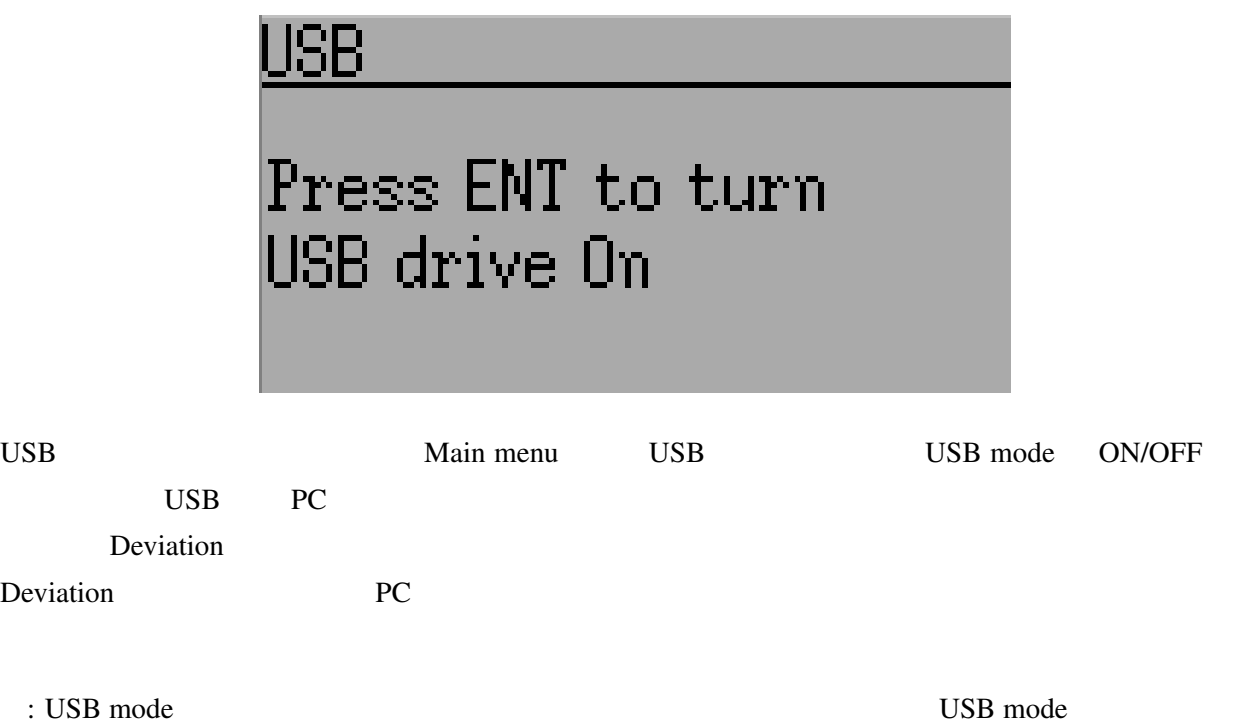

 $($ 

#### <span id="page-32-0"></span>**7.4 About Deviation**

# About Deviation www.deviationtx.com Deviation FW version:

Deviation Main menu About Deviation

## <span id="page-34-0"></span>Transmitter Menu

#### <span id="page-34-1"></span>**8.1 Transmitter config**

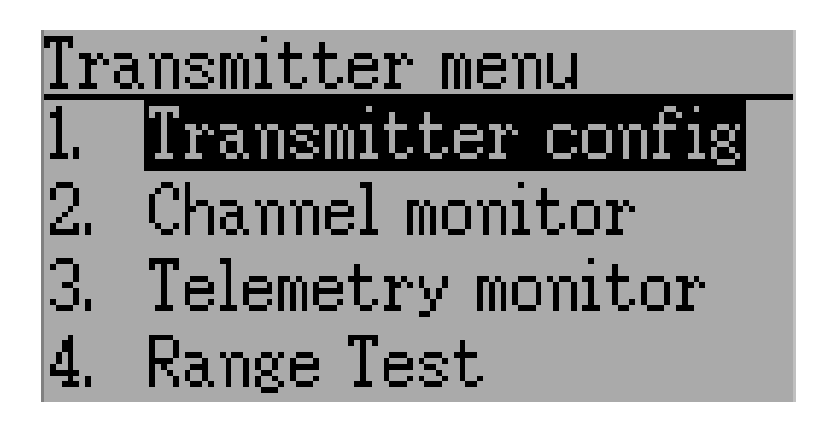

Main menu Transmitter menu Transmitter

configurant configuration configuration configuration of Deviation  $\sum_{n=1}^{\infty}$ 

27

<span id="page-35-0"></span>**28 8 Transmitter Menu**
# **8.1.1 Generic settings**

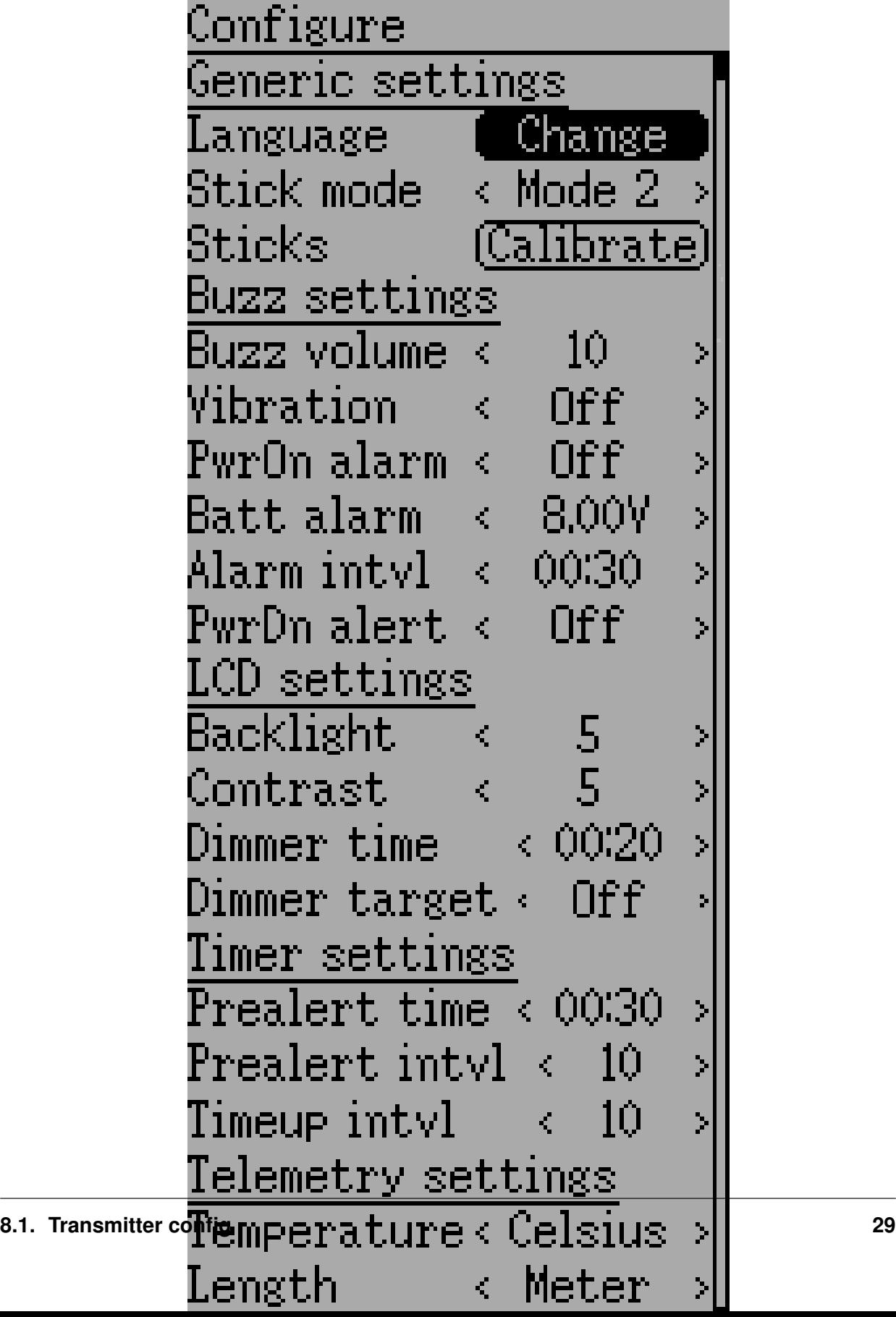

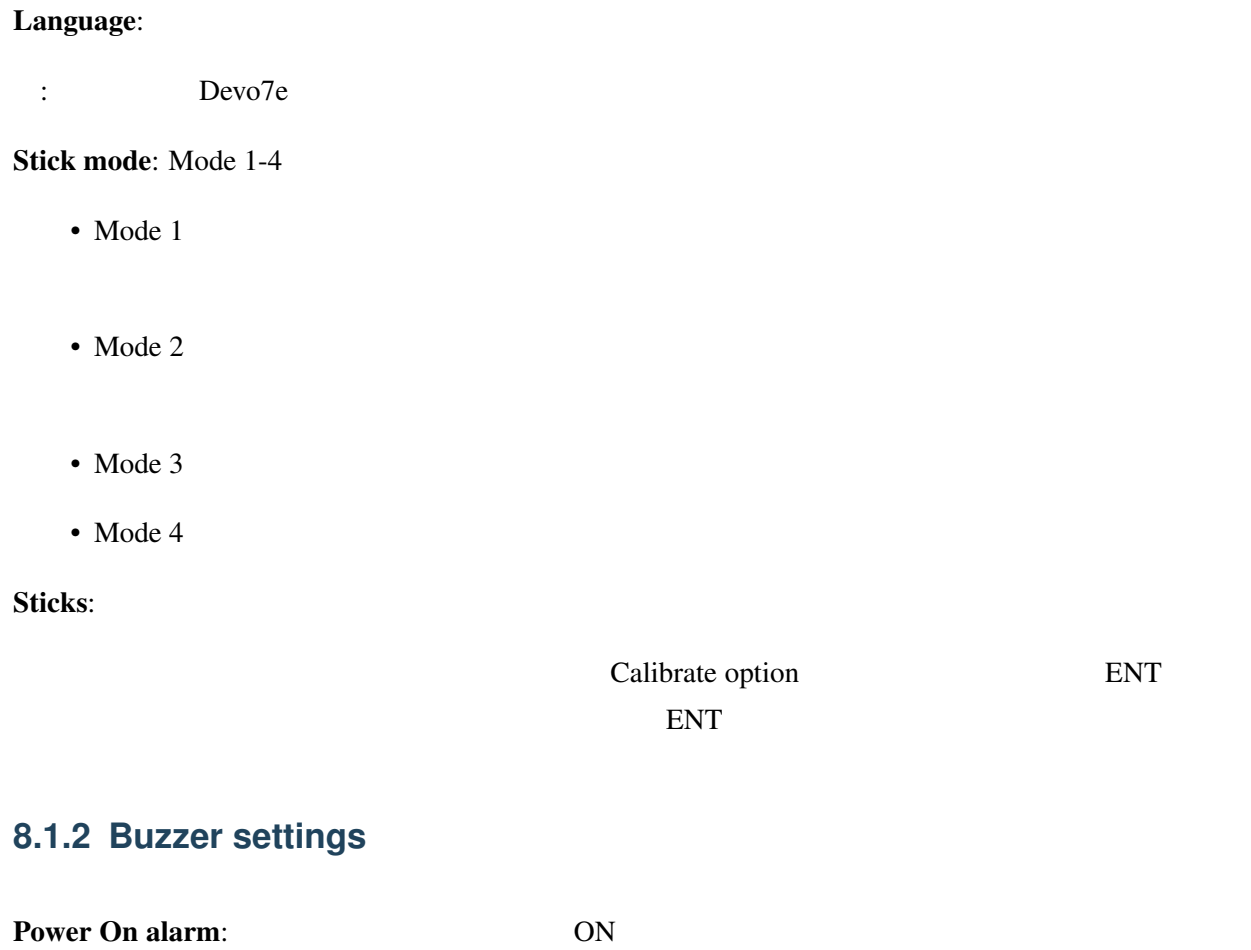

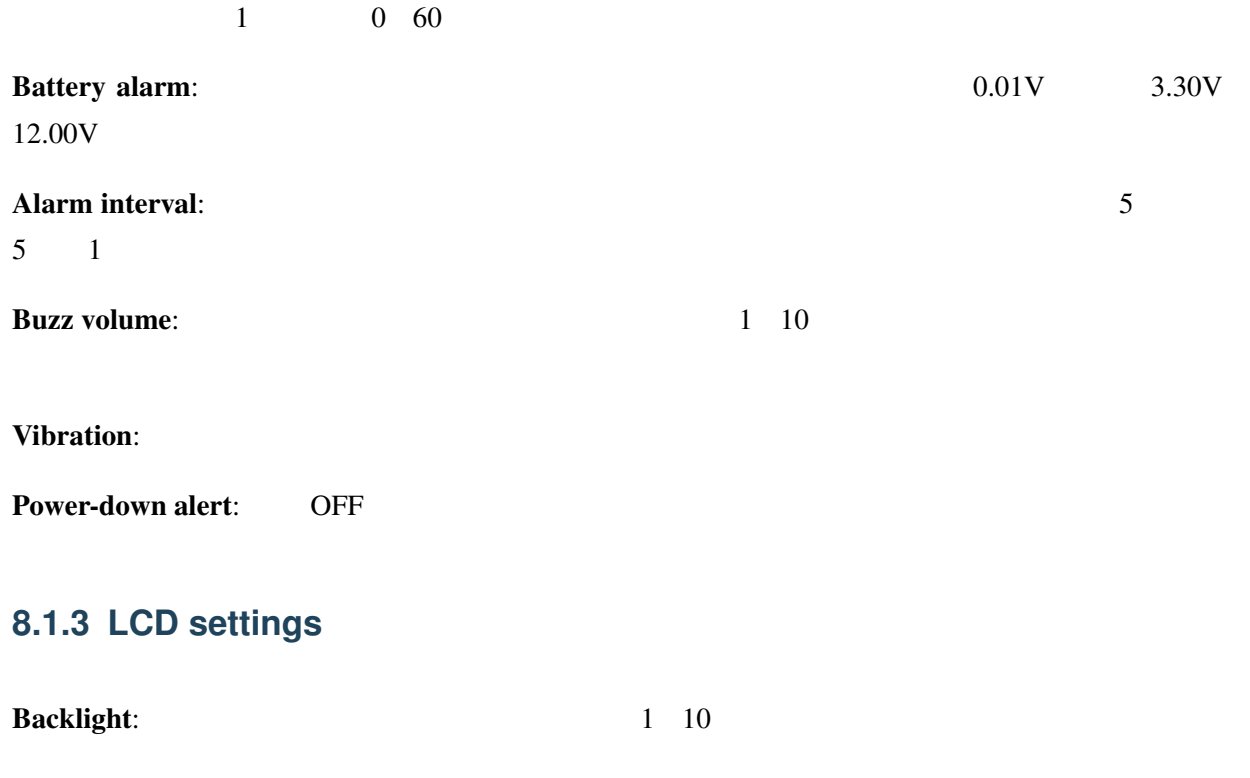

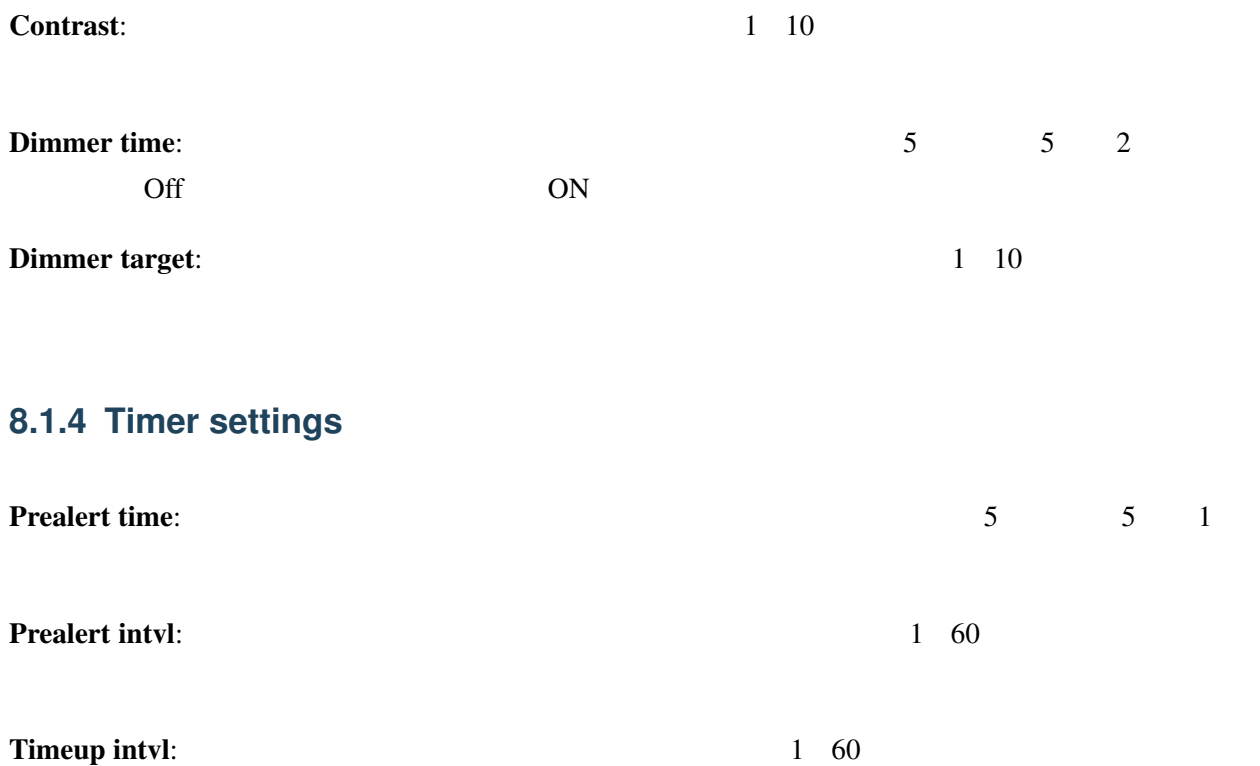

# **8.1.5 Telemetry settings**

Temperature:

 $\text{Length:}$ 

# **8.2 Channel monitor**

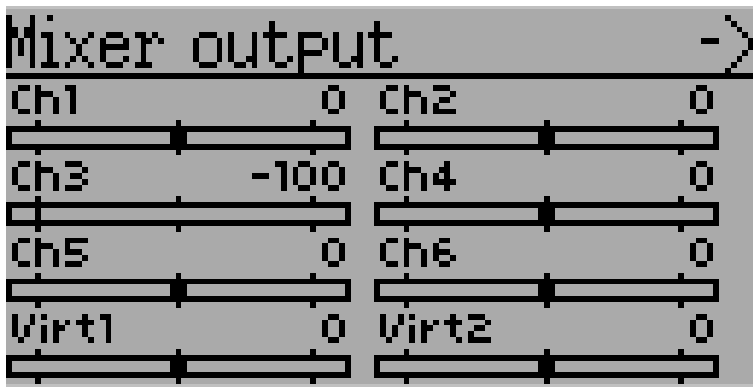

Channel monitor

 $/$ 

**Example:**  $-60 +60$ 

# **8.3 Input Monitor**

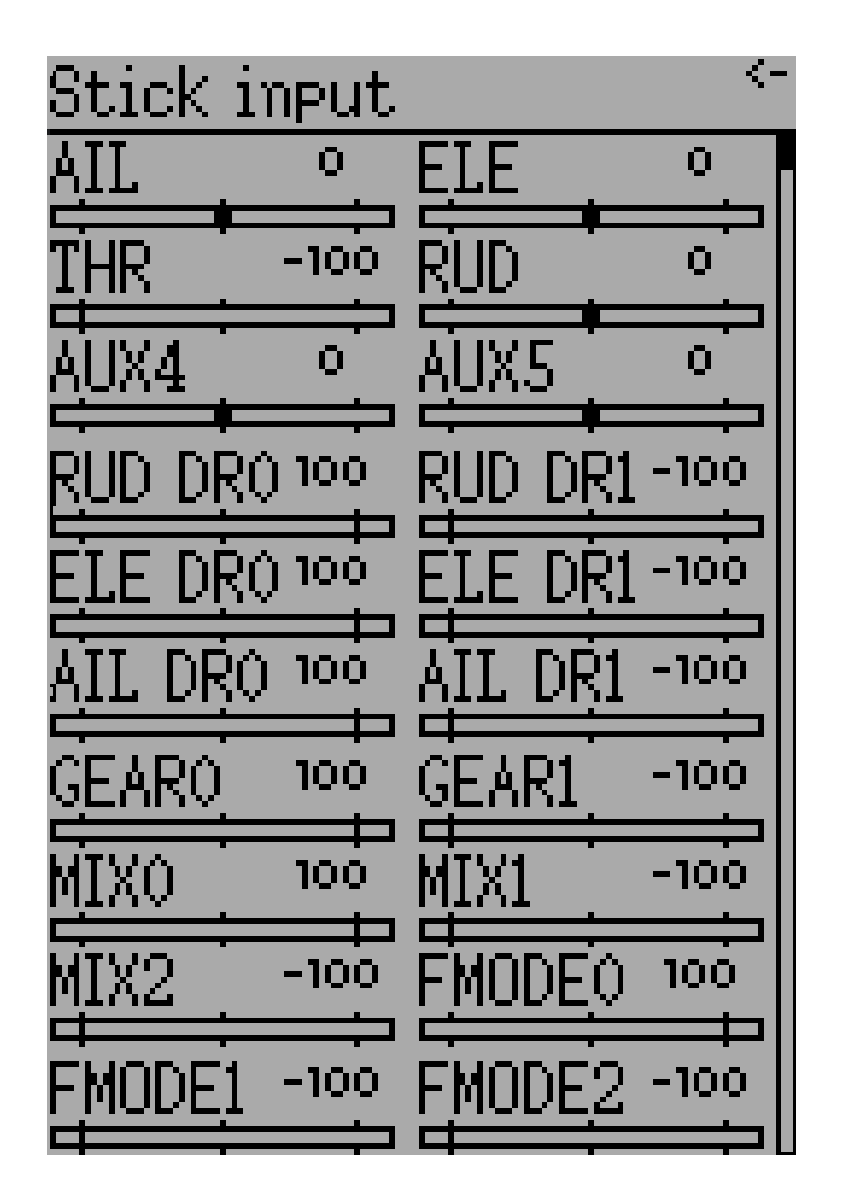

Input monitor

 $-100\% +100\%$ 

: Devo7e AIL ELE THR RUD HOLD0 HOLD1 FMOD0 FMOD1

### **8.4 Telemetry monitor**

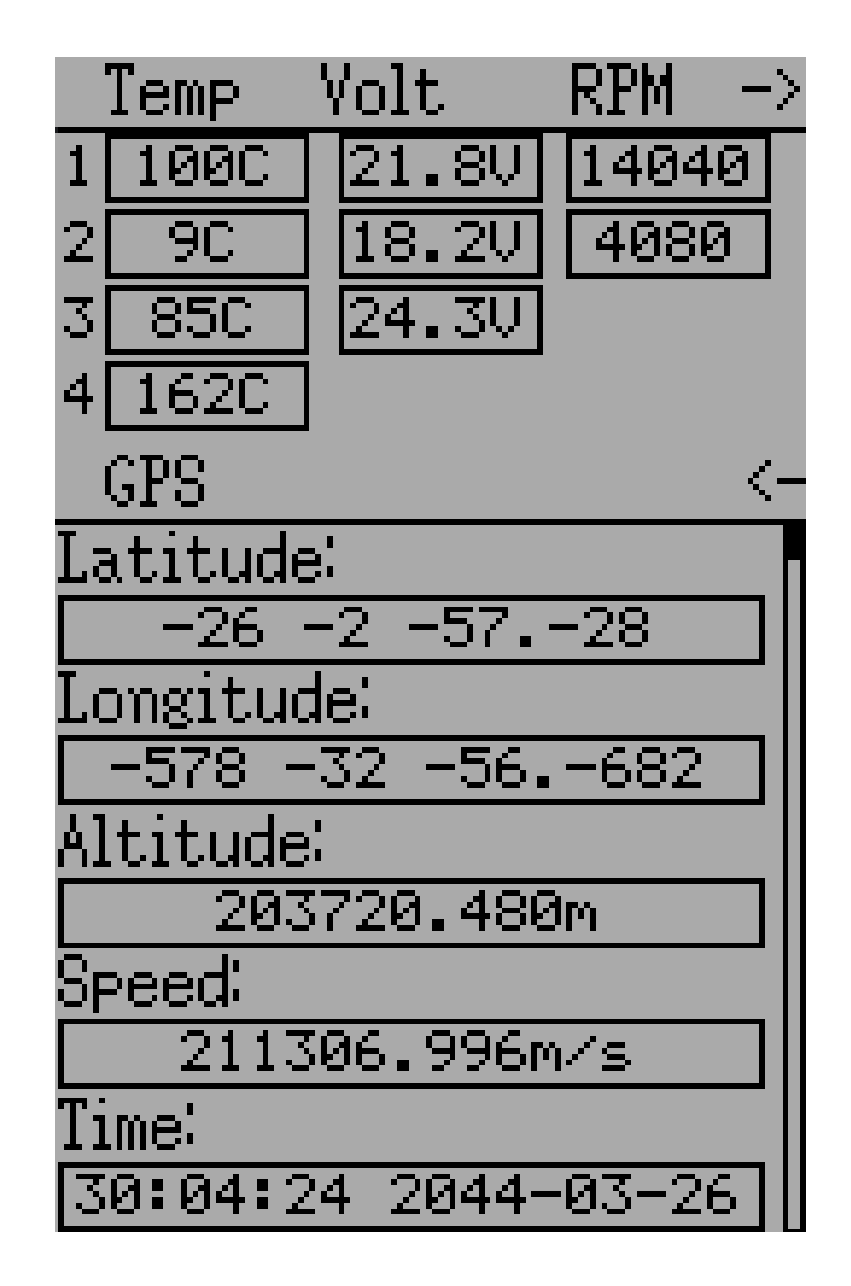

GPS  $\Box$ 

DEVO FrSky  $\overline{\text{OFF}}$  extended 9

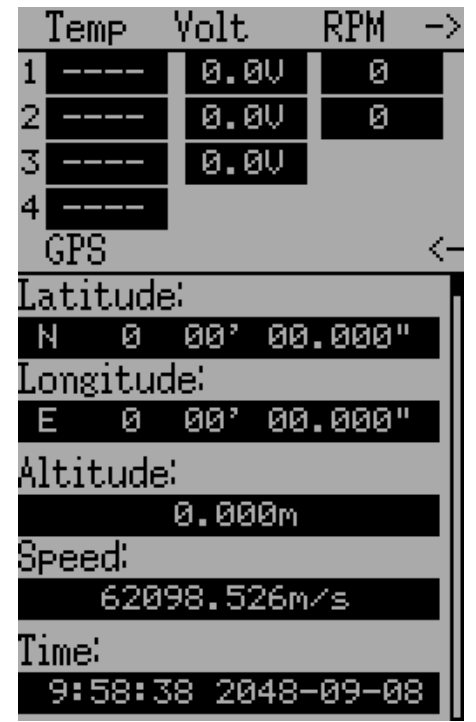

#### **DEVO Telemetry DSM2/DSMX Telemetry**

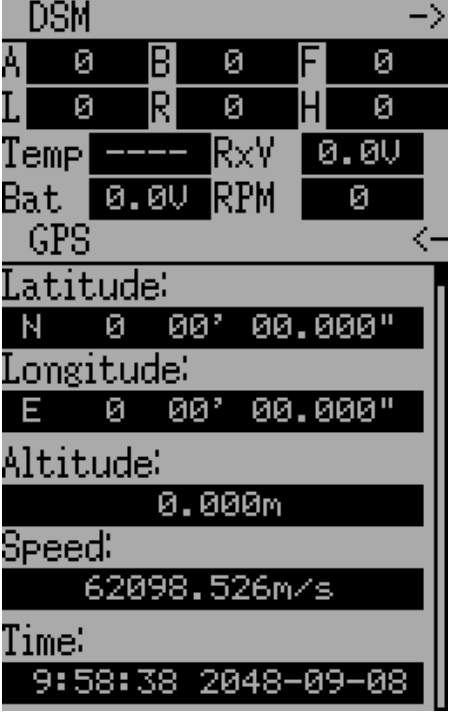

# **8.5 Range Test**

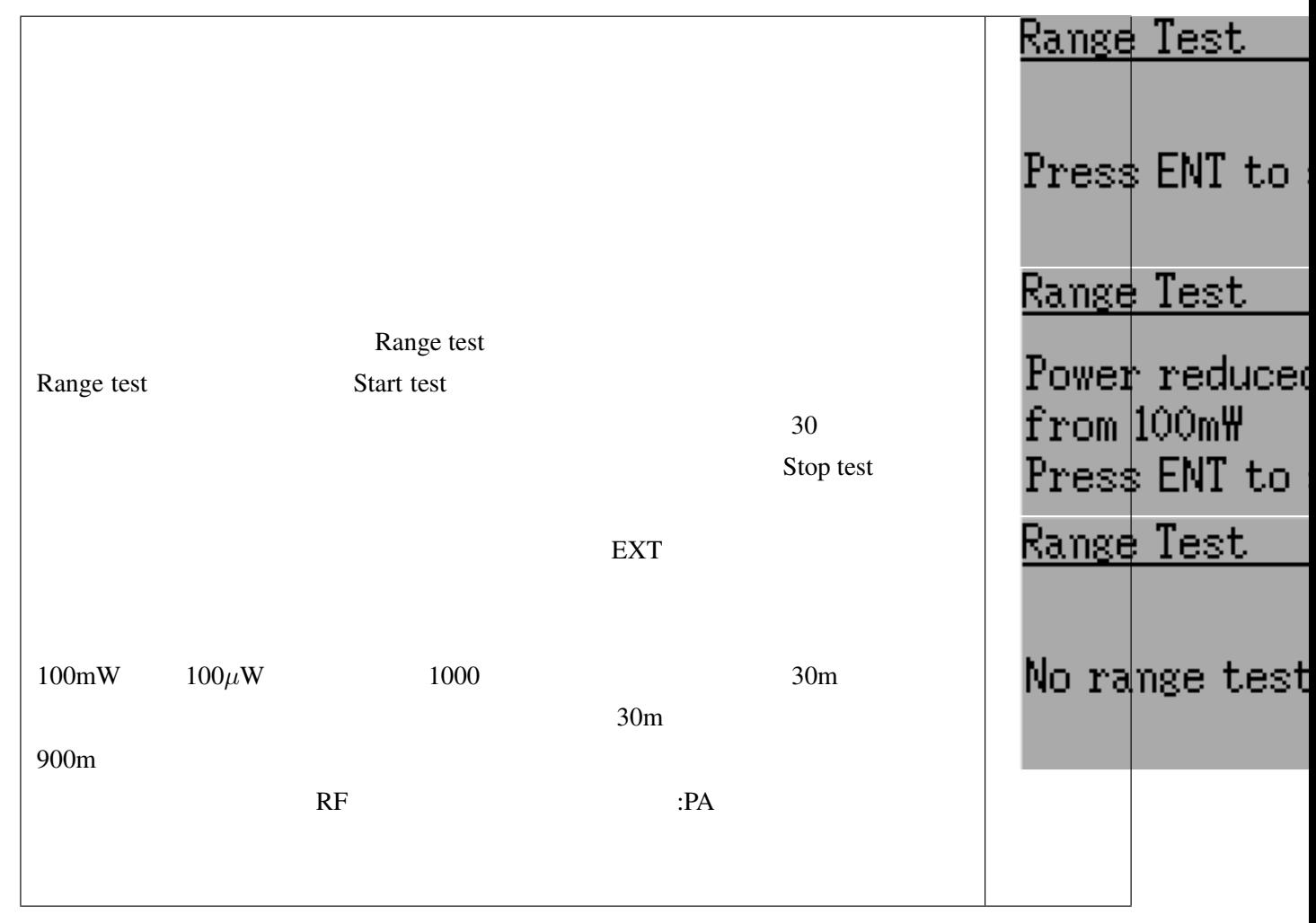

# 9

# Model menu

Model menu

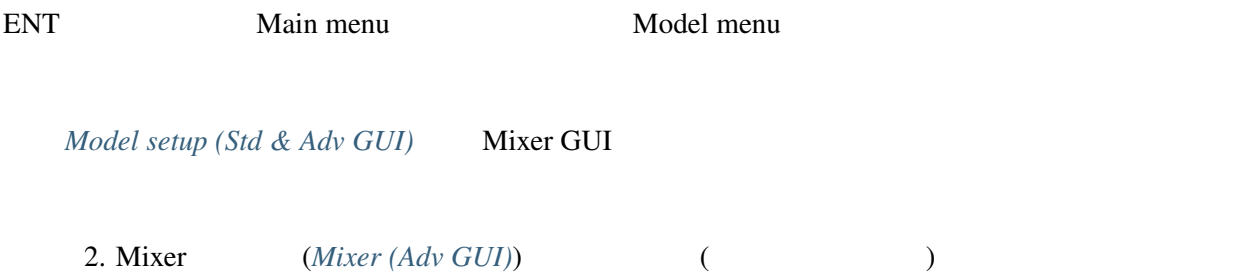

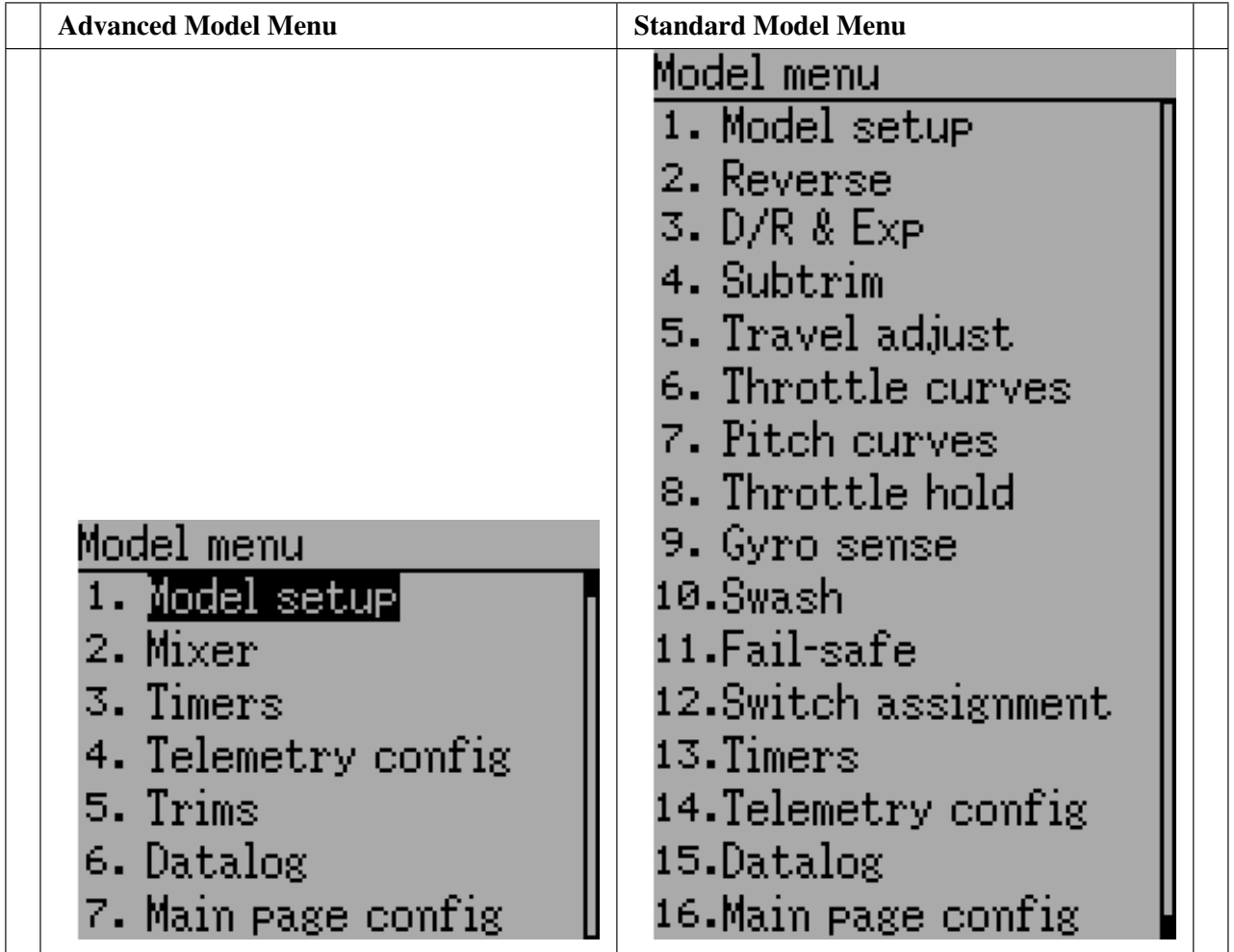

: Advanced Mixer GUI

# <span id="page-46-0"></span>**9.1 Model setup (Std & Adv GUI)**

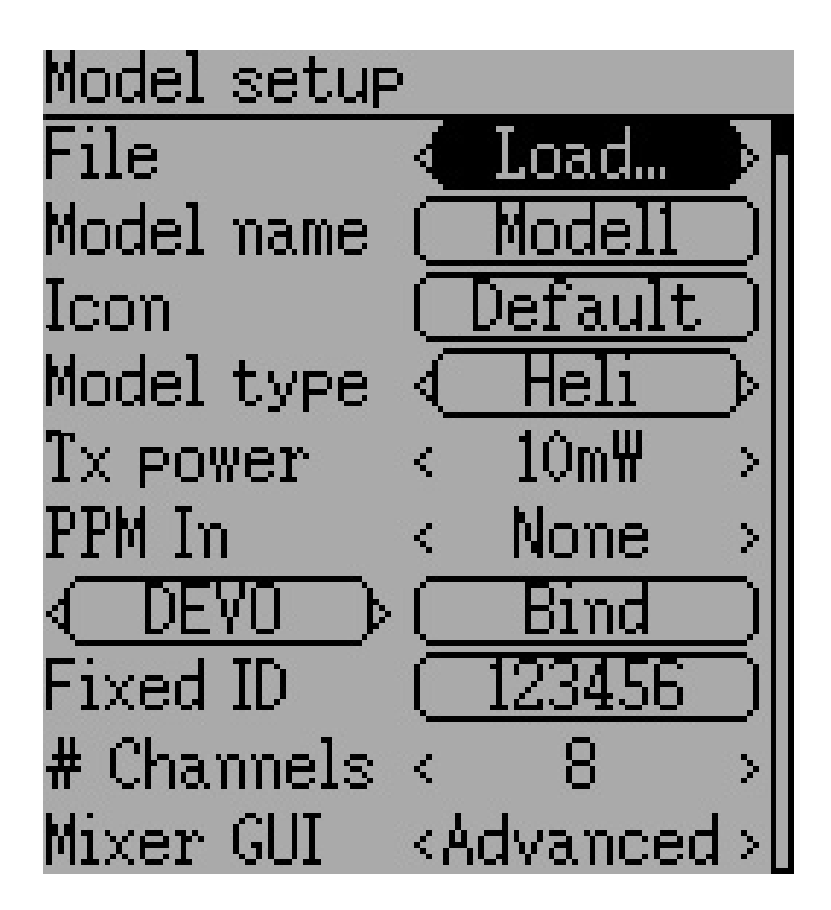

Model  $\blacksquare$ 

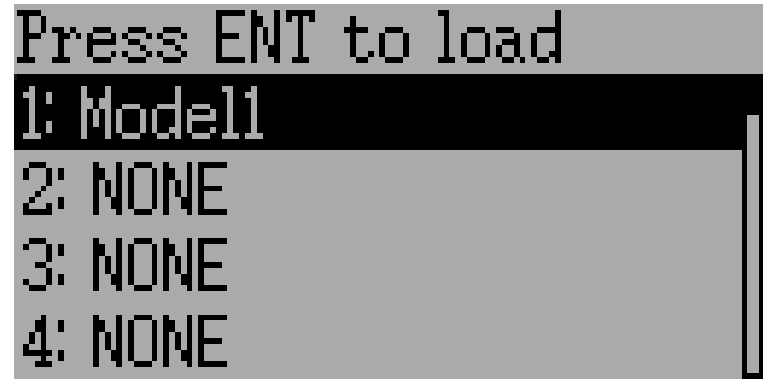

File: File

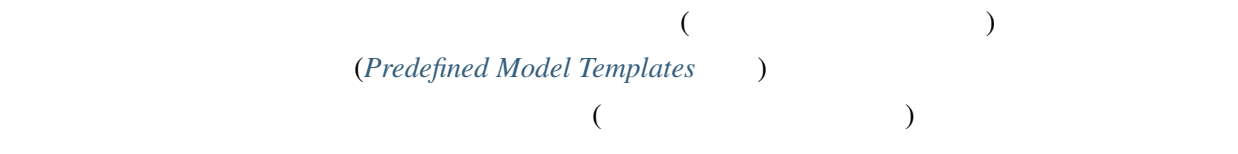

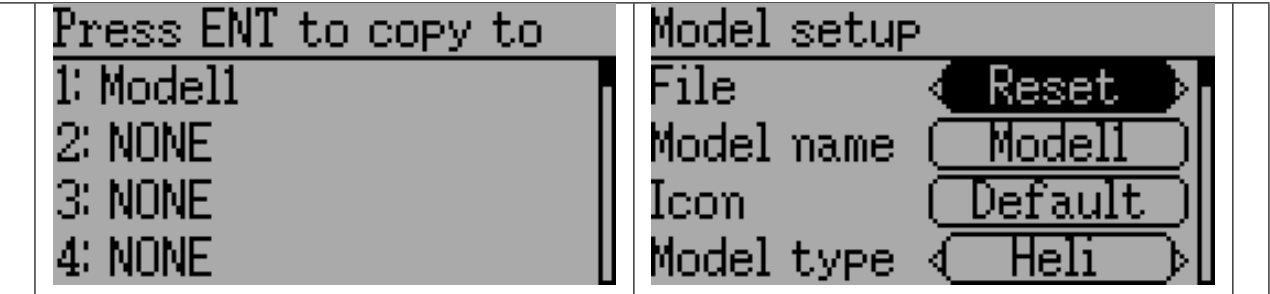

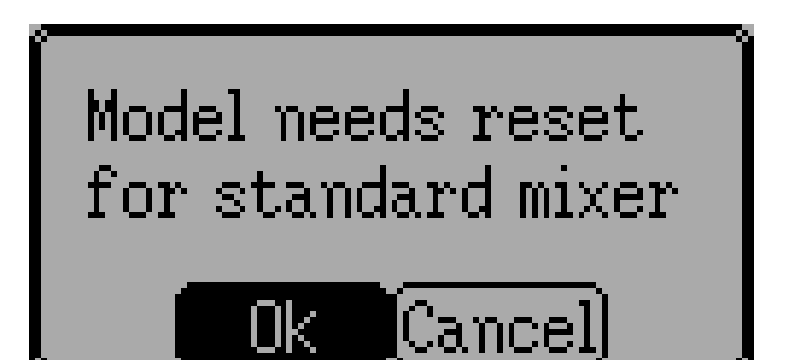

#### Mixer GUI: この機体モデルに使用するグラフィカルユーザーインターフェイス (GUI) を定義します。

Advanced GUI Deviation Standard GUI GUI 2000

Standard Mixer GUI

Standard GUI Standard GUI

**Advanced Mixer** 

: Advanced Mixer Standard Mixer

Standard Mixer Advanced Mixer

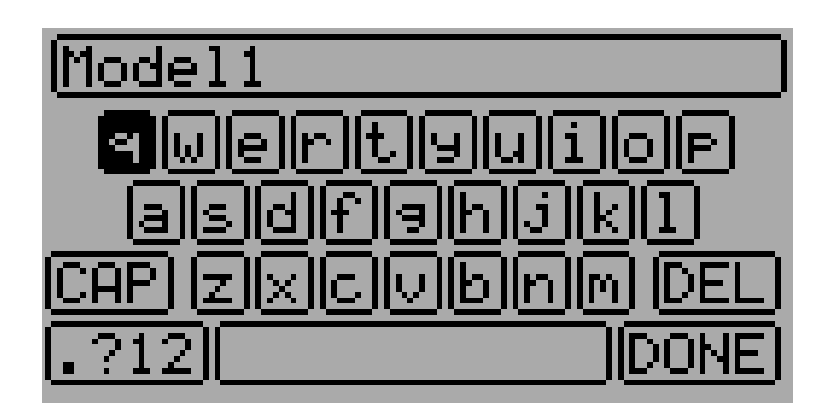

Model Name: ENT

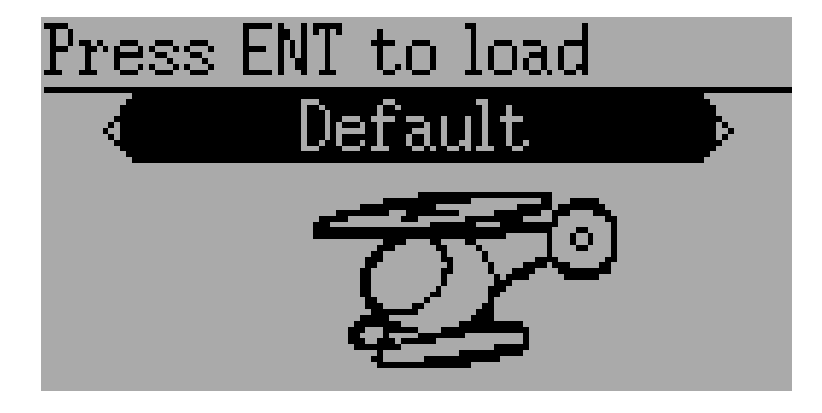

**Icon:**  $\blacksquare$ 

きます。(*USB &* [ファイルシステム](#page-18-0) 参照)

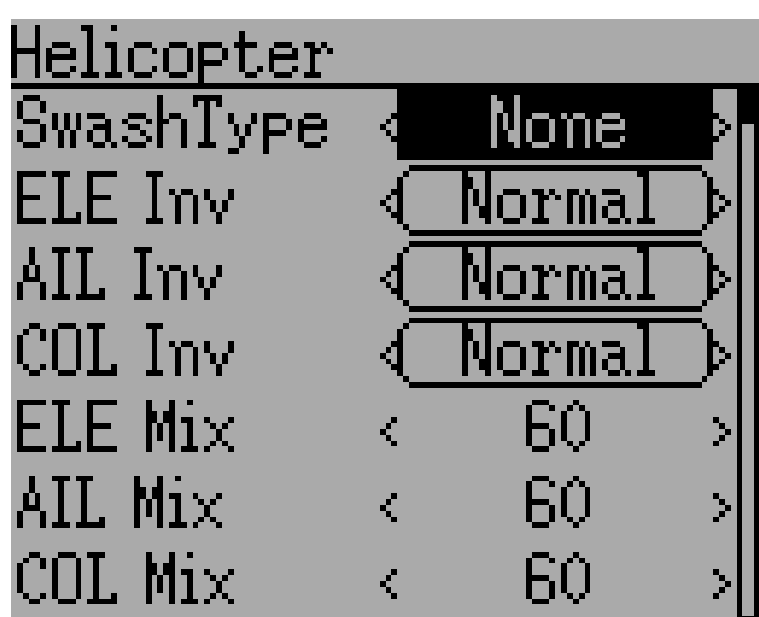

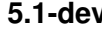

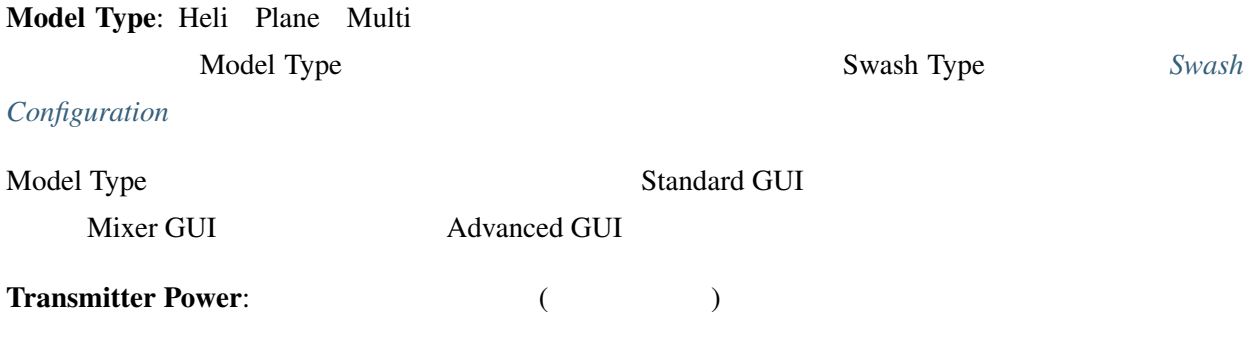

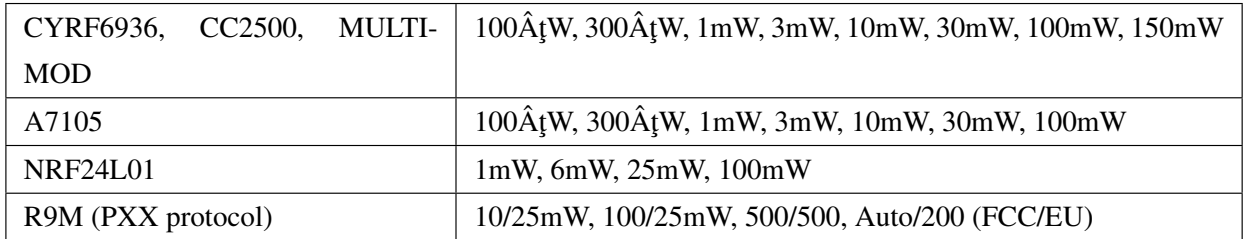

 $: \qquad \qquad {\rm Devo7e} \qquad 7mW \qquad \qquad \qquad 150mW$ **PPM In: DSC** Head Tracker Channel Stick Extend Stick Channel **Extend** FPV **FPV** *FPV FPV FPV FPV* Protocol: Protocol: Protocol  $Protocols$ 

Bind/Re-Init

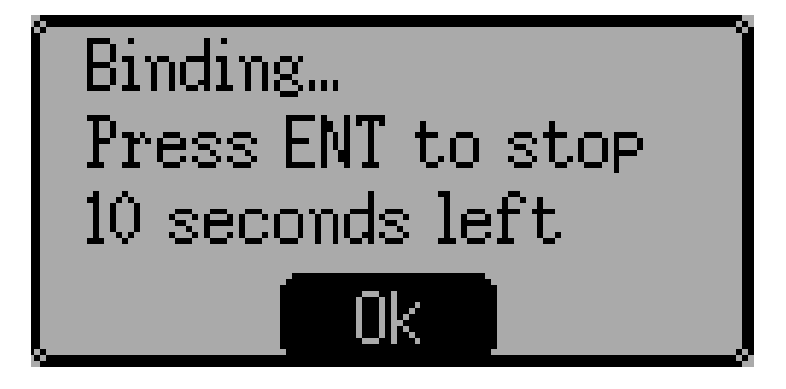

Bind/Re-Init: Fixed ID

 $Protocols$ 

 $\mathsf{Re}\text{-}\mathsf{Init}$ 

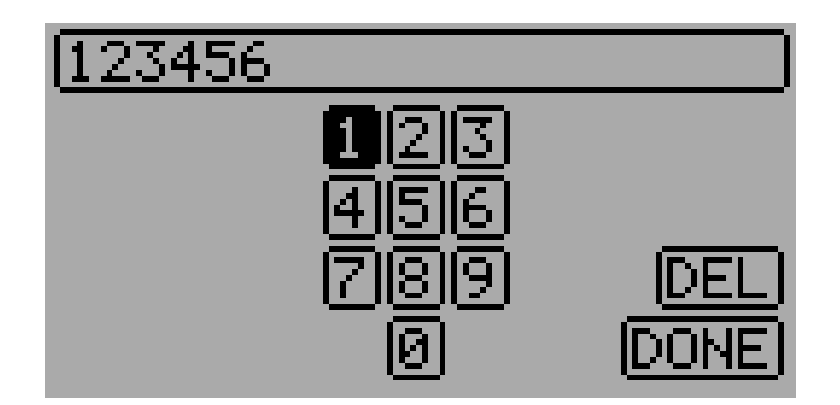

Fixed ID: Fixed ID

# Channels: 送信するチャンネル数を設定します。(最大チャンネル数は選択したプロトコルによって

 $\overline{\phantom{a}}$ 

#### <span id="page-51-1"></span>**9.1.1 Predefined Model Templates**

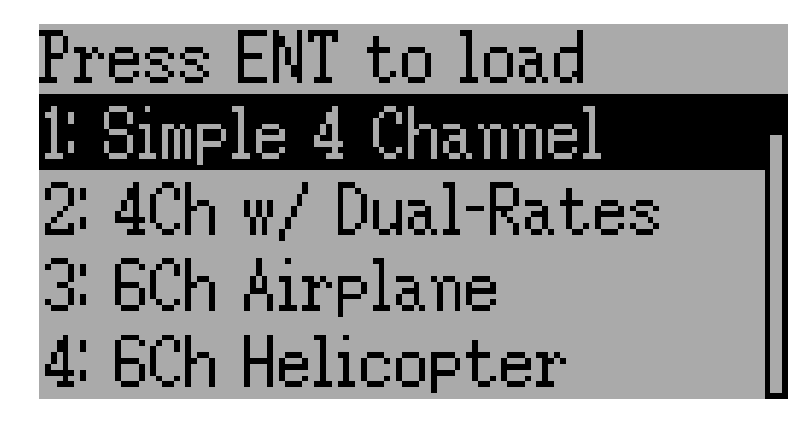

#### Deviation <u>The viation</u> <u>The viation</u> The viation  $\mathbb{R}^n$

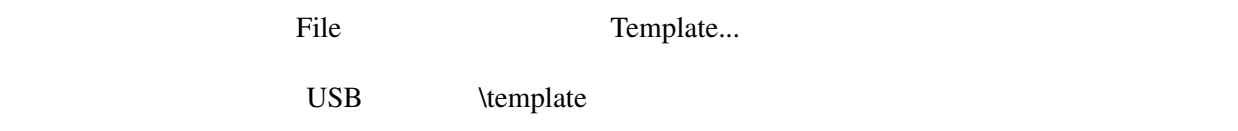

# <span id="page-51-0"></span>**9.2 Mixer (Adv GUI)**

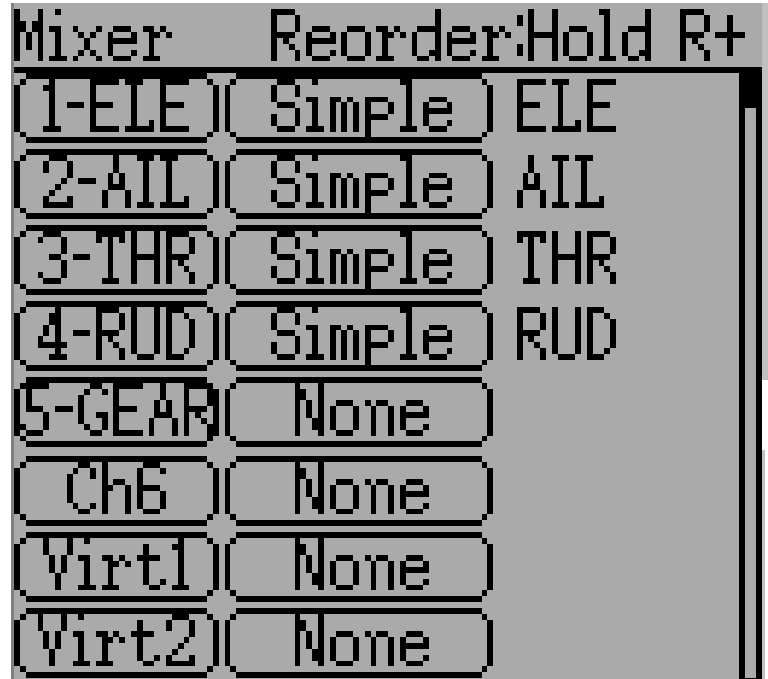

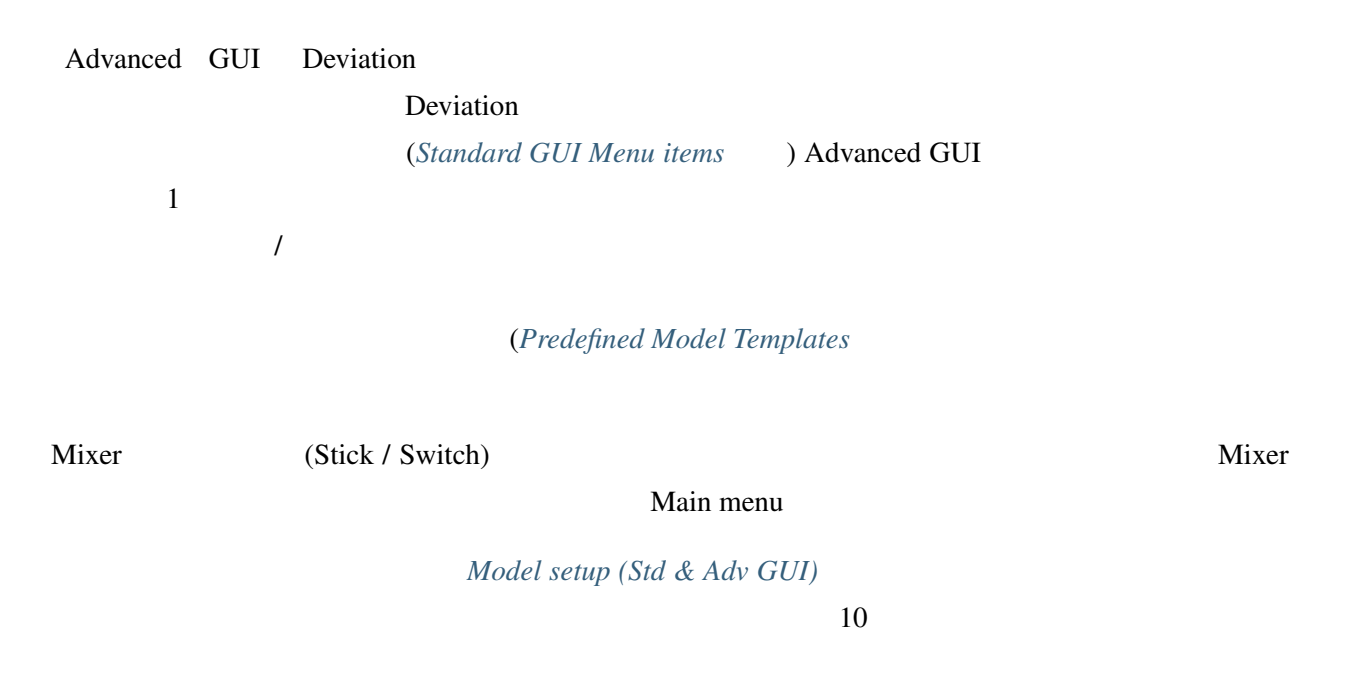

#### **9.2.1 Channel Reorder**

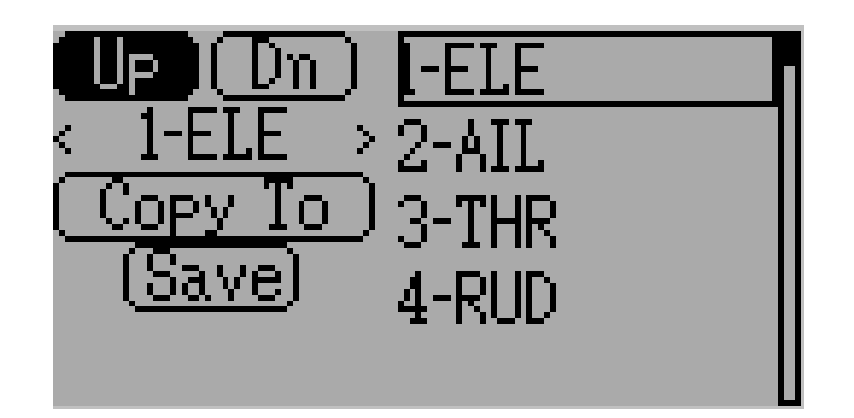

Channel Reorder

# **9.2.2 Channel configuration**

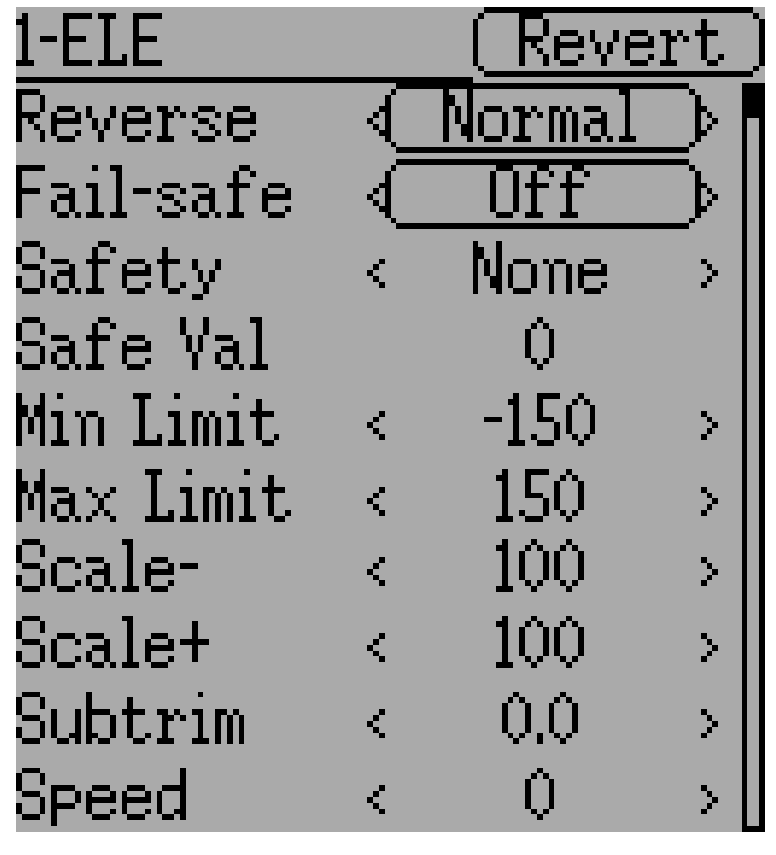

Channel configuration

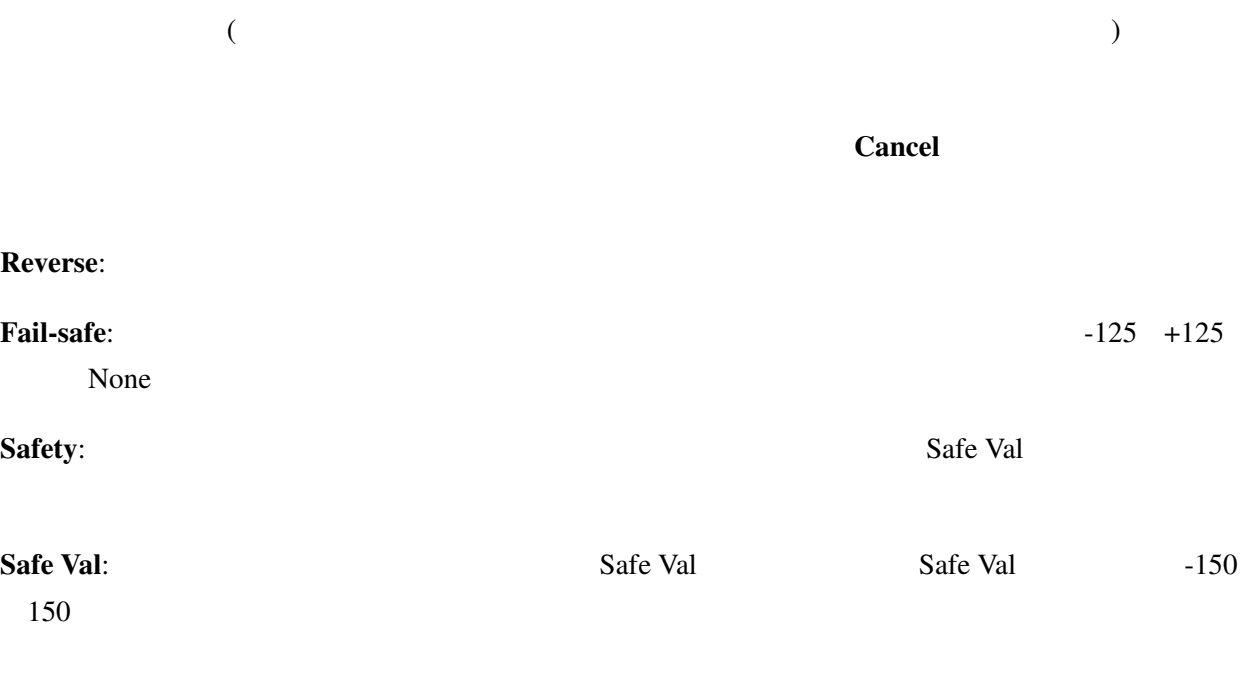

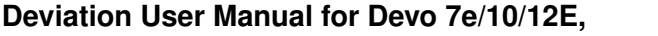

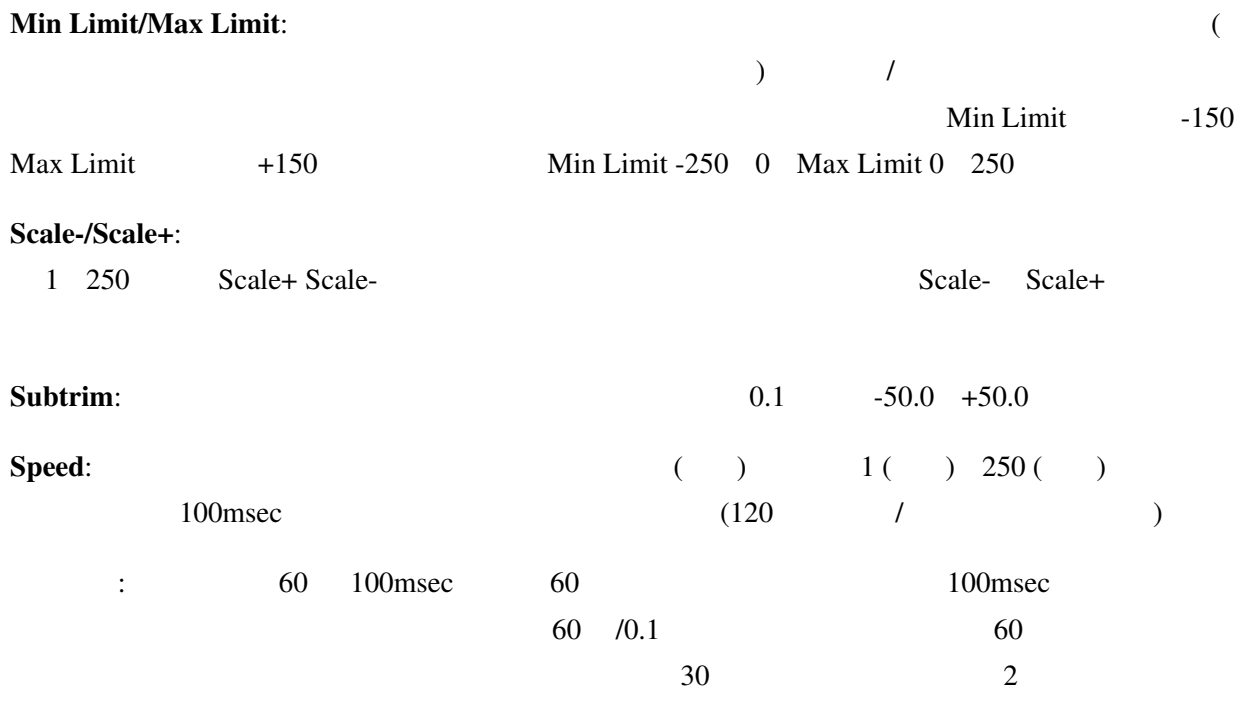

#### **9.2.3 Virtual channel configuration**

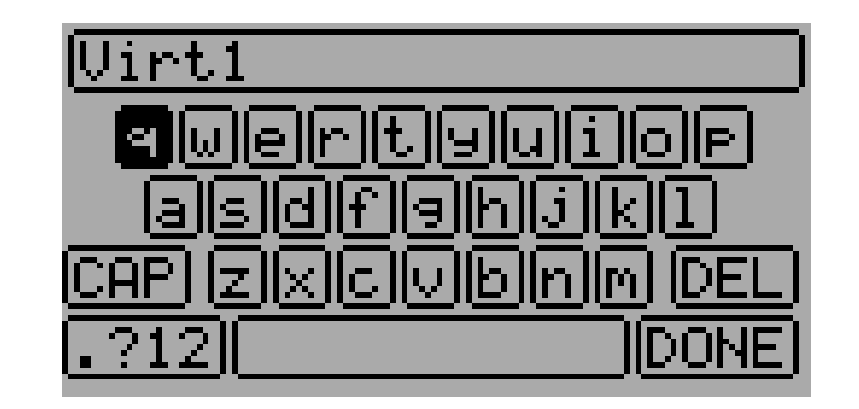

If you press ENT on a virtual channel a keyboard screen is shown where you may edit the default name. You can use L/R/UP/DN buttons followed by 'ENT' to select.

#### **9.2.4 Simple Mix Type**

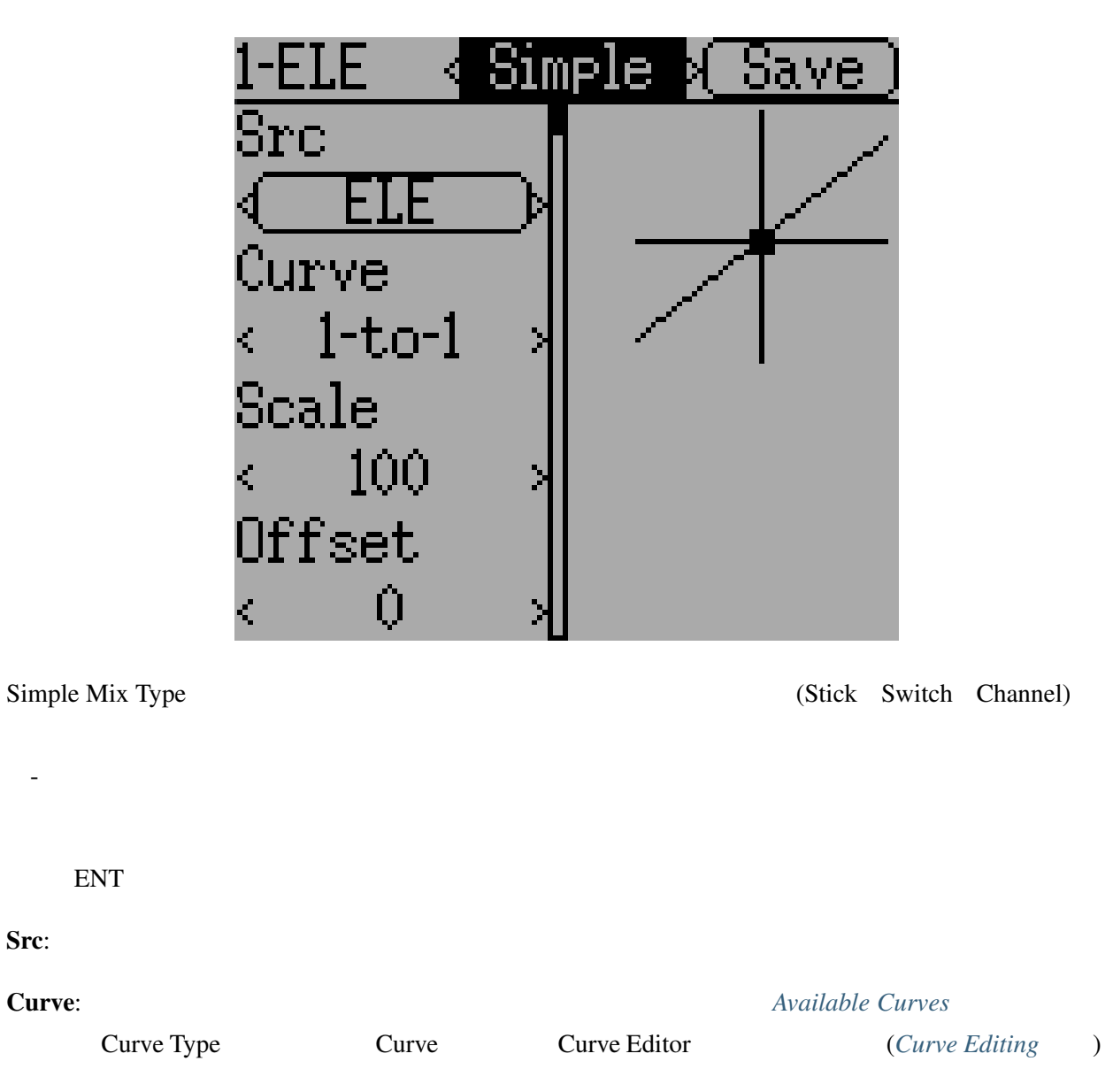

Scale:  $S$ 

Offset:

#### **9.2.5 Expo & Dual-Rate Mix Type**

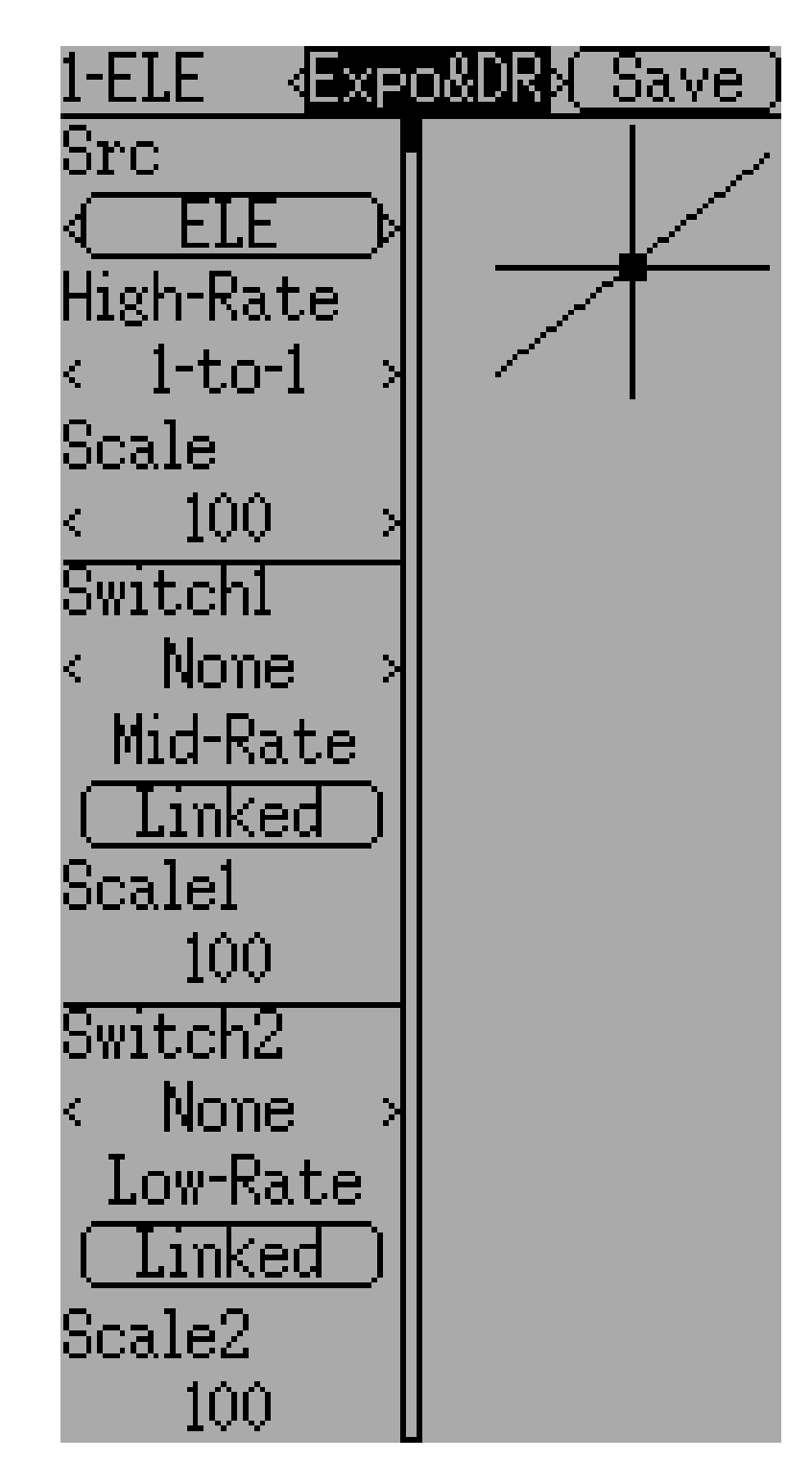

Switch1 Switch2  $\frac{1}{\text{linked}}$ 

( High-Rate )

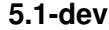

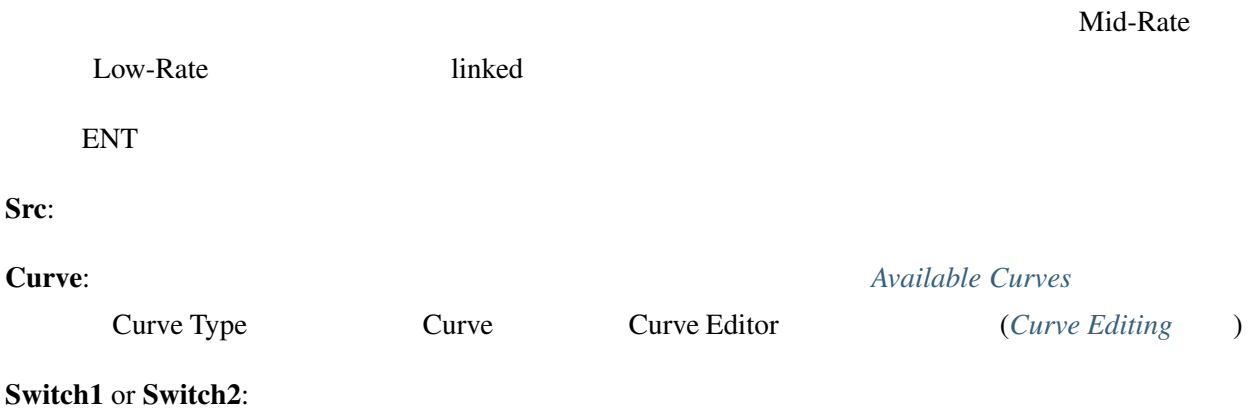

Scale:  $S$ 

#### **9.2.6 Complex Mix Type**

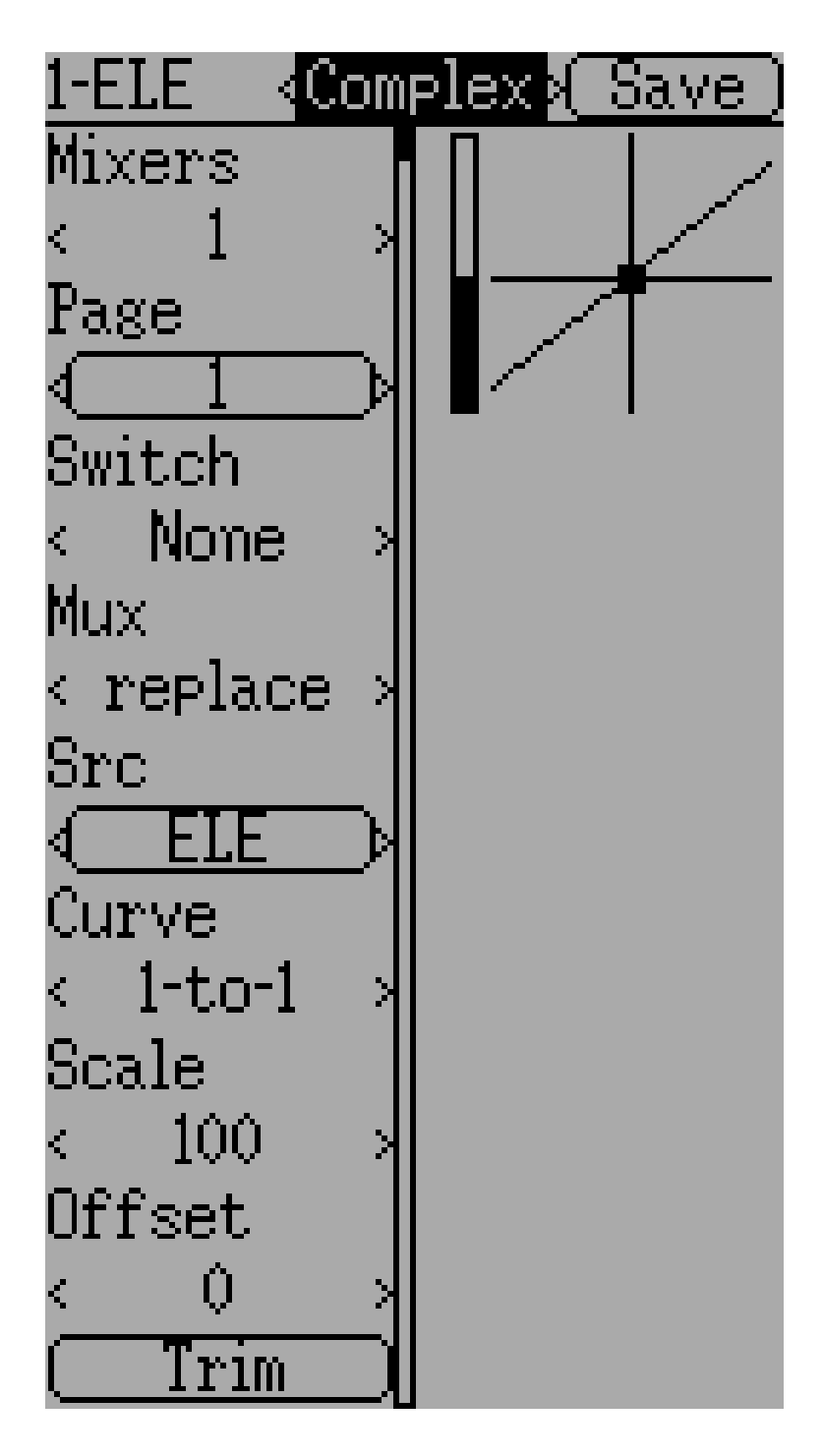

Complex Mix Type

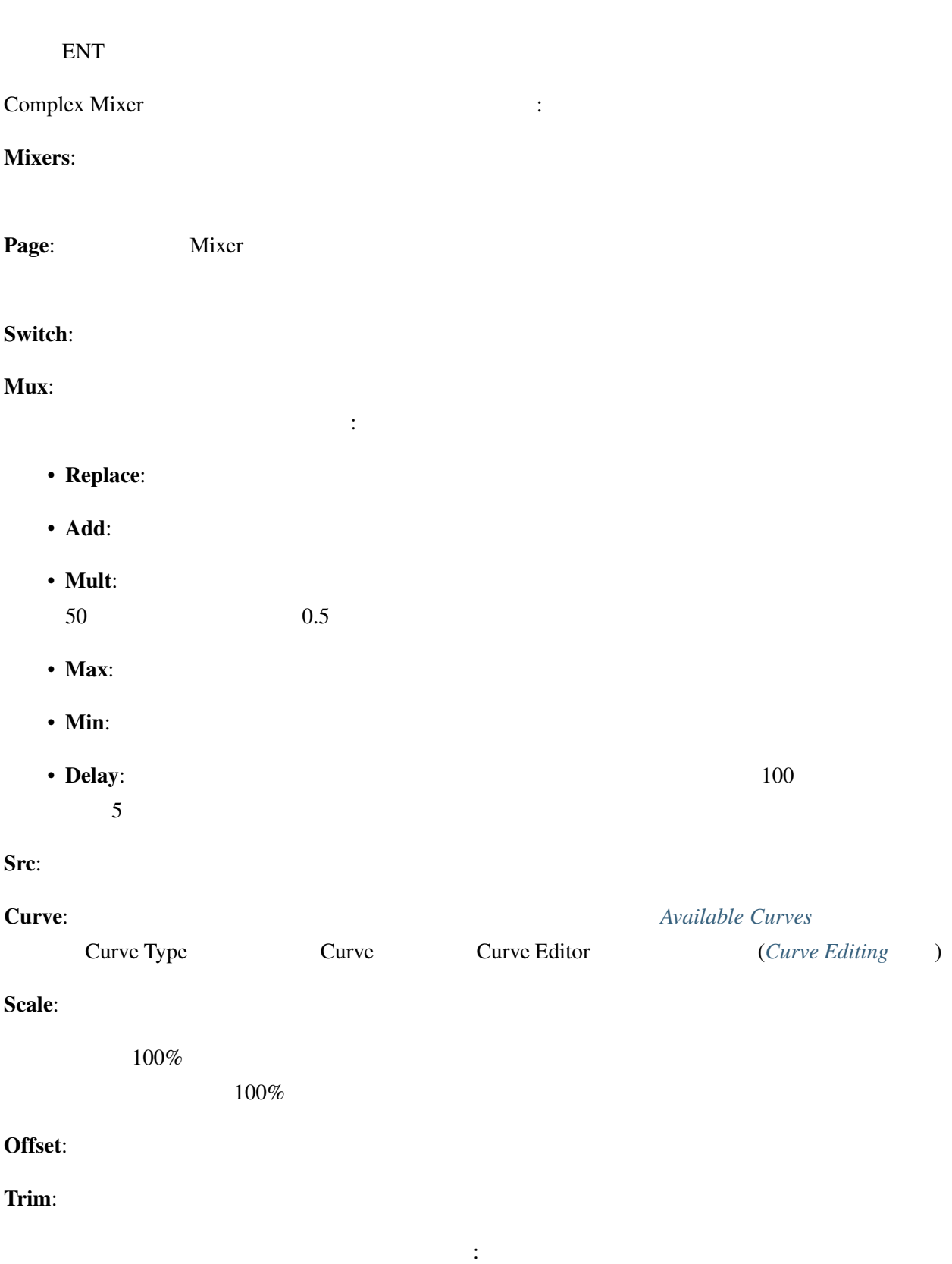

M(x) = if(*Switch*) { *Src* \* *Curve* \* *Scale* + *Offset*} else {0} + *Trim*

 ${\rm Mux}$   $\vdots$ 

Replace mux :

Cx = if(*Switch*n) { $Mn$ } else if (*Switch*n-1) { $Mn-1$ } ... else if (*Switch*0) { $M0$ }

Multiply mux :

Cx = if(*Switch*n) {*M*n} else {1} \* if (*Switch*n-1) {*M*n-1} else {1} \* ... \* if (*Switch*0) {*M*0} else {1}

Add mux :

Cx = if(*Switch*n) {*M*n} else {0} + if (*Switch*n-1) {*M*n-1} else {0} + ... + if (*Switch*0) {*M*0} else {0}

Max mux :

 $Cx = MAX(if(Switchn) \{Mn\}$  else  $\{0\}$ , if  $(Switchn-1) \{Mn-1\}$  else  $\{0\}$ , ..., if  $(Switch0) \{M0\}$ else  $\{0\}$ )

Min mux :

 $Cx = MIN(if(Switchn) \{Mn\}$  else  $\{0\}$ , if  $(Switchn-1) \{Mn-1\}$  else  $\{0\}$ , ..., if  $(Switch0) \{M0\}$ else {0})

#### **9.2.7 Cyclic**

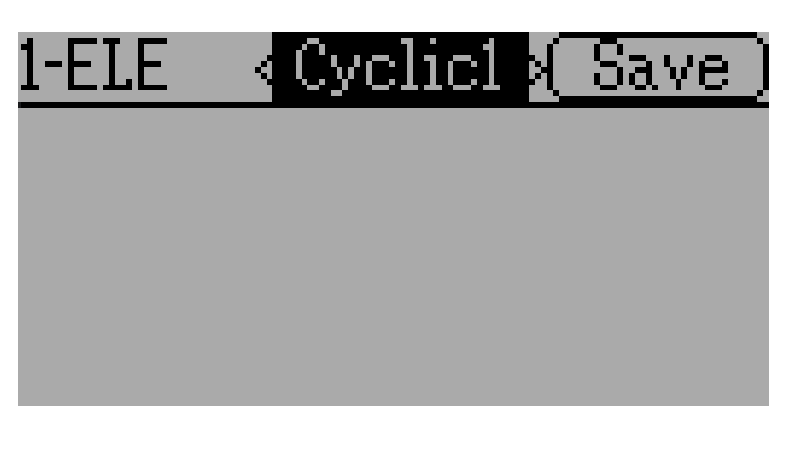

Cyclic 1, Cyclic 2, Cyclic 3:  $\frac{3!}{2!}$ 

ます。これらはヘリコプターのスワッシュプレートに接続された 3 つのサーボを表します。(*[Swash](#page-78-0)*

**9.2. Mixer (Adv GUI) 53**

 $Configuration$  )

#### **9.2.8 Reordering Mixers**

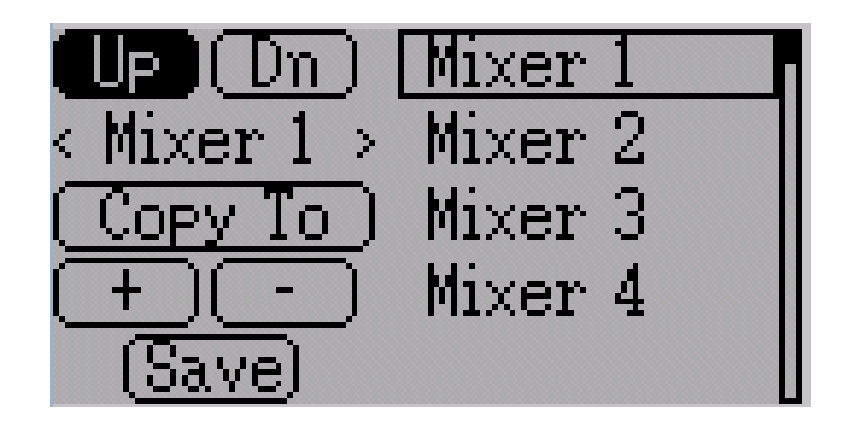

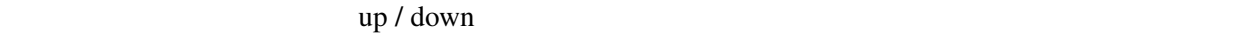

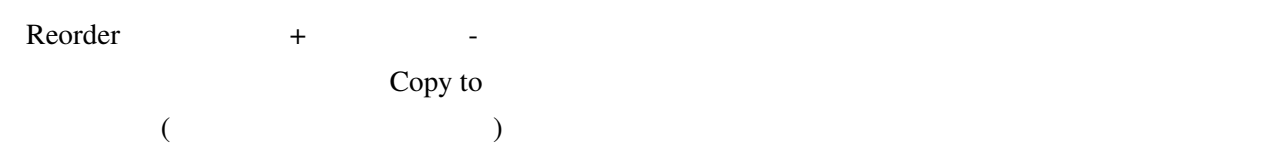

#### <span id="page-61-0"></span>**9.2.9 Available Curves**

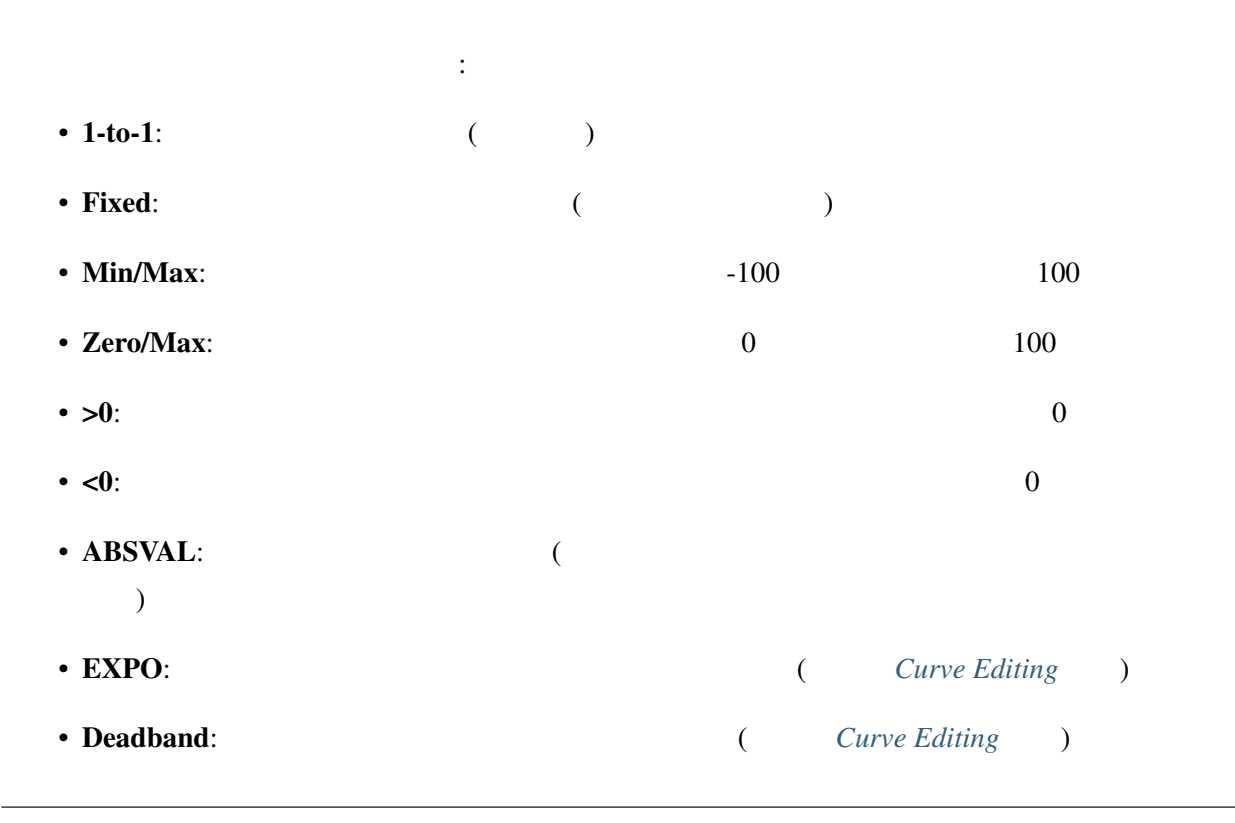

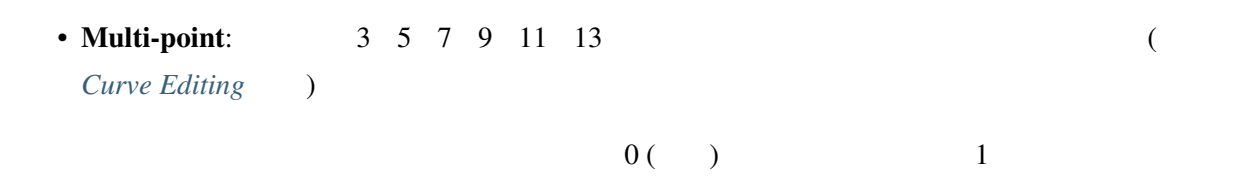

#### <span id="page-62-0"></span>**9.2.10 Curve Editing**

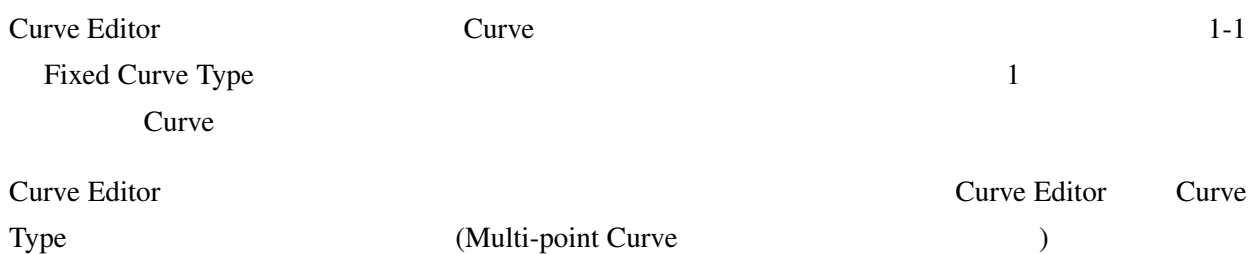

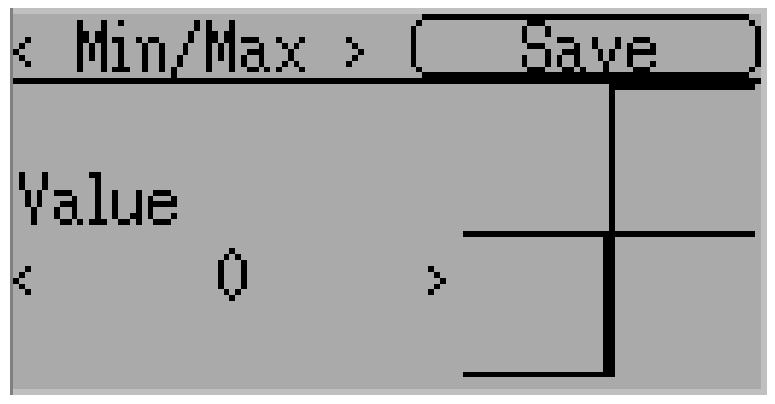

Min/Max Zero/Max >0 <0 ABSVAL X 0  $Y$ 

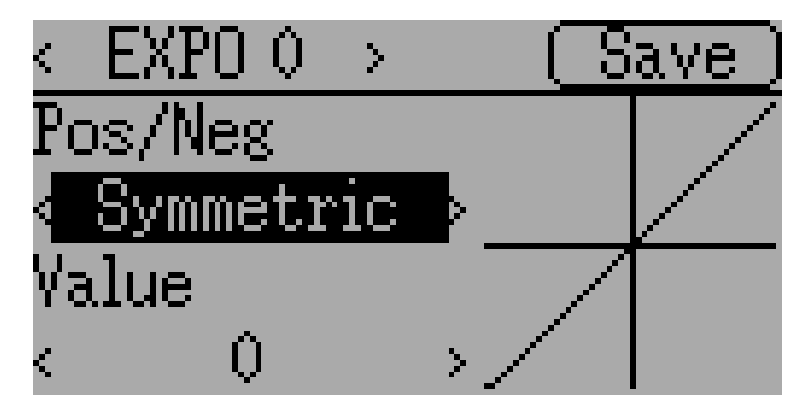

Expo Curve

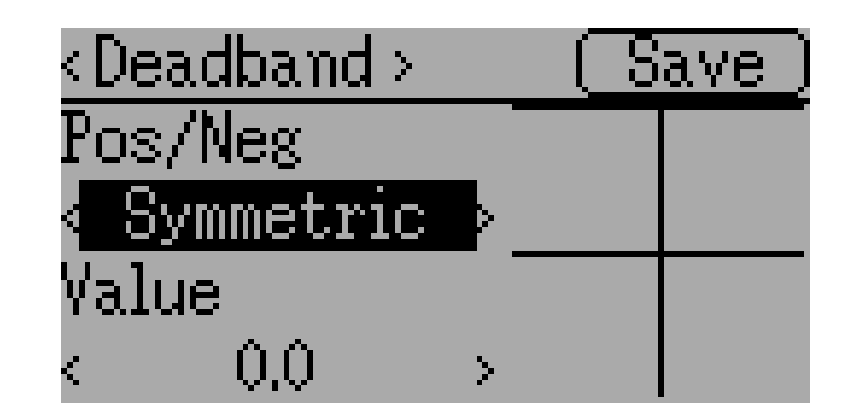

Deadband Curve

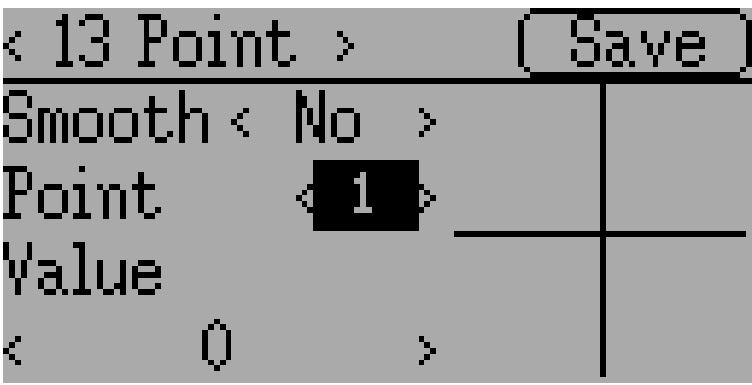

Multi-point Curves

Smooth **Smooth** 

 $\frac{3}{3}$  13

# **9.3 Timers (Std & Adv GUI)**

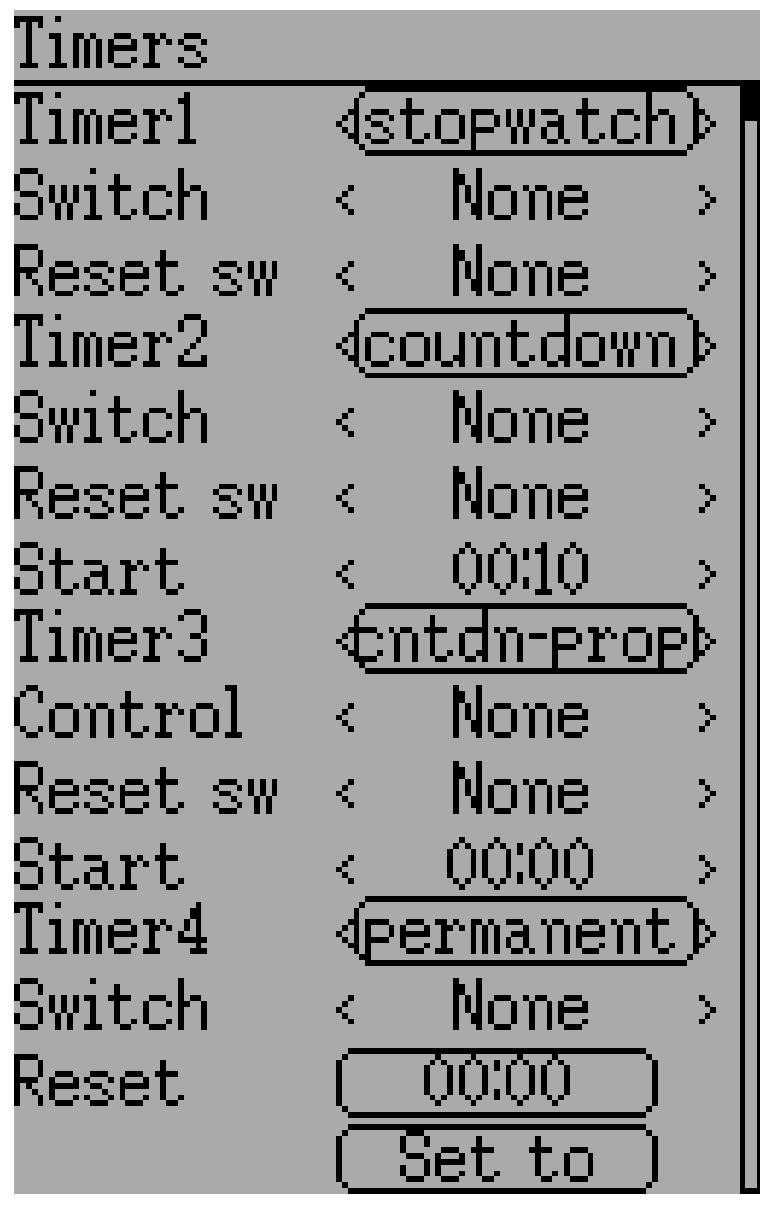

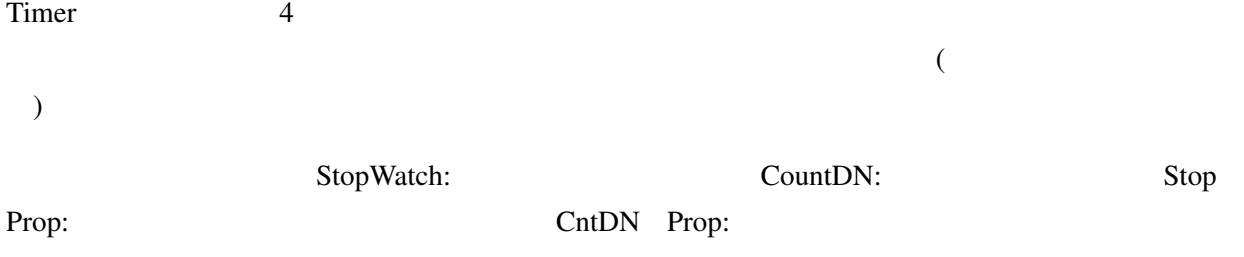

Permanet:

(Advanced GUI  $($ 

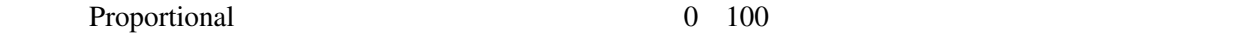

 $-100$  100 0 100

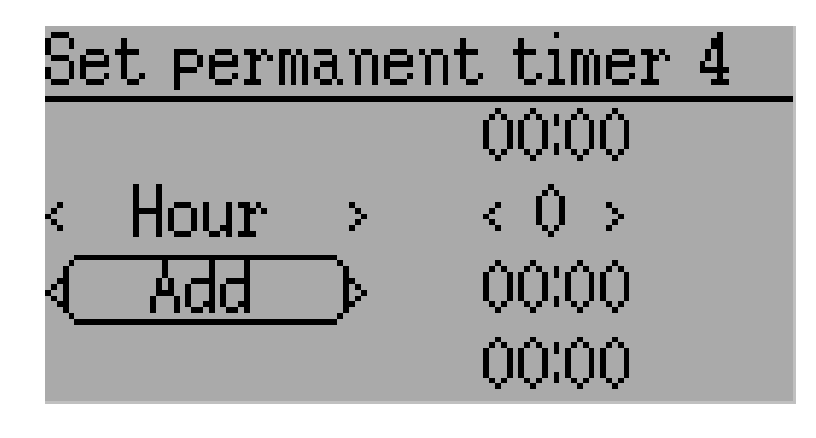

 $\mathbf{Set}$  to

Permanent model.ini model.ini 2012

Reset and the matrix of the matrix of the matrix of the matrix of the matrix of the matrix of the matrix of the matrix of the matrix of the matrix of the matrix of the matrix of the matrix of the matrix of the matrix of th

# **9.4 Telemetry config (Std & Adv GUI)**

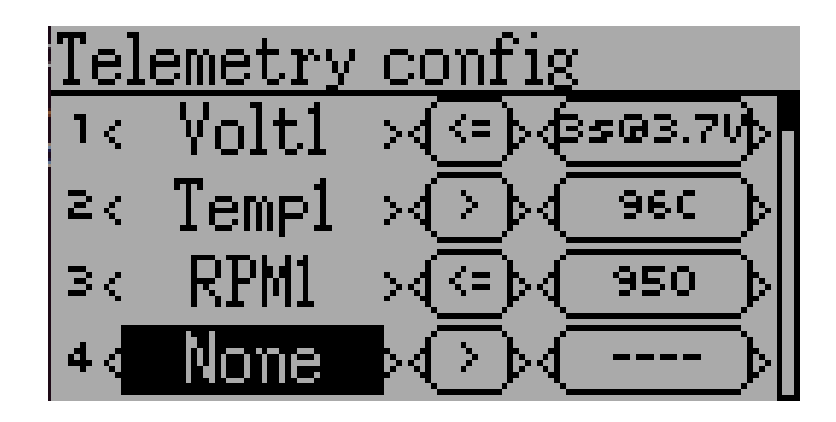

Telemetry configuration

- Telemetry:
- Equality:  $>$  <=  $ENT$  1

• Target: ENT

 $(0 \quad 9 \quad )$ 

# **9.5 Trims and Virtual Inputs (Std & Adv GUI)**

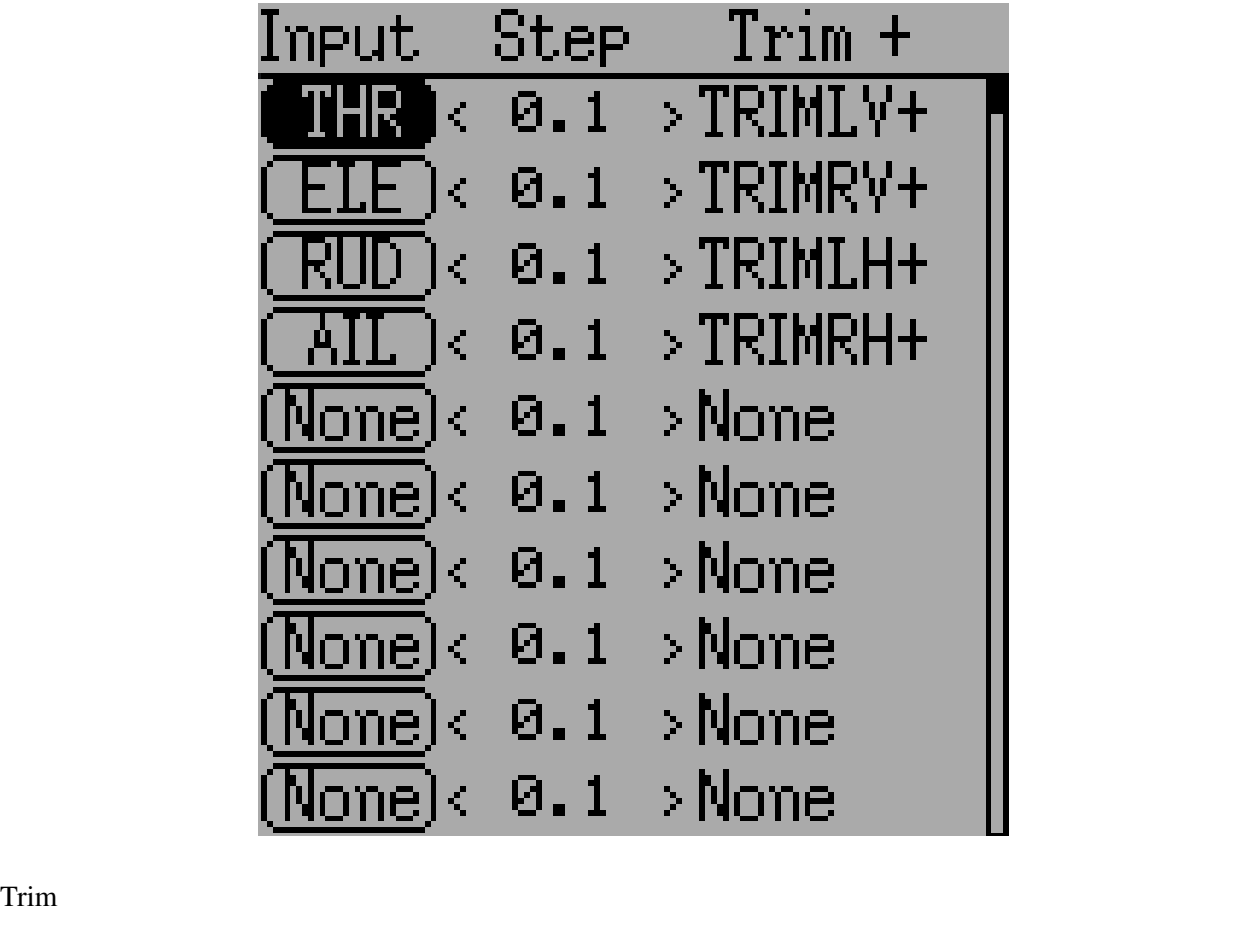

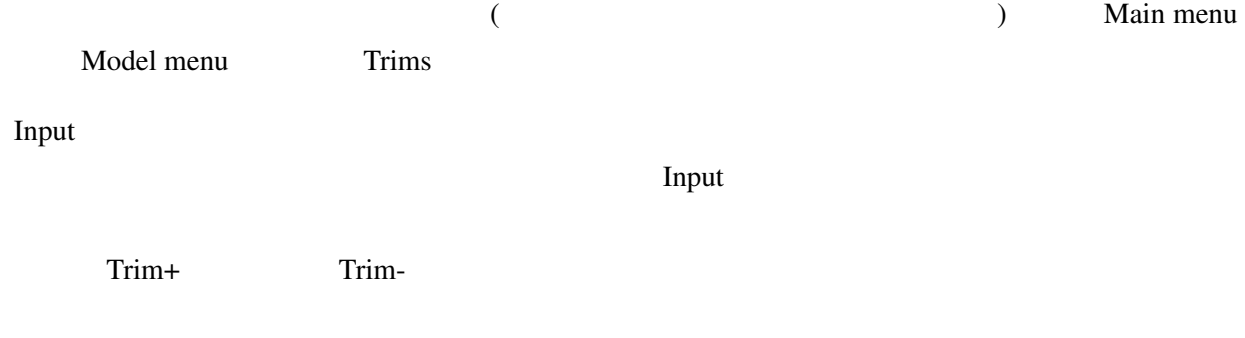

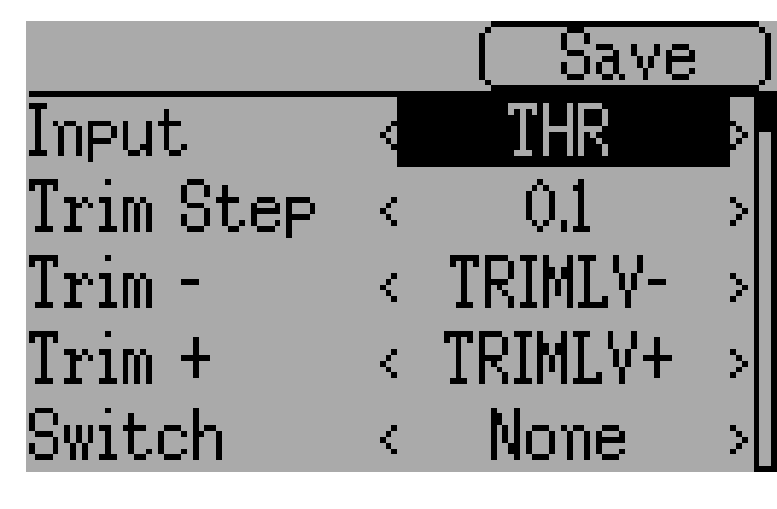

 $Trim-step$   $+ / -100$  $0.1 \qquad \qquad + / -10\%$ 

Trim-step Input

# **9.6 Datalog (Std & Adv GUI)**

: Devo7e

**Deviation** 2008 2009 2012

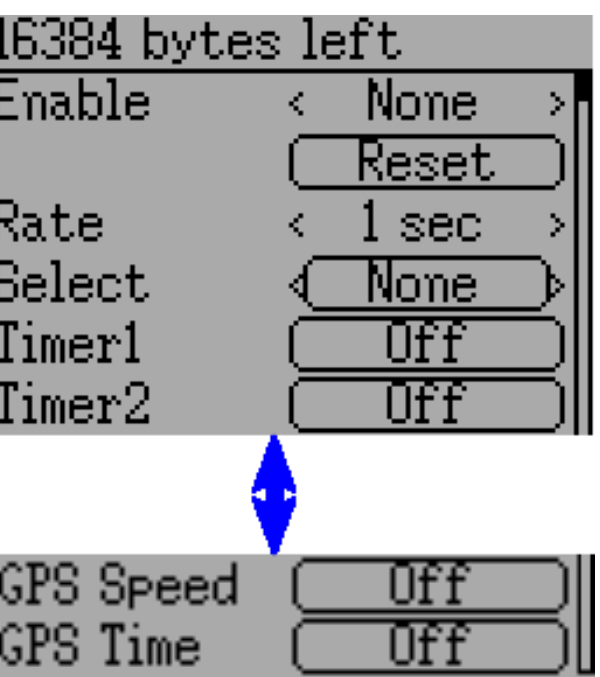

- # bytes left:
- Enable:
- Reset:
- Rate:
- Select:  $\blacksquare$
- Controls: Select

#### Logging more information 16KB

datalog.bin

Deviation  $\sim$ 

: トルペラ コンピュータ コンピュータ コンピュータ コンピュータ コンピュータ コンピュータ

www.deviationtx.com

**62 9 Model menu**

# **9.7 Main page config (Std & Adv GUI)**

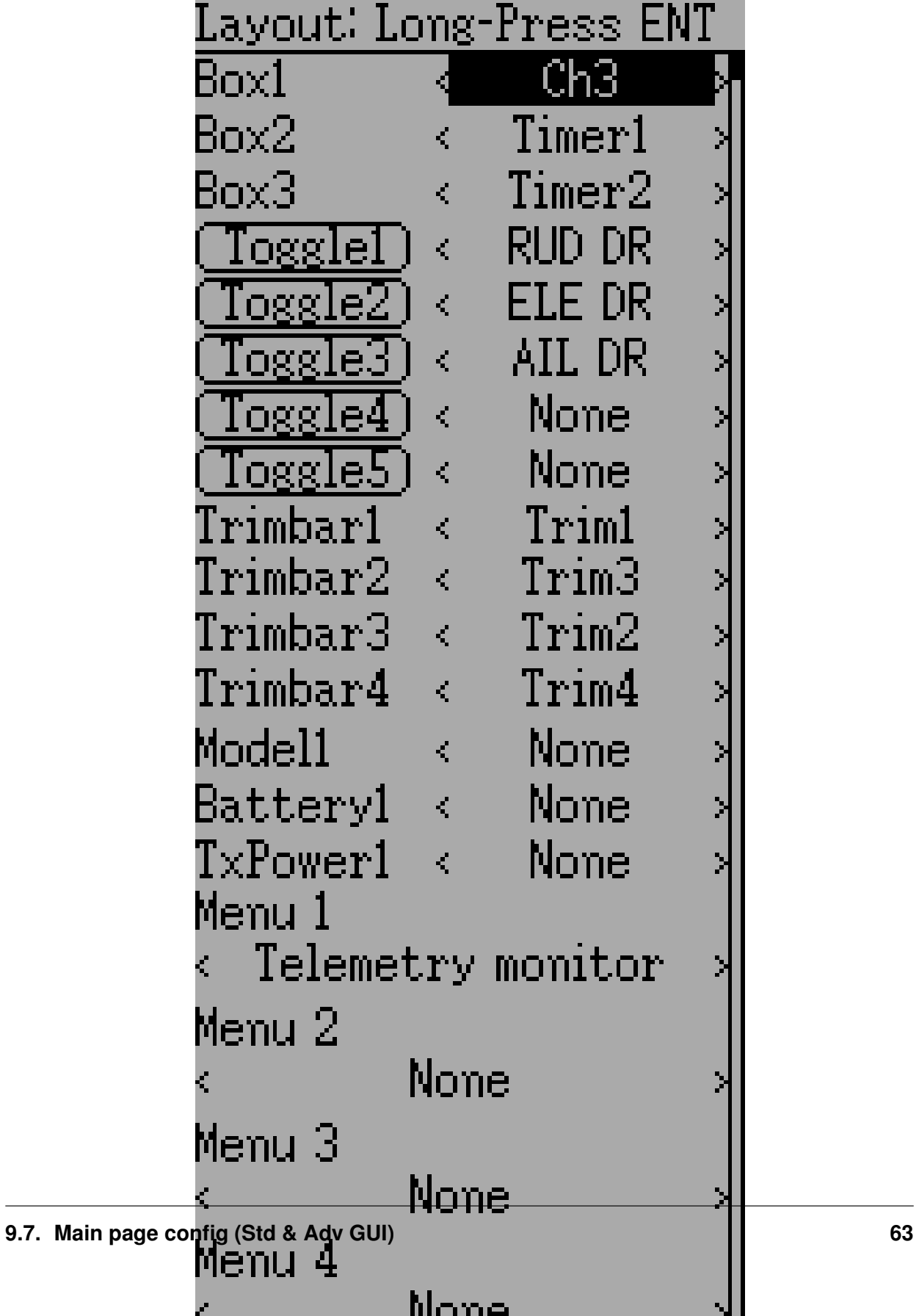

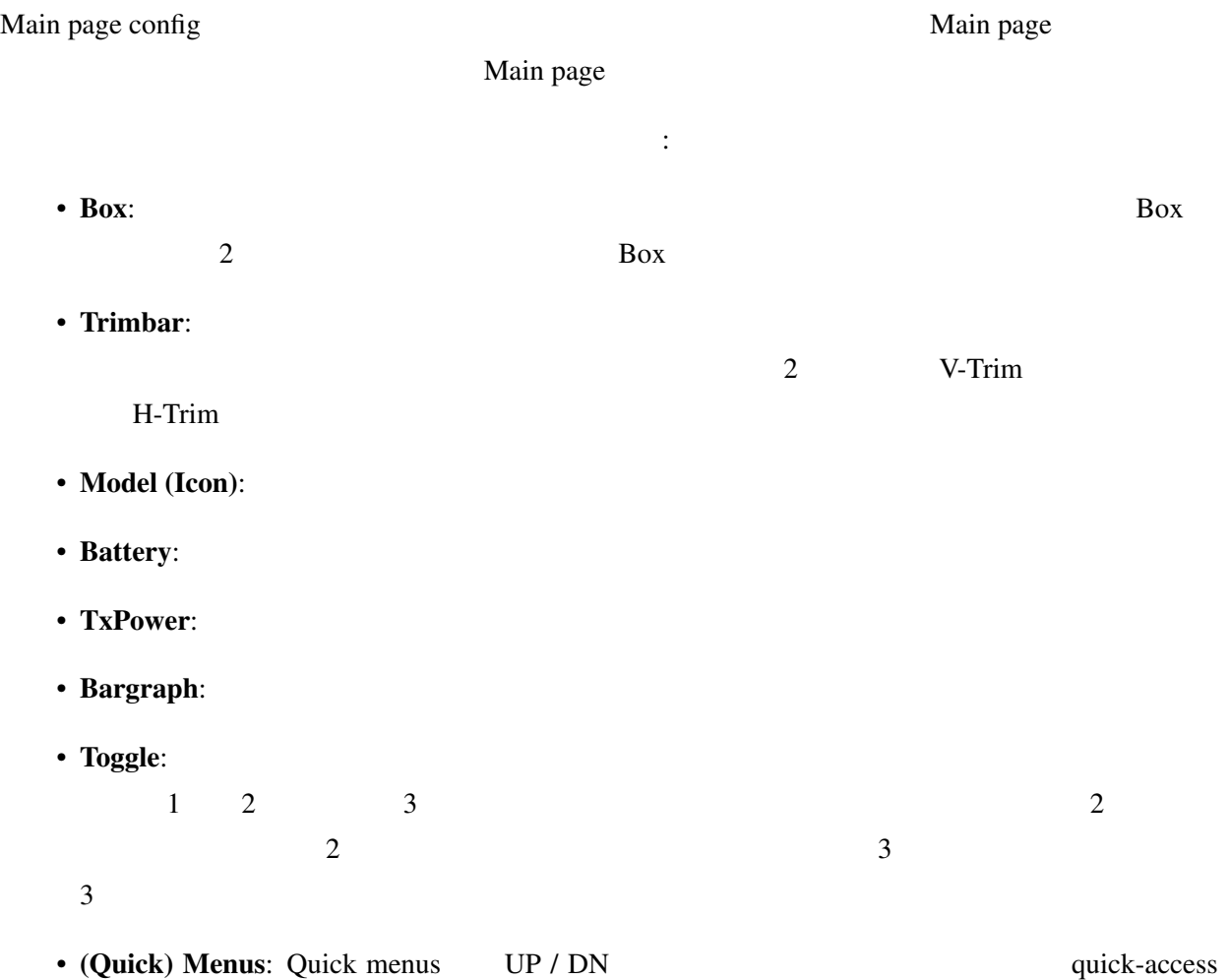

# **9.7.1 Configuring object position**

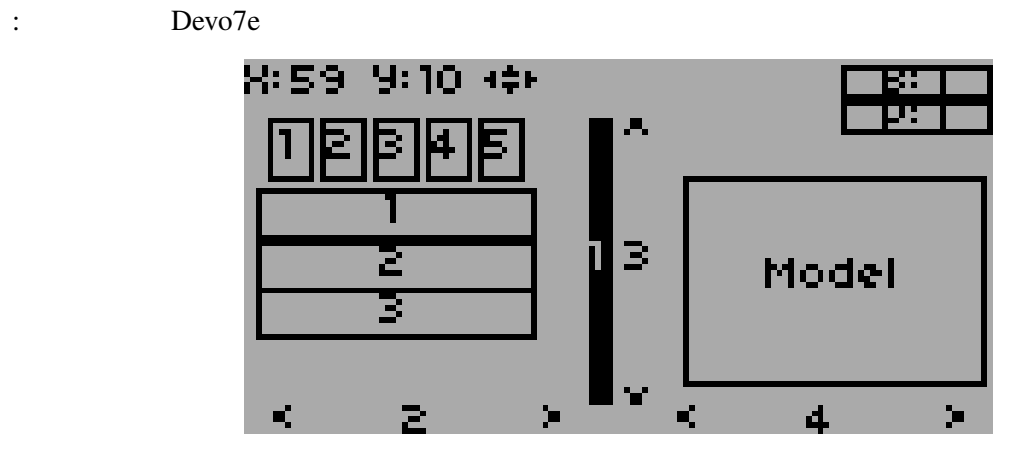
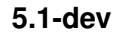

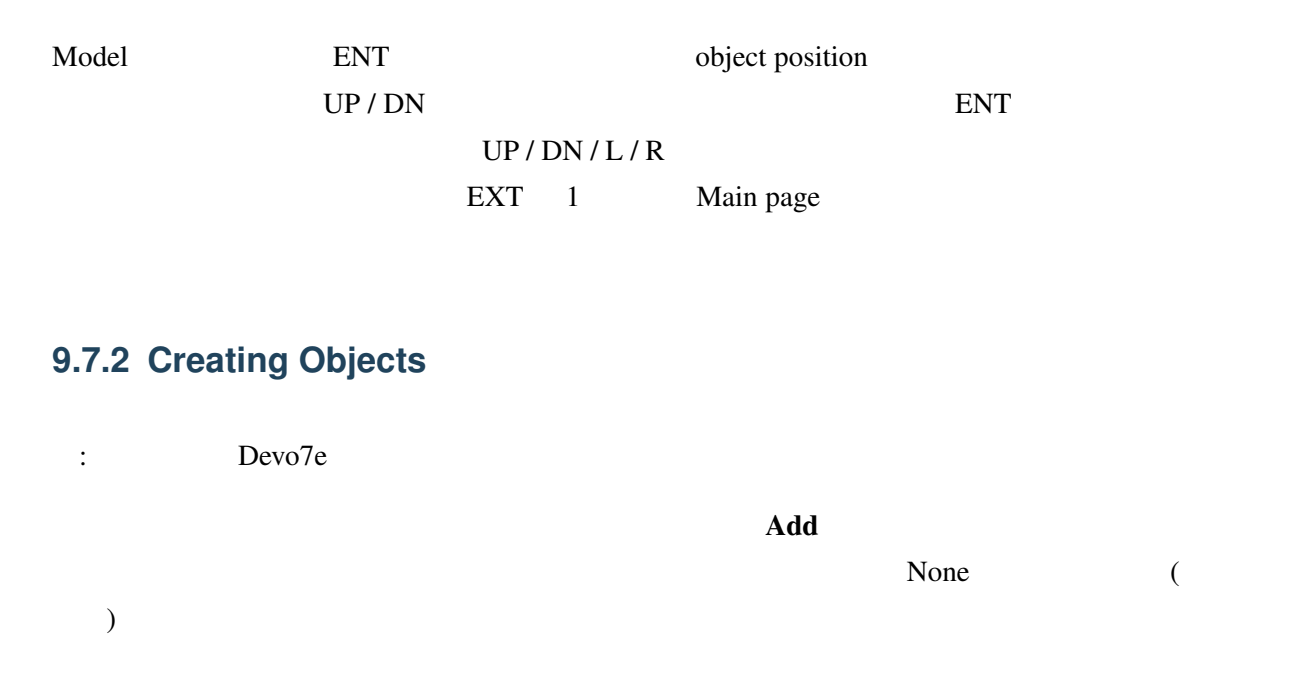

#### **9.7.3 Loading Objects**

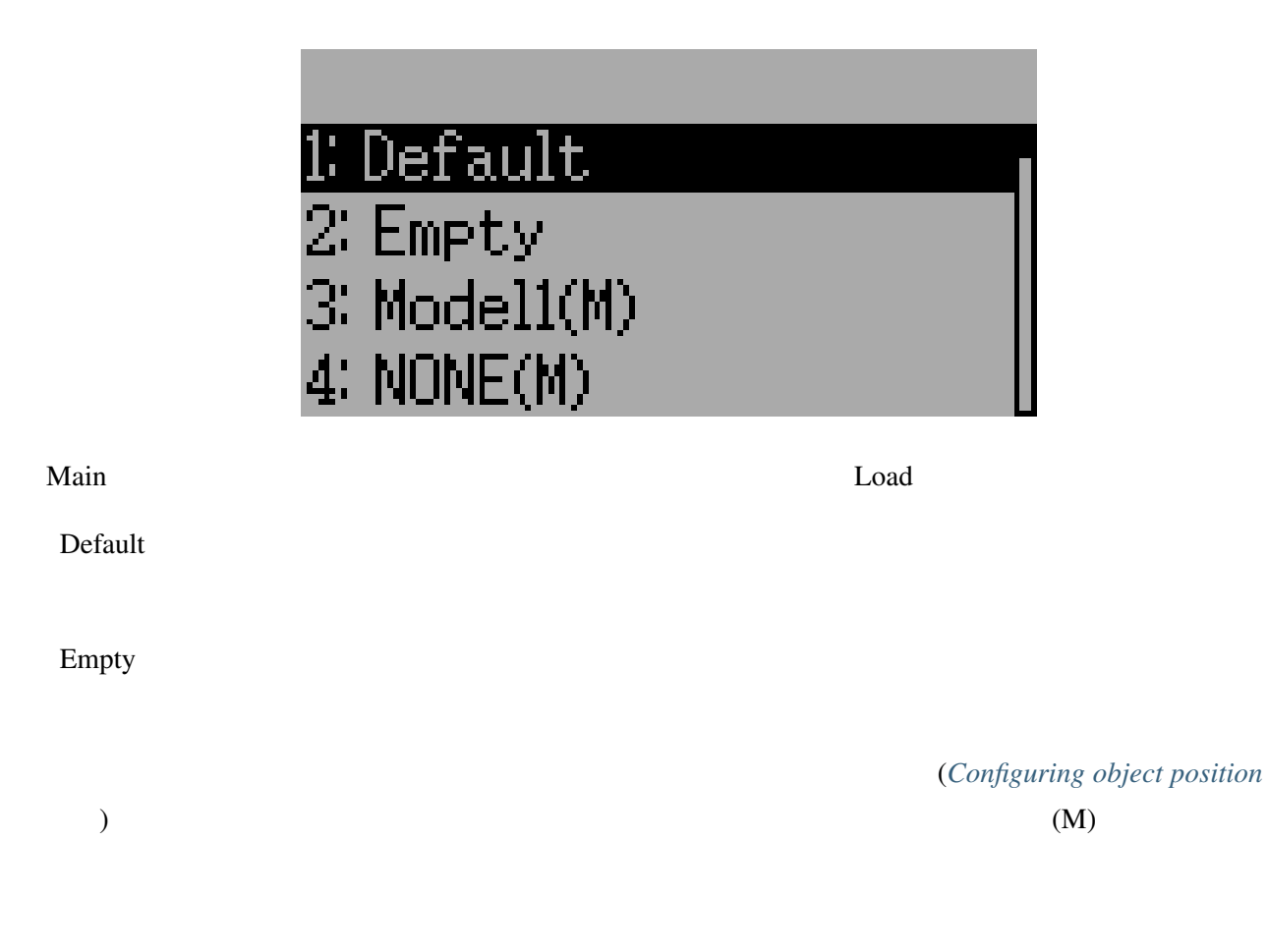

modelxx.ini

## **9.7.4 Configuring Objects**

- Box:
- Trim:
- Model:
- Battery:
- TxPower:
- Bargraph:
- Toggle: スクロールボックスからチャンネルまたは入力を選択します。関連する「Toggle」ボタ
- Menu: 4 quick-page

 $ENT$  Menu

#### **9.7.5 Choosing toggle icons**

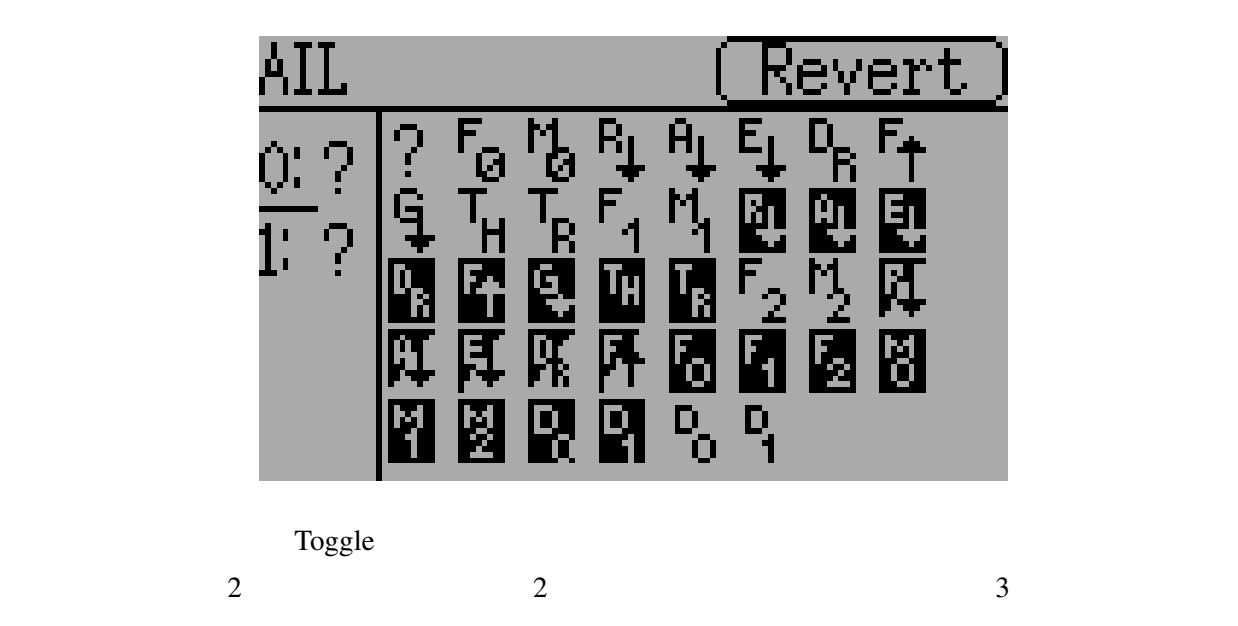

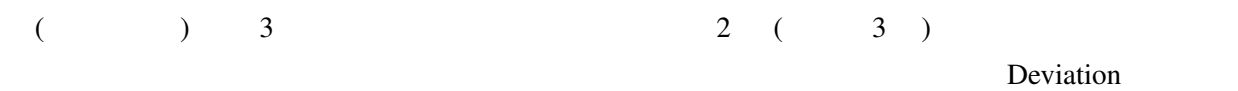

## **9.8 Standard GUI Menu items**

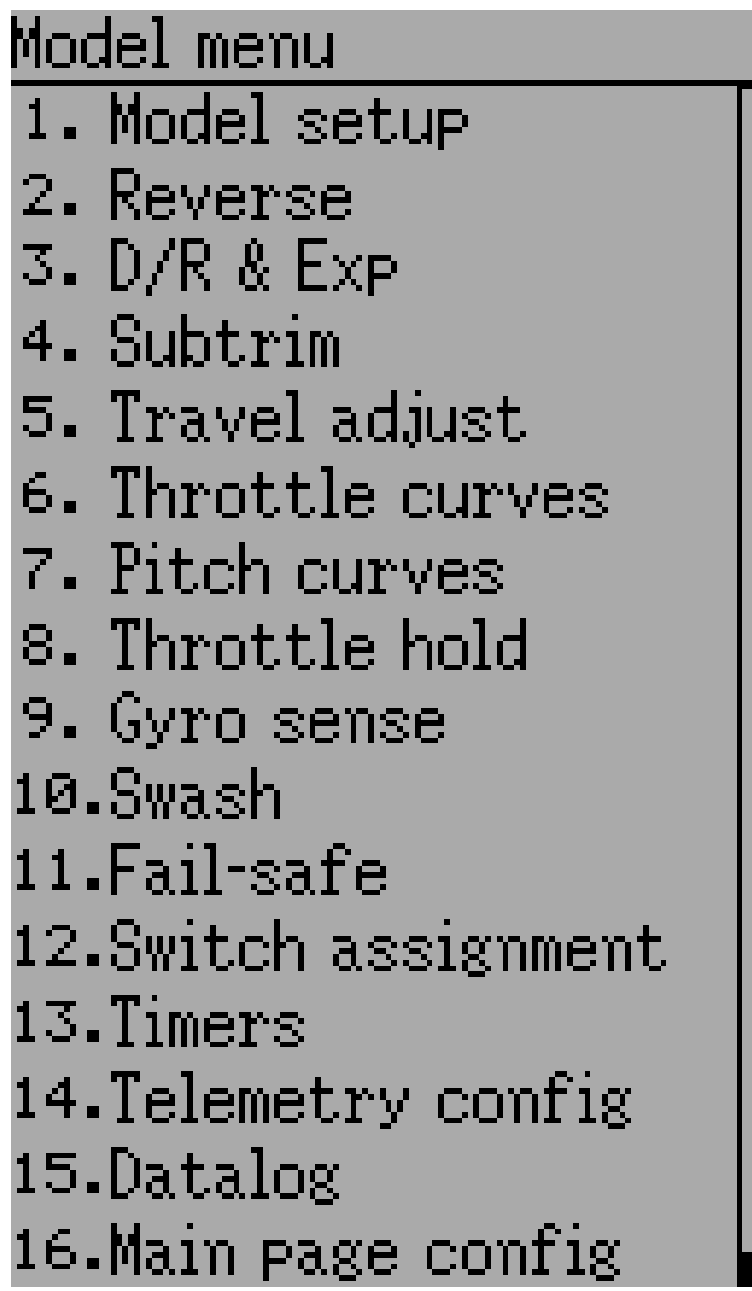

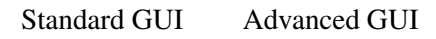

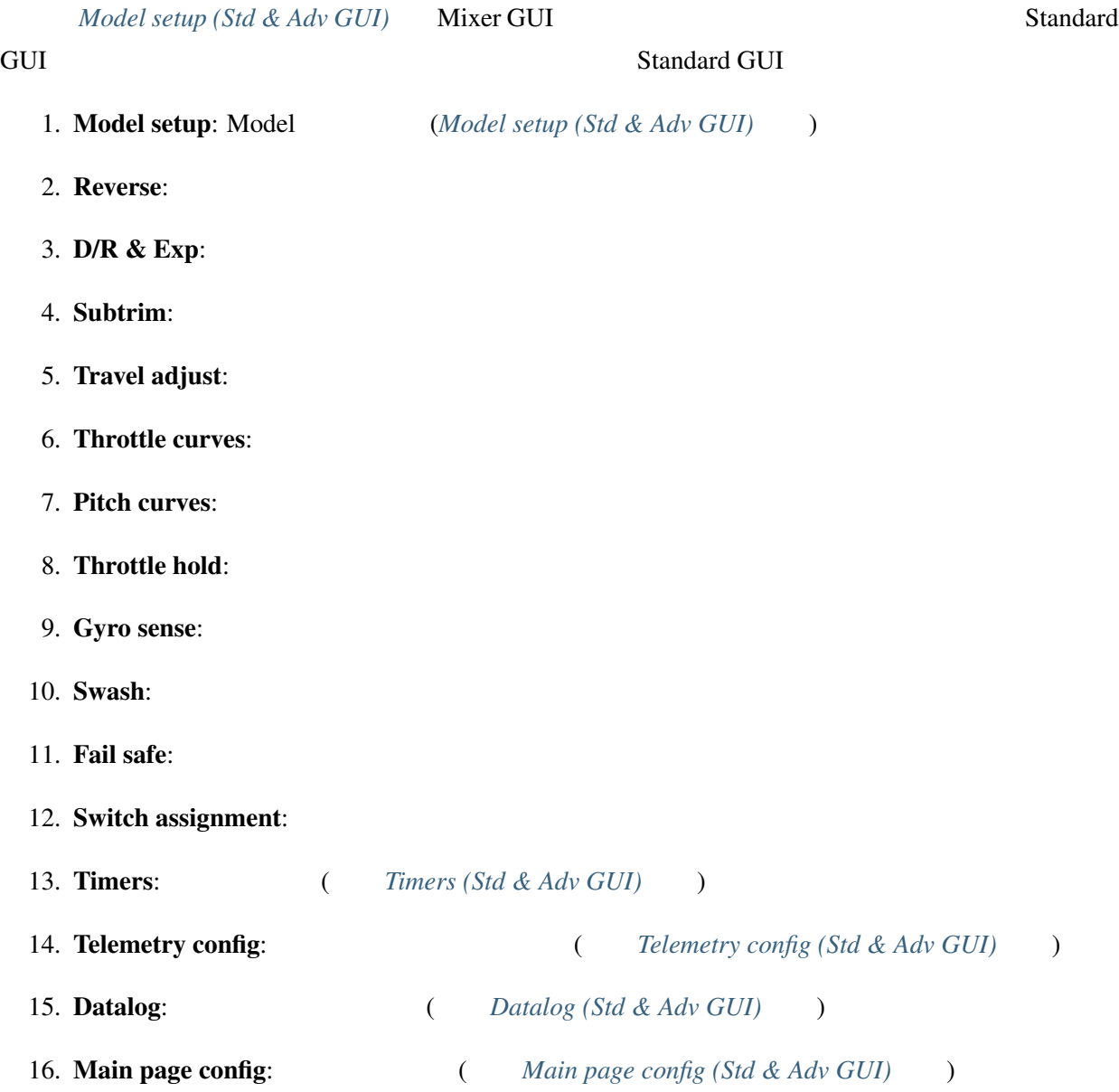

#### **9.8.1 Servo Reverse**

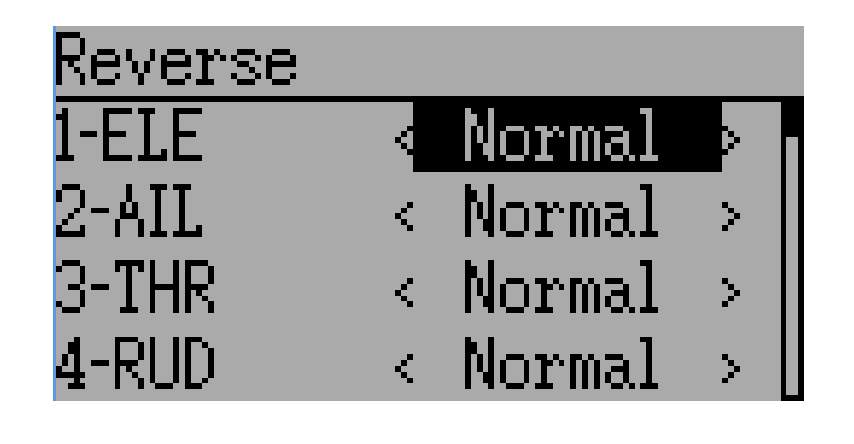

Servo Reverse

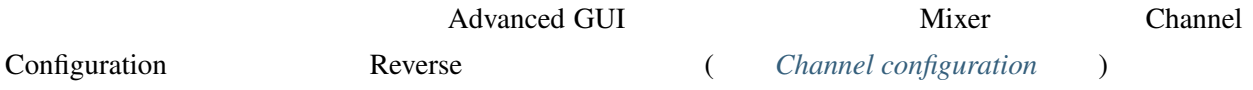

#### **9.8.2 Dual-Rate/Expo setting**

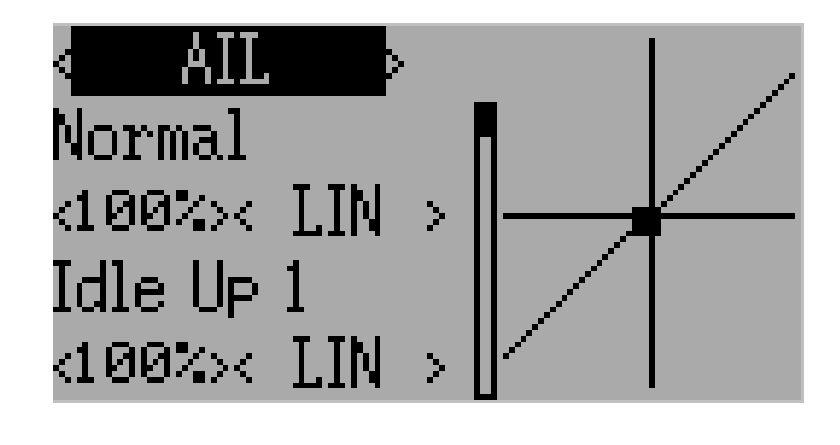

Dual-Rate Expo

Switch Assignment ( *[Switch Assignment](#page-80-0)* )

3 Scaled-linear Exponential

#### **9.8.3 Sub-trim Adjustment**

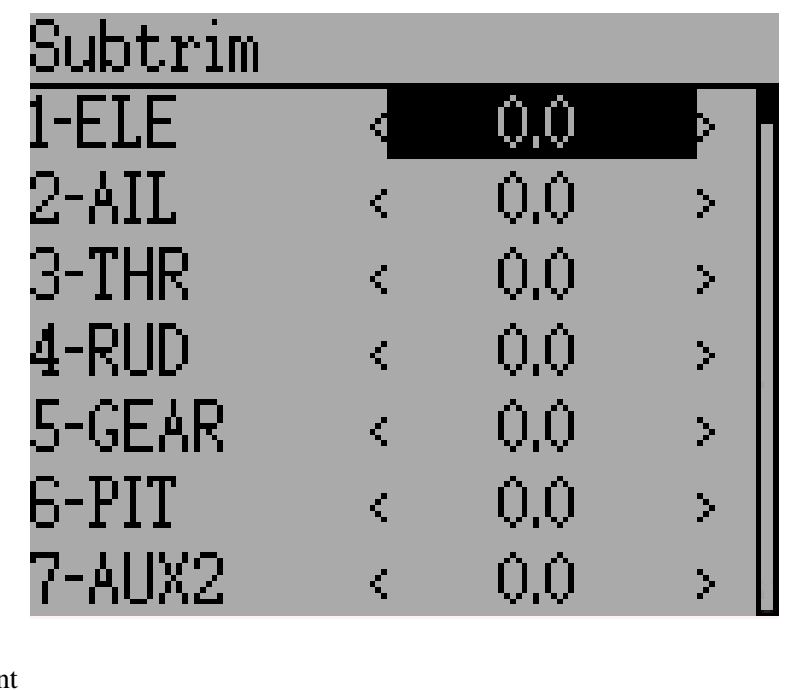

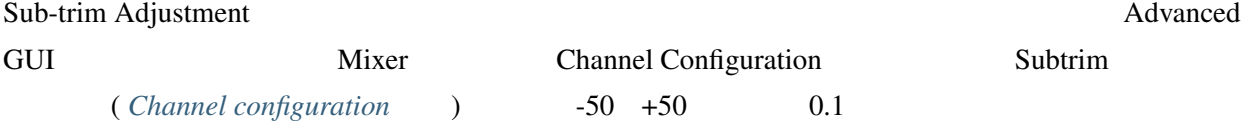

## **9.8.4 Servo Travel Adjust**

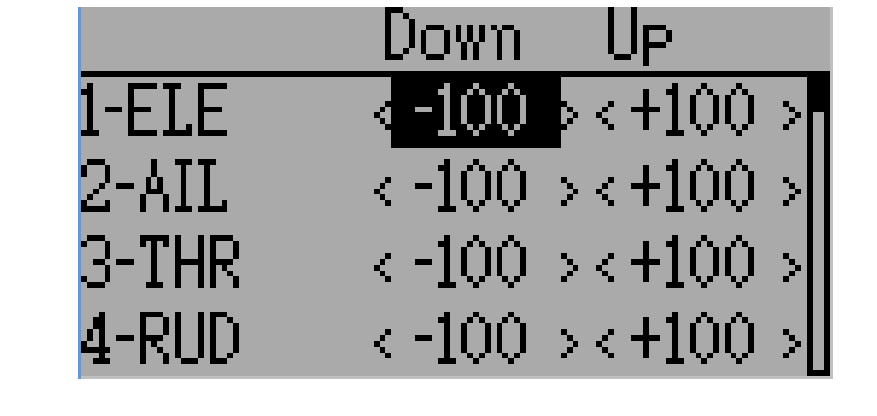

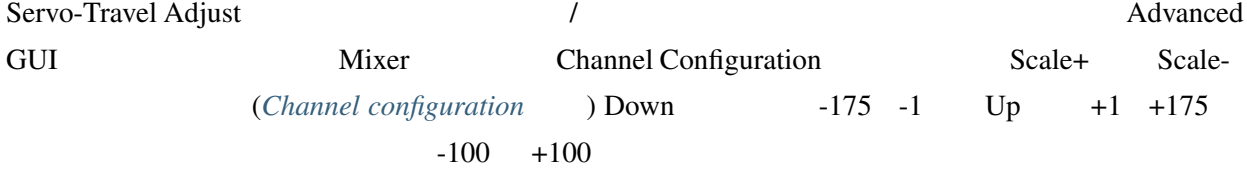

Г

PIT Mix:

#### **9.8.5 Swash Configuration**

#### Swash Configuration  $S$ wash-Type  $S$ wash-Type  $S$

(:ref'model-setup'

٦

None

Þ

) and  $\alpha$ 

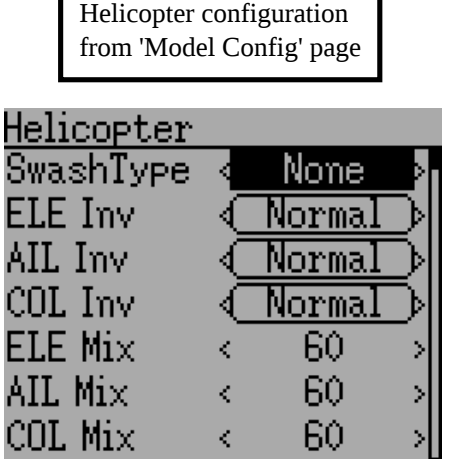

٦

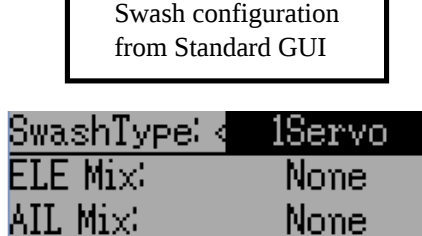

- None/1Servo: FBL
- 120/3Servo 120: 120
- $120x/3$ Servo  $120x: 120$  ( $\qquad \qquad$ )

利用可能なスワッシュタイプの値は次のとおりです:

- 140/3Servo 140: 140
- 90/3Servo 90: 90
- ELE Mix AIL Mix PIT Mix

 $-100$   $100$   $60$ 

#### **9.8.6 Throttle Curve**

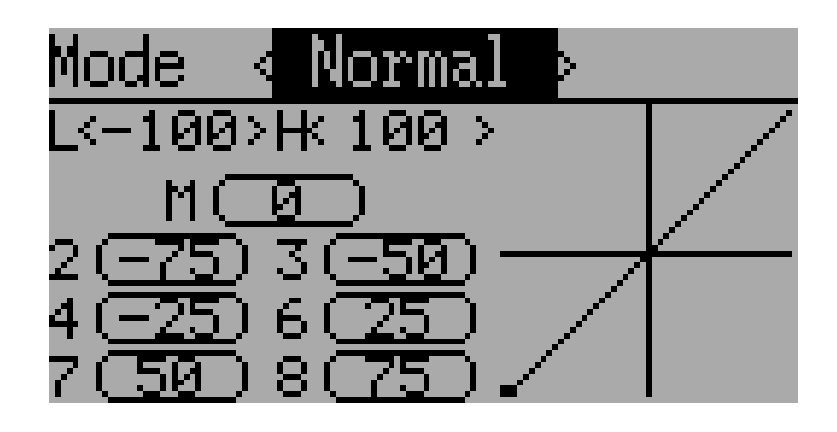

Throttle Curve

#### **9.8.7 Pitch Curve**

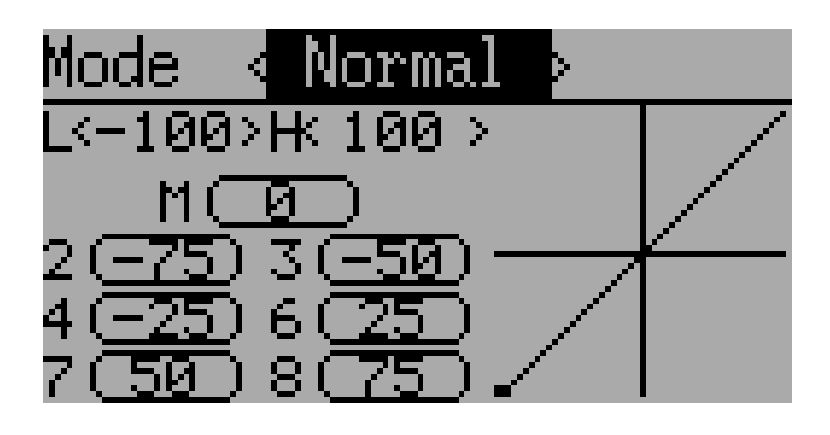

Pitch Curve  $\frac{1}{2}$ 

## **9.8.8 Gyro Sensitivity**

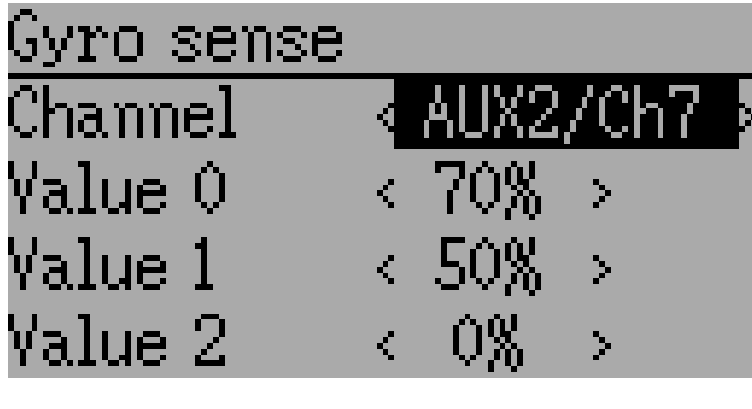

Gyro-Sensitivity 3

 $0 \t 100\%$ 

#### <span id="page-80-0"></span>**9.8.9 Switch Assignment**

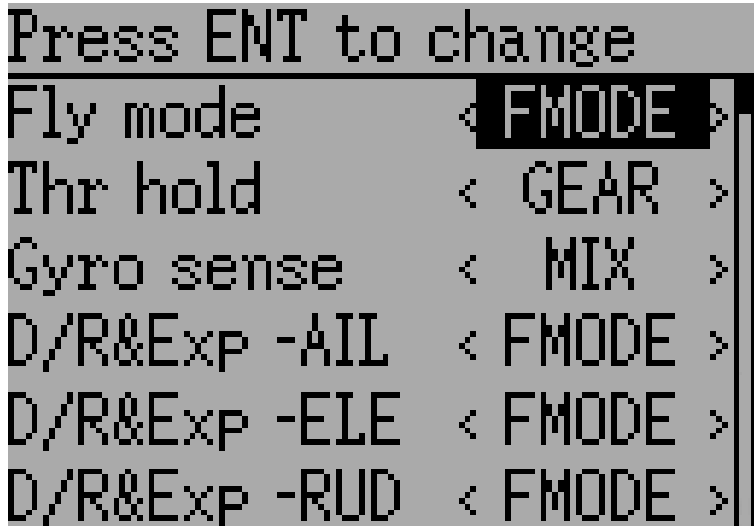

Switch Assignment GUI

#### **9.8.10 Throttle Hold**

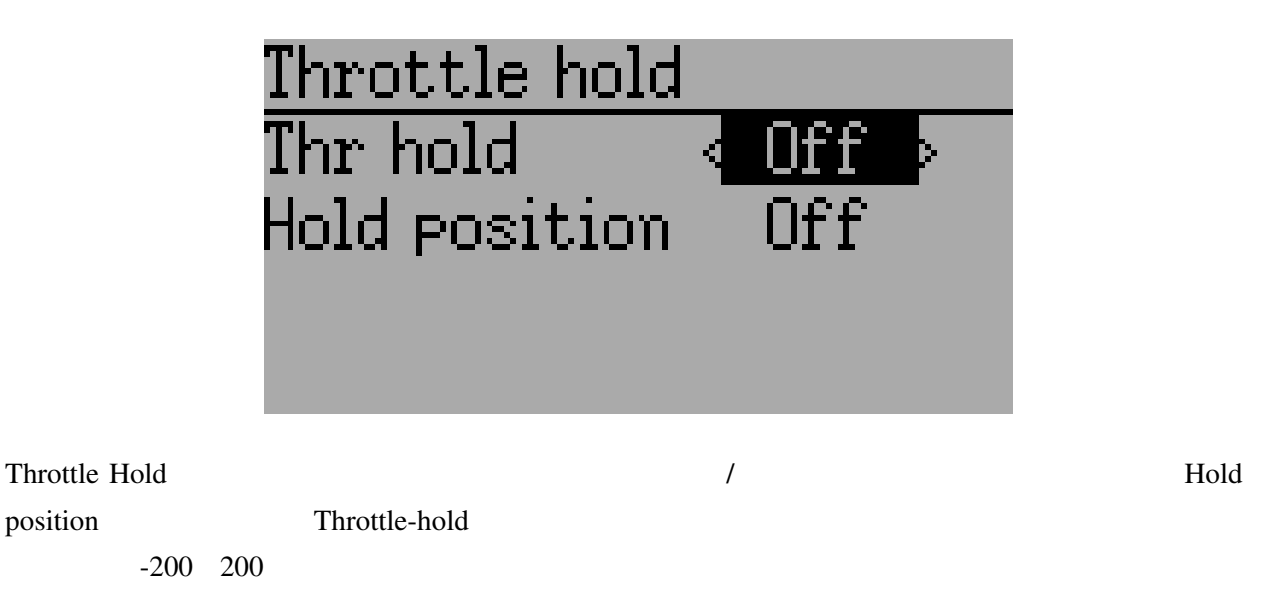

### **9.8.11 Fail-Safe Configuration**

 $\overline{\phantom{a}}$ 

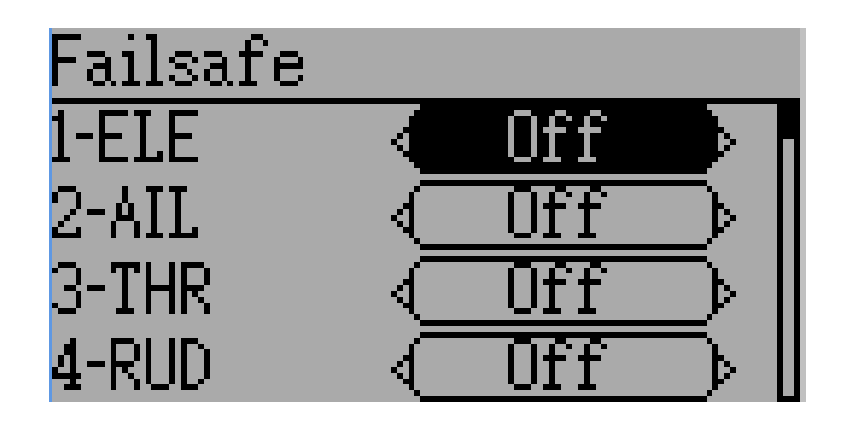

Fail-Safe  $\blacksquare$ 

**74 9 Model menu**

# 10

# Protocols

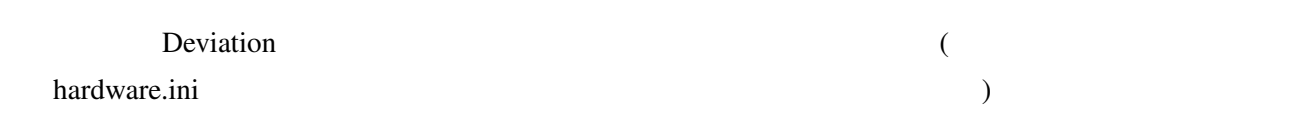

[http://www.deviationtx.com/wiki/#hardware\\_modifications](http://www.deviationtx.com/wiki/#hardware_modifications)

## **10.1 Protocol: DEVO**

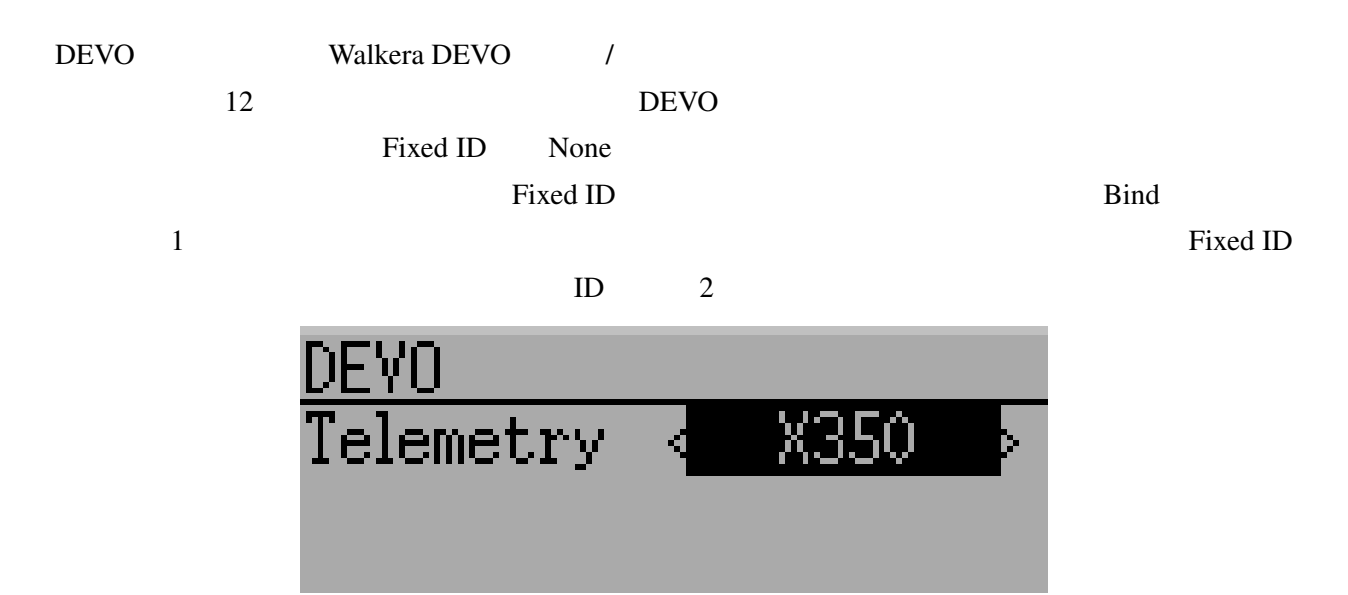

 $( \t )$ 

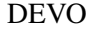

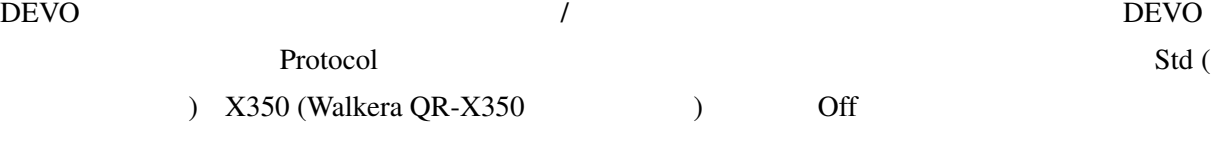

 $D$ evo  $\frac{1}{2}$ 

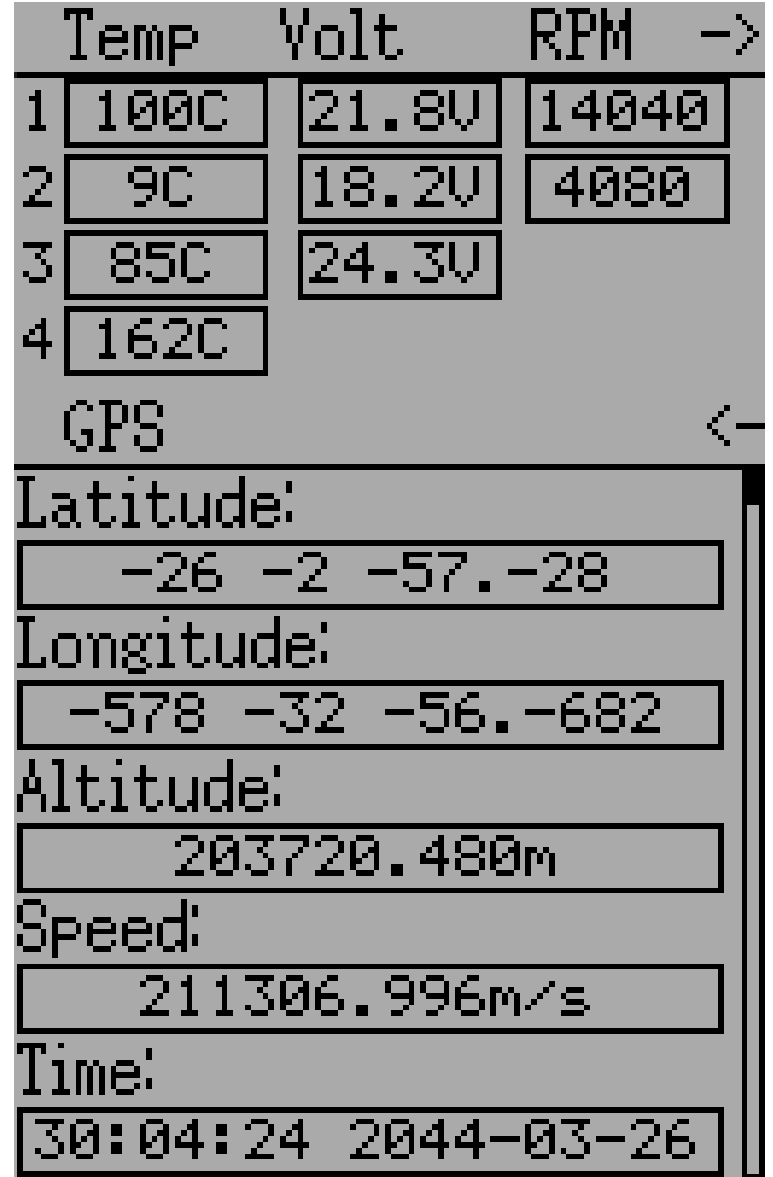

- Temp $1/2/3/4$ :
- Volt $1/2/3$ :
- RPM1/2:  $\sqrt{2}$

• GPS Data: GPS

## **10.2 Protocol: WK2801**

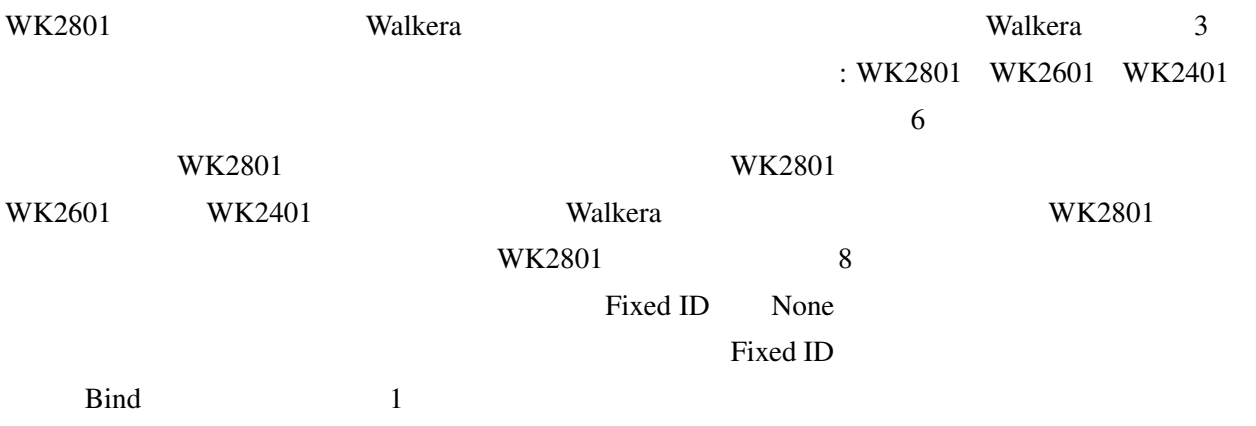

## **10.3 Protocol: WK2601**

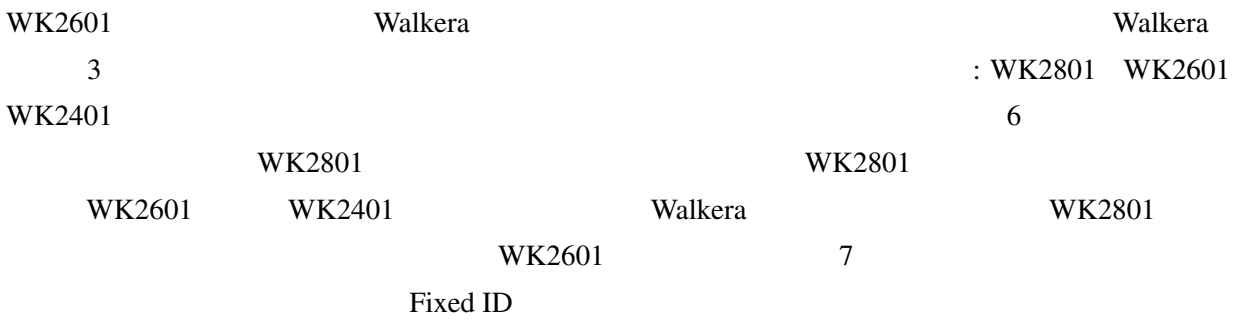

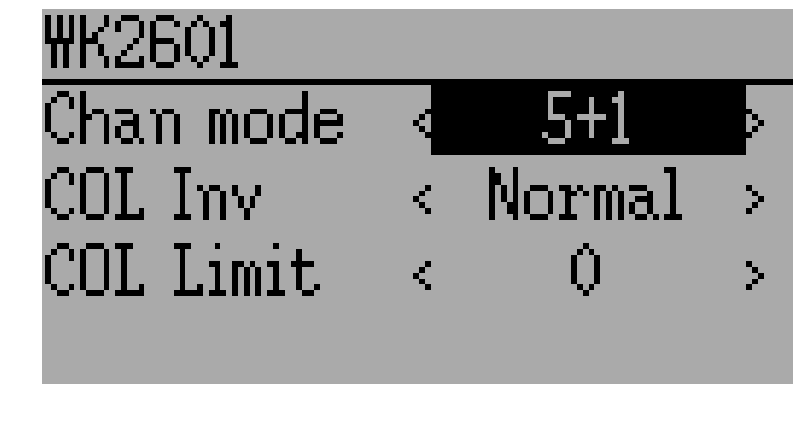

WK2601 Protocol

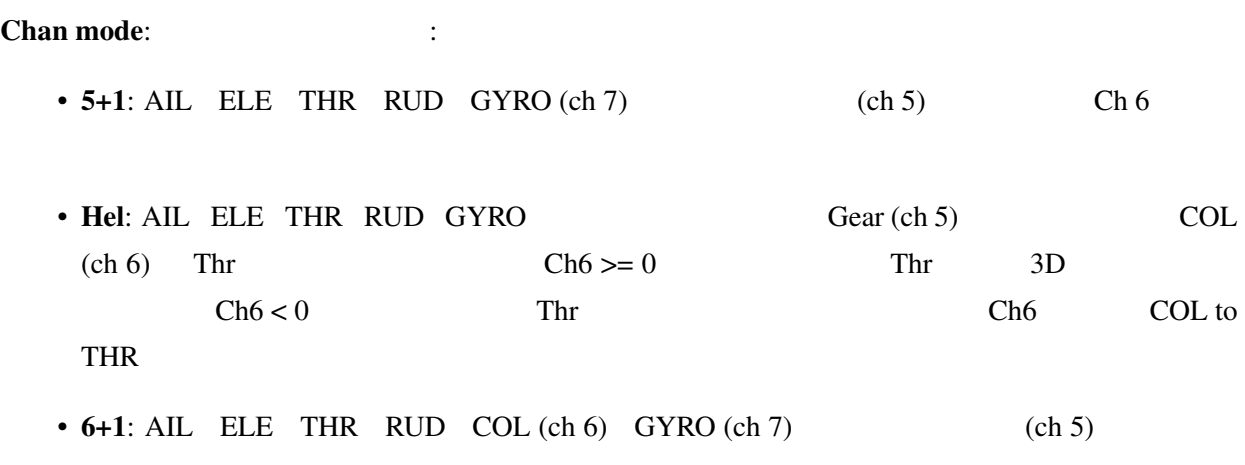

- COL Inv: COL
- COL Limit:  $COL$

## **10.4 Protocol: WK2401**

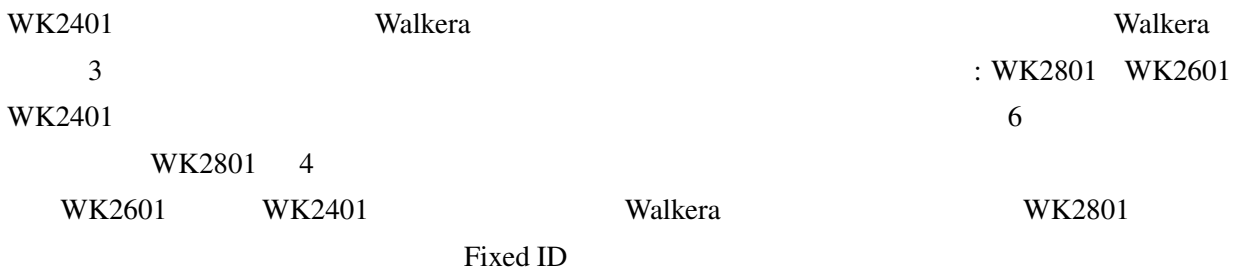

## **10.5 Protocol: DSM2**

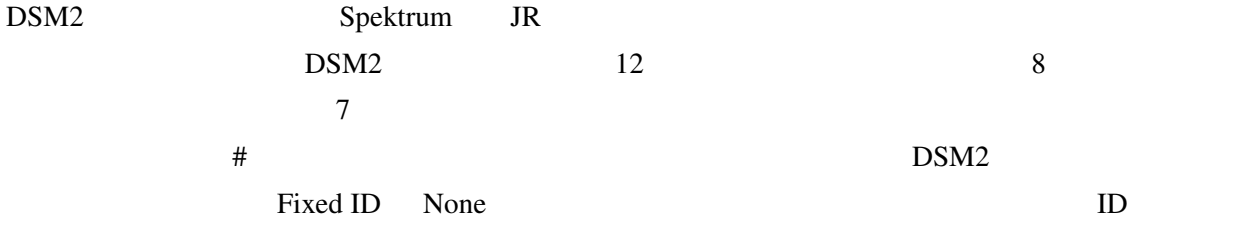

 $:$  AIL ELE  $\blacksquare$ DSM  $\overline{D}$ 

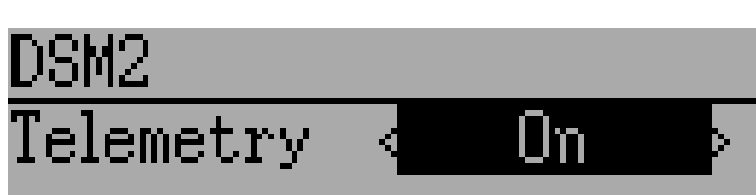

 $DSM2$   $/$ 

Protocol 2000

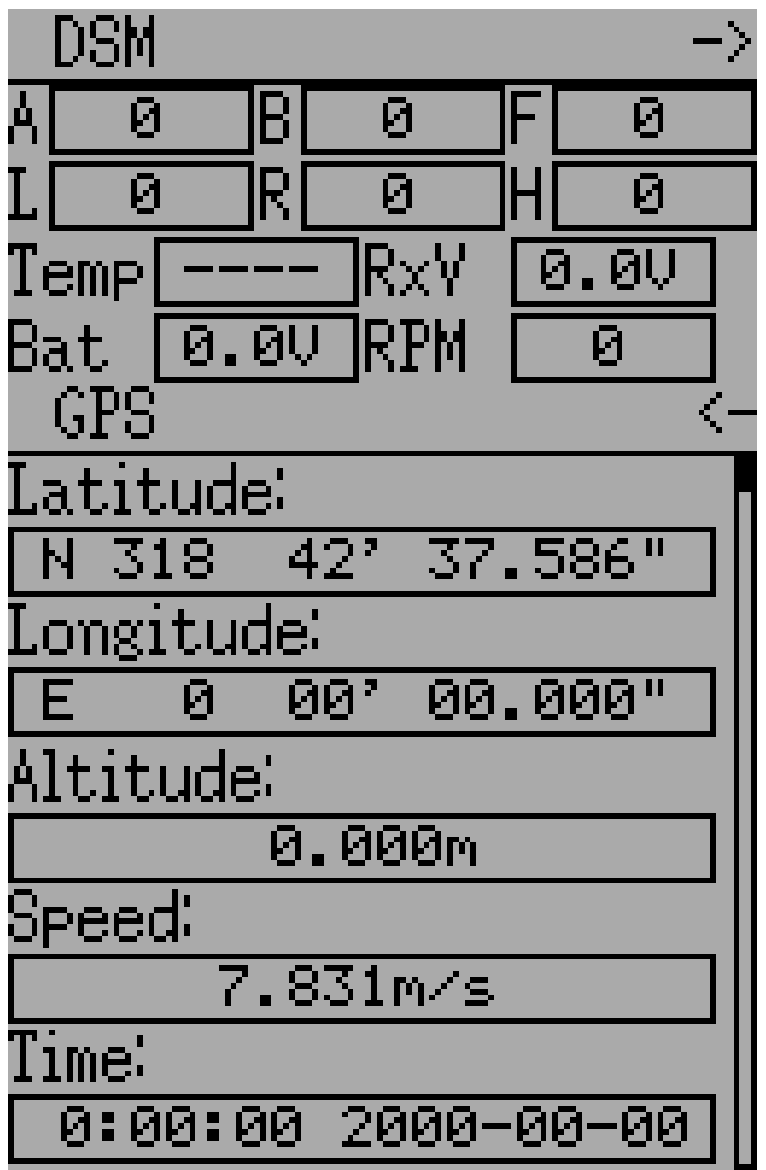

 $DSM2$ 

- FadesA/B/L/R:
- Loss:  $($
- Hold:  $\blacksquare$
- Volt $1/2$ :
- RPM:  $/$
- Temp:
- GPS Data: GPS

## **10.6 Protocol: DSMX**

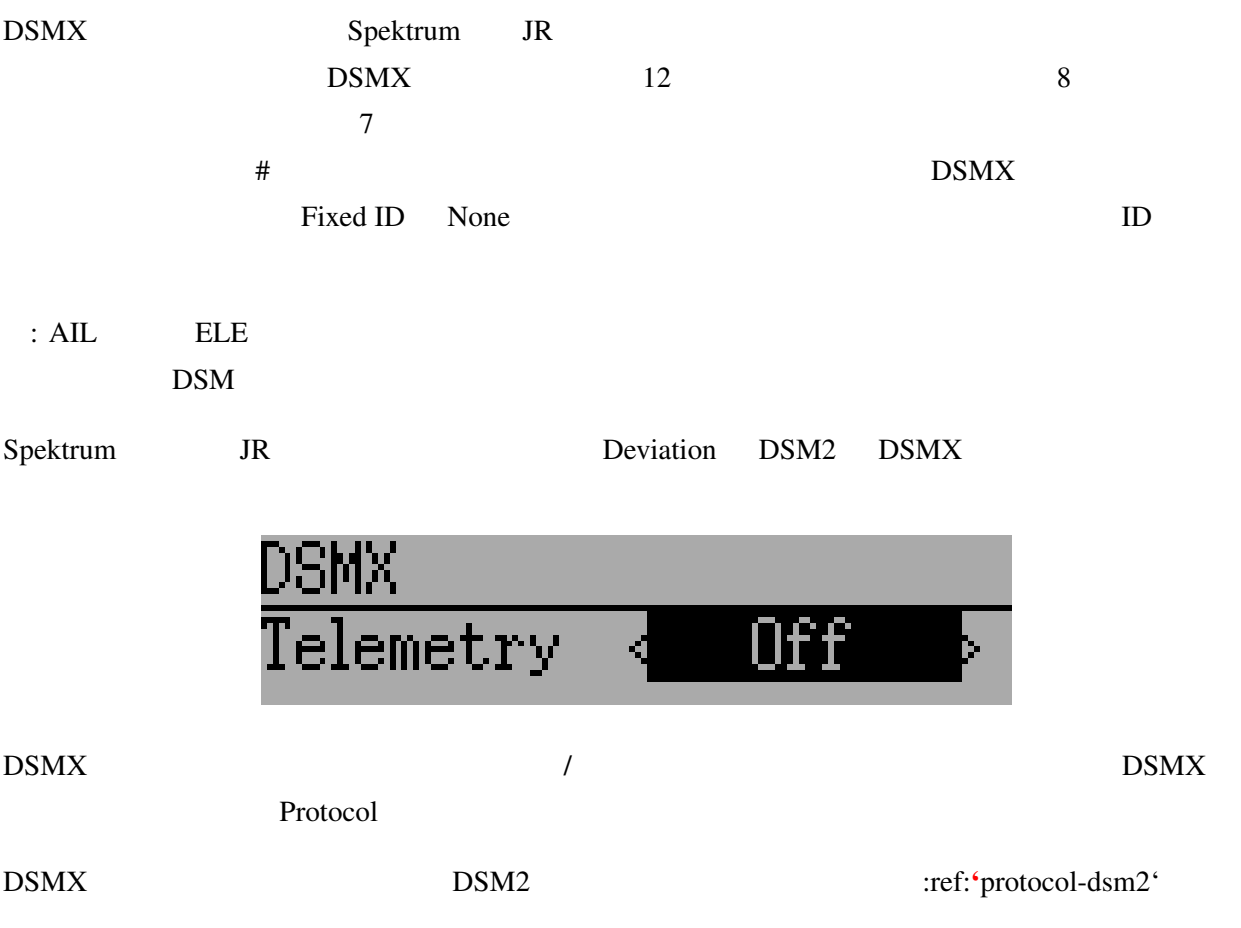

## **10.7 Protocol: J6Pro**

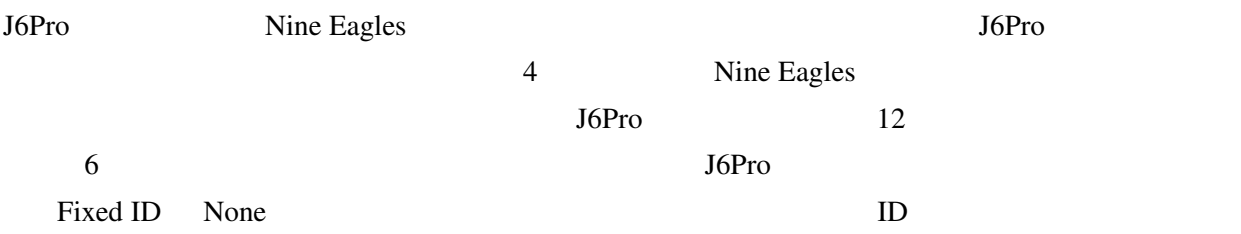

## **10.8 Protocol: WFLY**

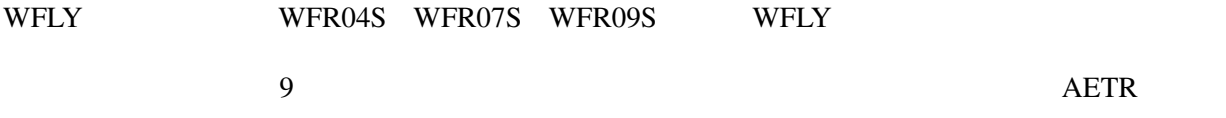

## **10.9 Protocol: \*Flysky**

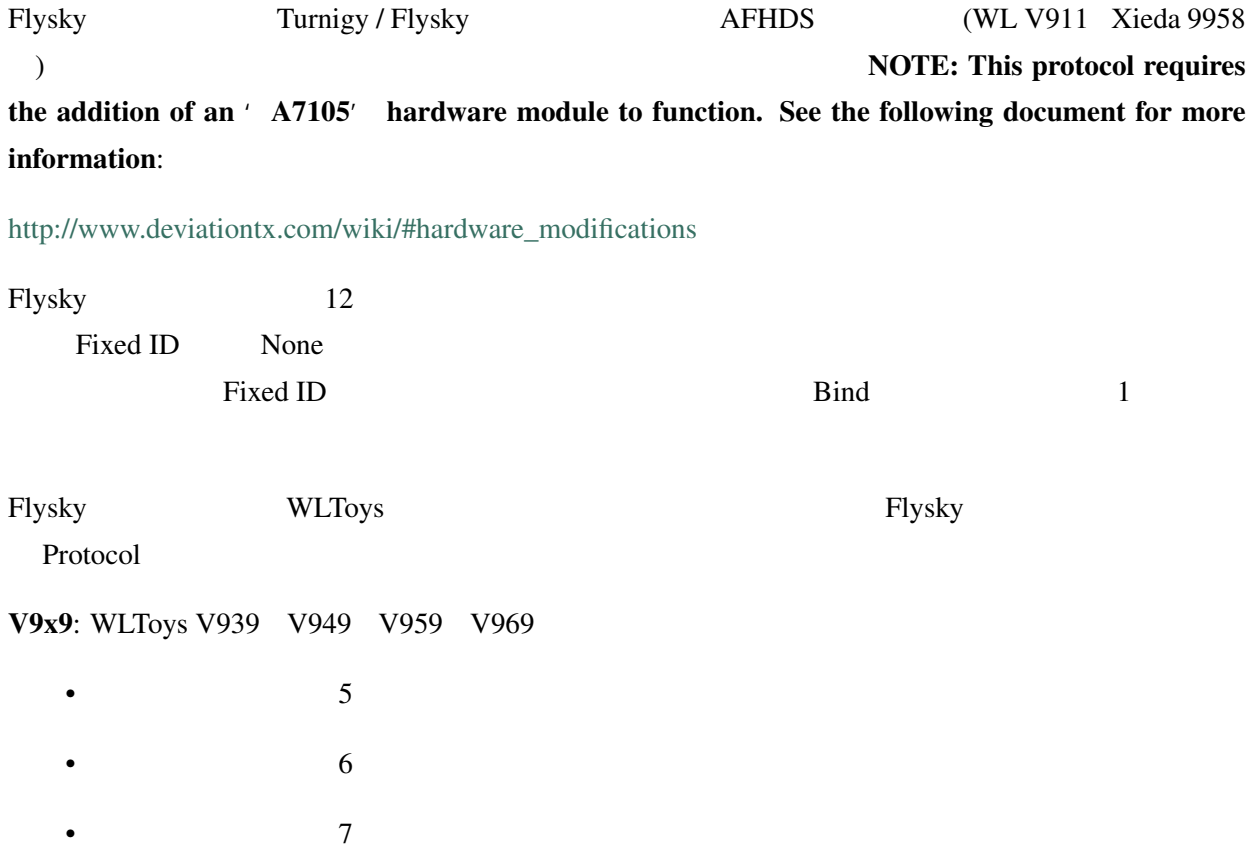

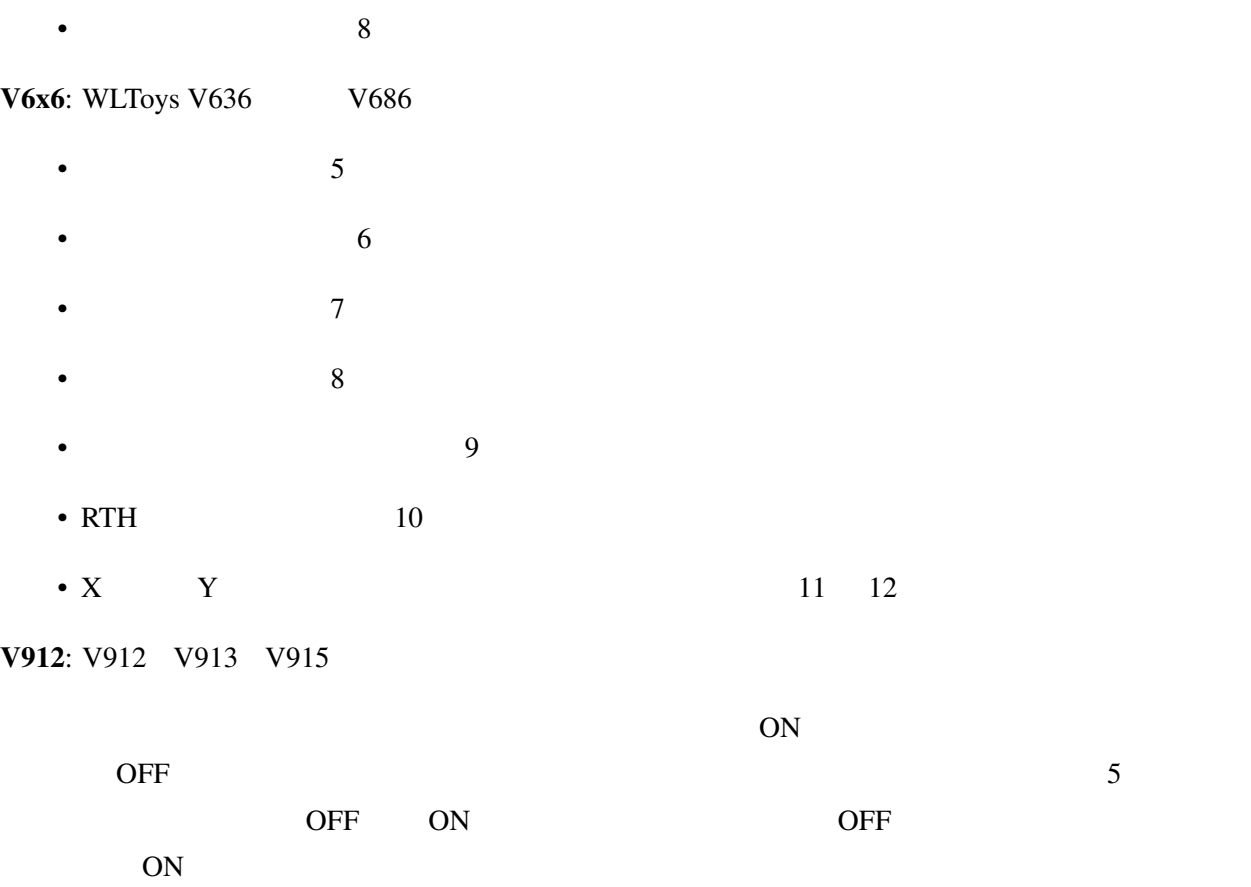

## **10.10 Protocol: \*AFHDS-2A**

AFHDS-2A Turnigy / Flysky AFHDS 2A NOTE: This protocol requires the addition of an 'A7105' hardware module to function. See the following document for more information:

[http://www.deviationtx.com/wiki/#hardware\\_modifications](http://www.deviationtx.com/wiki/#hardware_modifications)

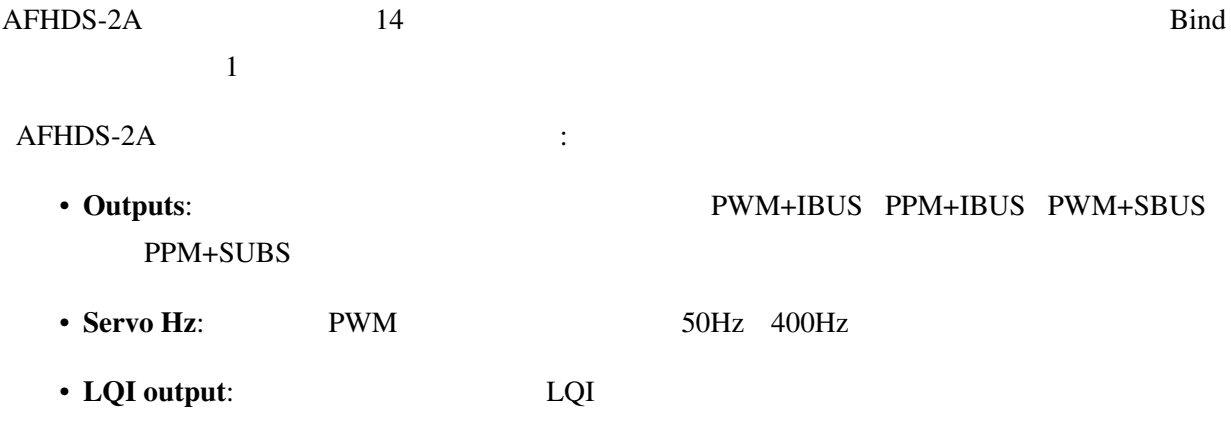

• Freq-fine: 300 300 A7105

 $\overline{0}$  LQI  $\overline{1}$ 

## **10.11 Protocol: \*Hubsan4**

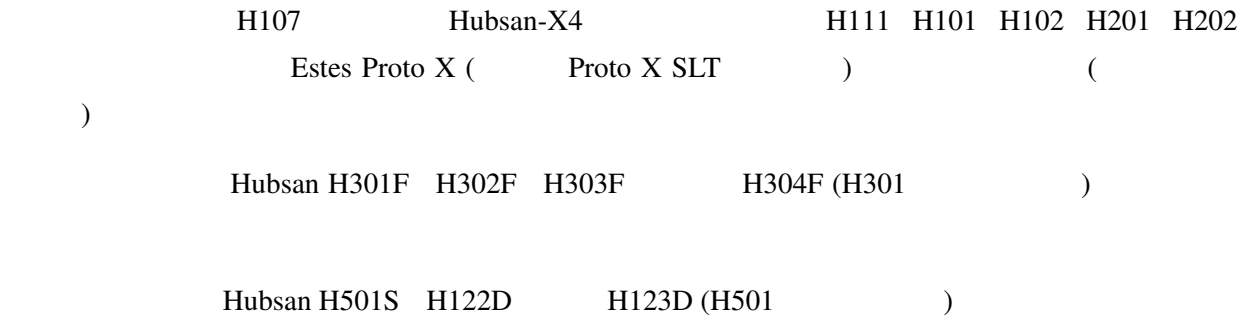

NOTE: This protocol requires the addition of an 'A7105' hardware module to function. See the following document for more information: [http://www.deviationtx.com/wiki/#hardware\\_modifications](http://www.deviationtx.com/wiki/#hardware_modifications)

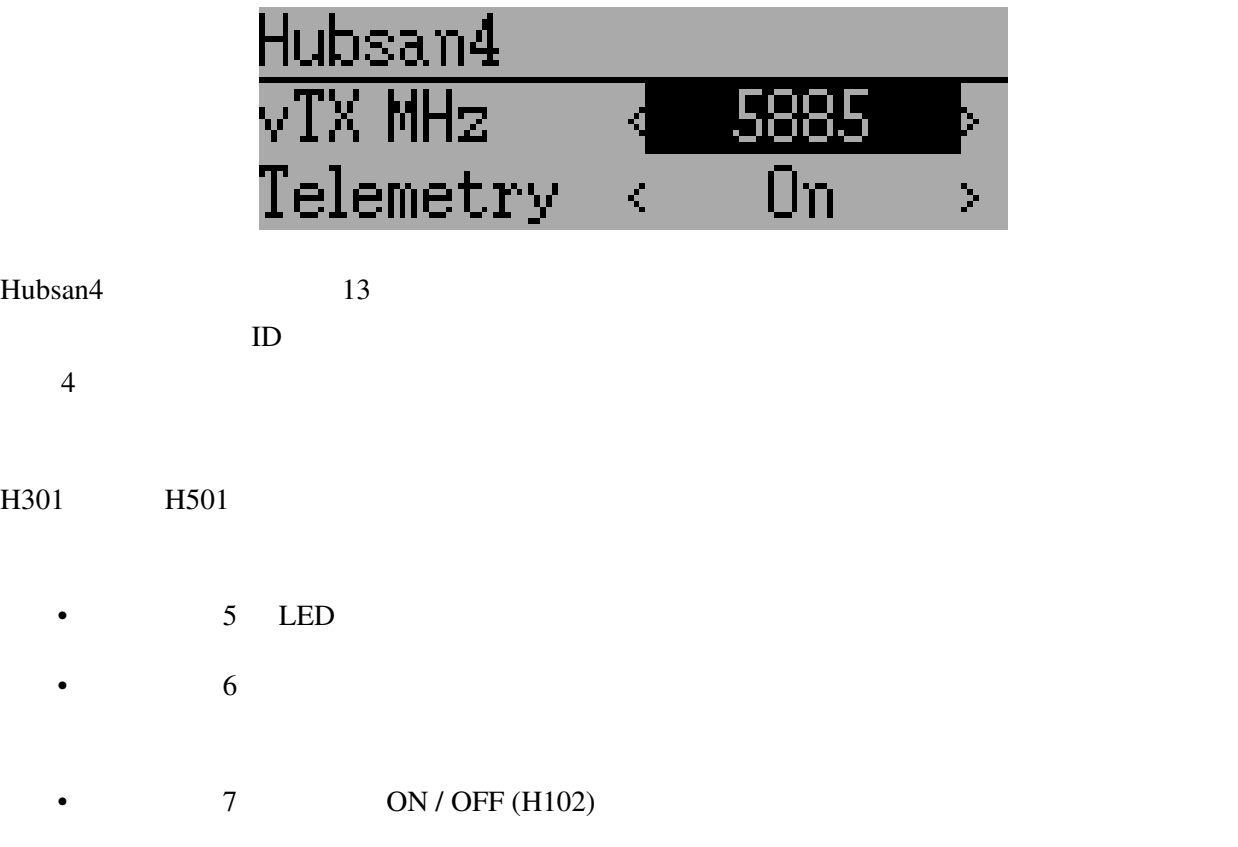

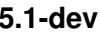

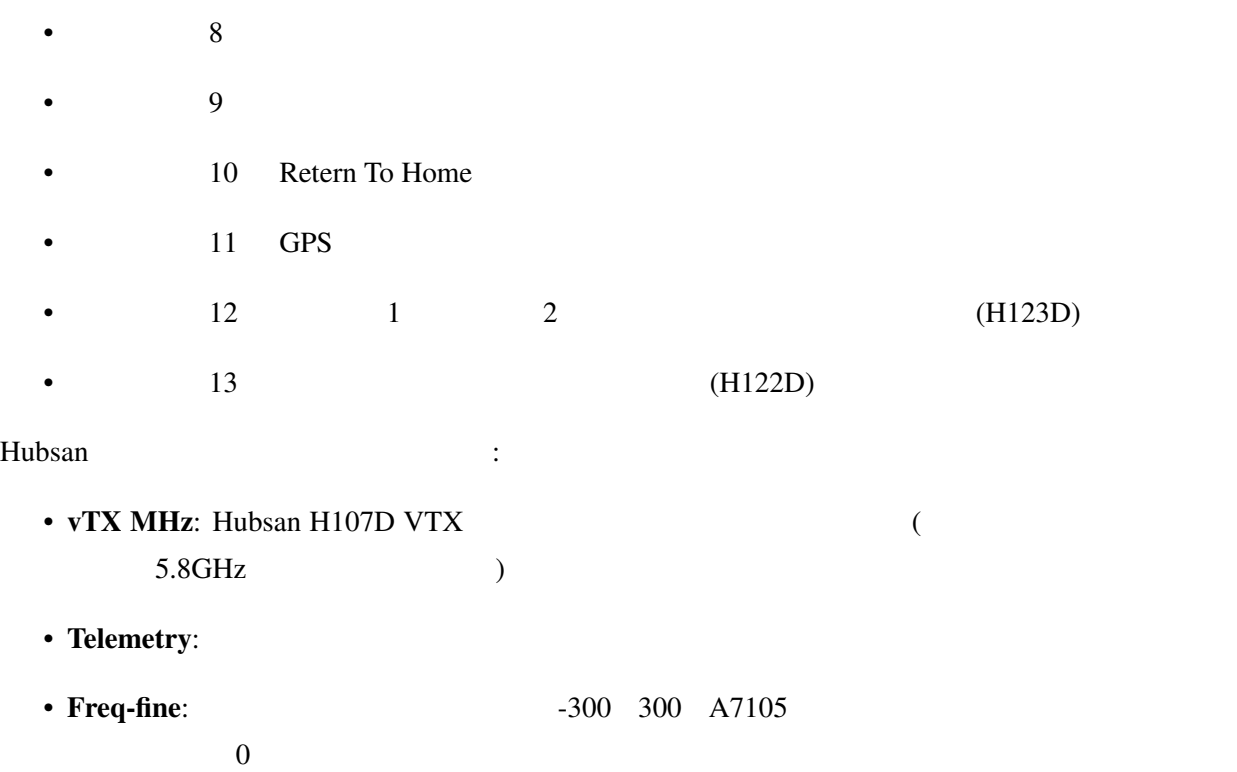

## **10.12 Protocol: \*Joysway**

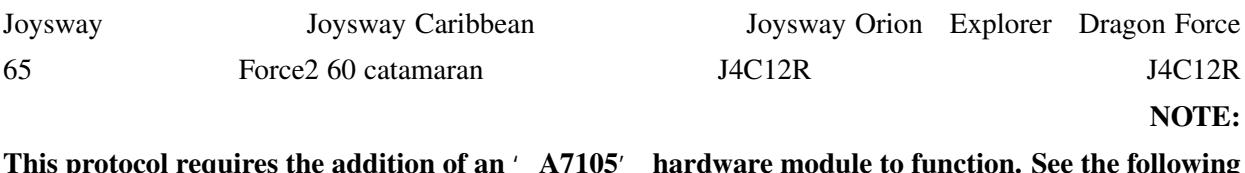

This protocol requires the addition of an ' A7105' hardware module to function. See the following document for more information:

[http://www.deviationtx.com/wiki/#hardware\\_modifications](http://www.deviationtx.com/wiki/#hardware_modifications)

Joysway 2008 4 October 1998 4 October 1998 4 October 1998 4 October 1998 4 October 1998 1998 1999 4 October 19

Fixed ID None

 $ID$ 

 $2$ 

## **10.13 Protocol: \*Bugs3**

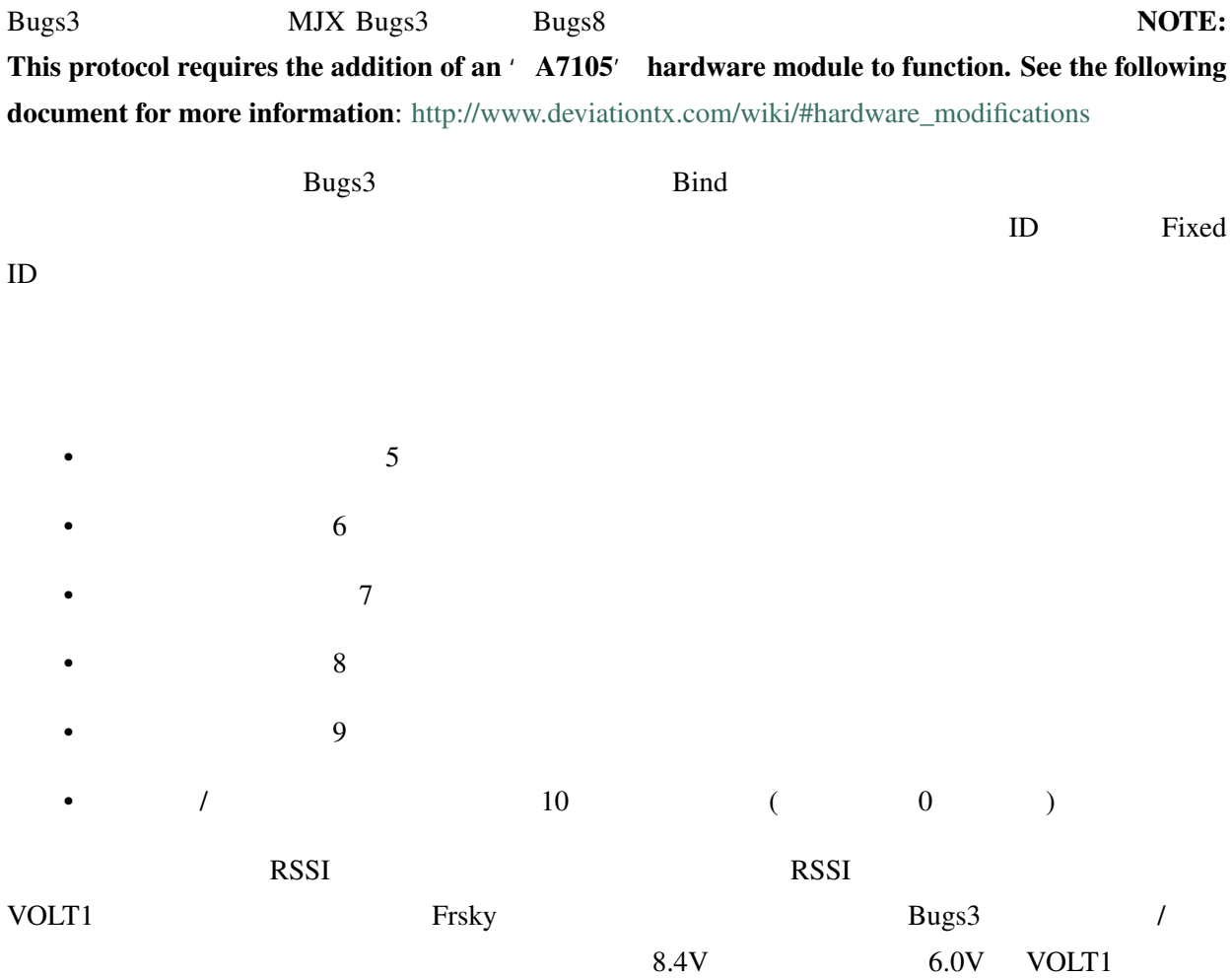

## **10.14 Protocol: \*Frsky-V8**

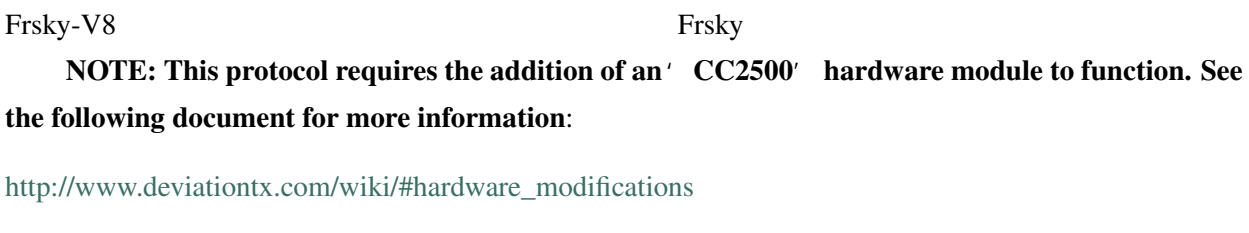

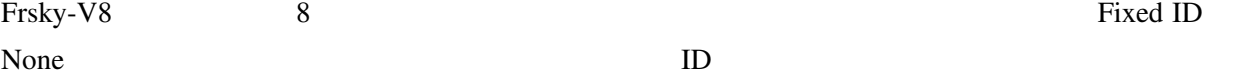

## **10.15 Protocol: \*Frsky**

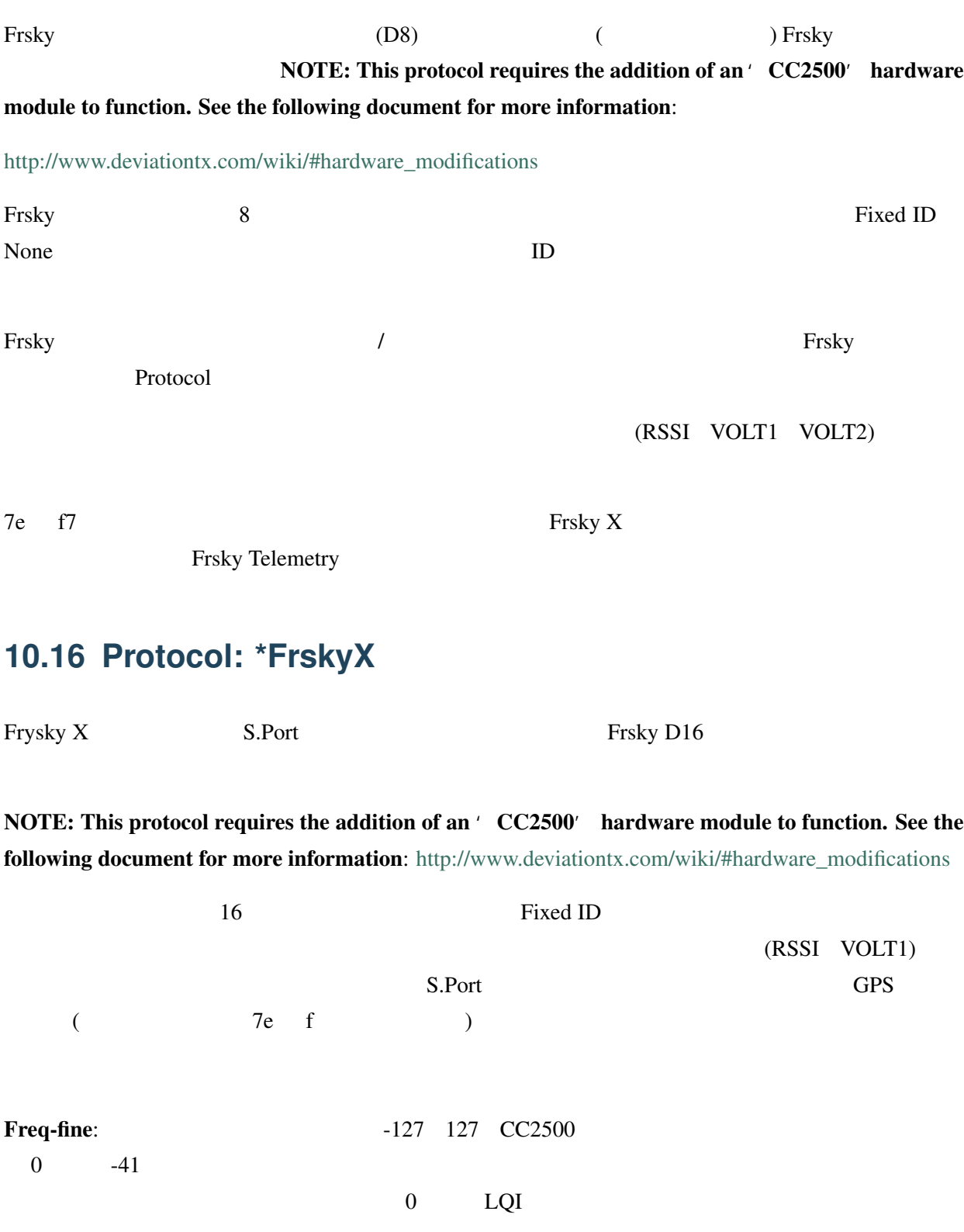

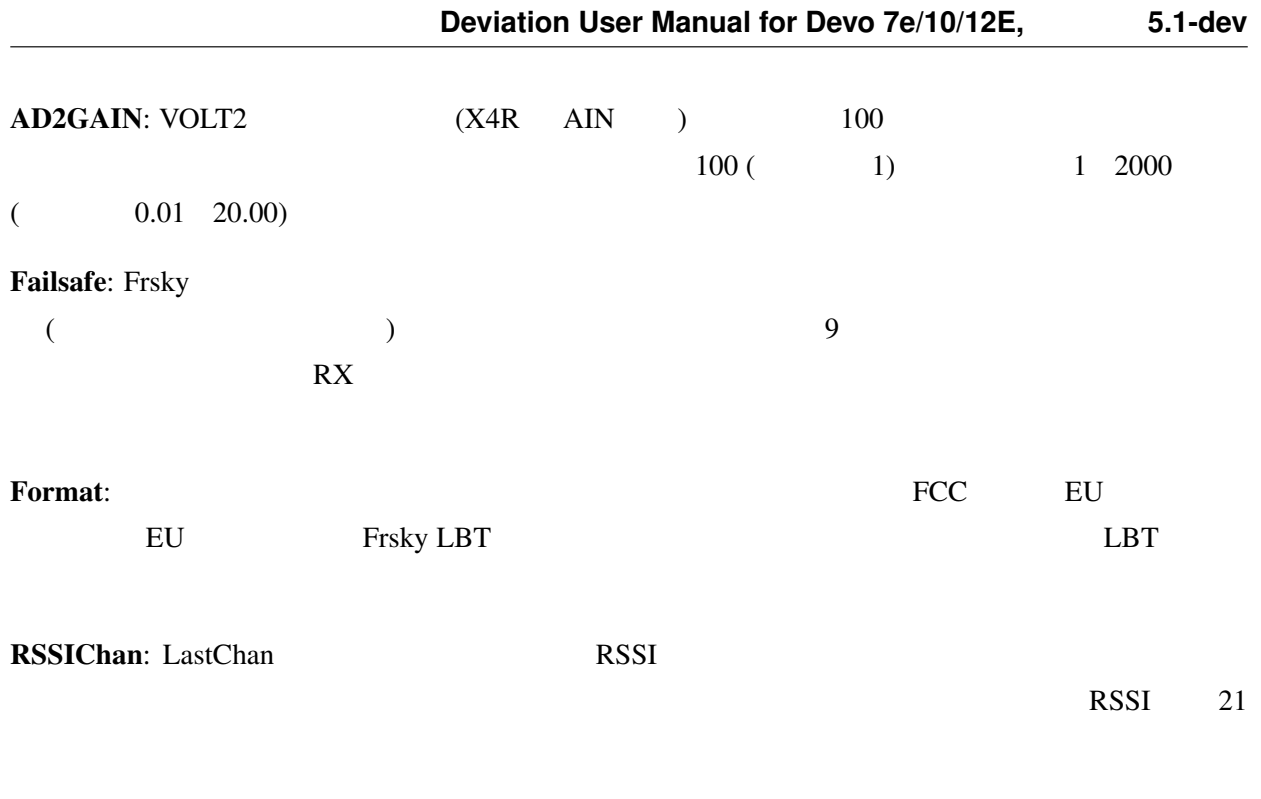

S.Port Out: S.Port Contract S.Port S.Port  $\sim$ 

Bind Mode: The bind mode will control which channels will be connected to the receiver PWM outputs and allow to enable or disable the receivers telemetry during bind.

Version: This will switch between FrSkyX V1.x.x and V2.1.x protocol version.

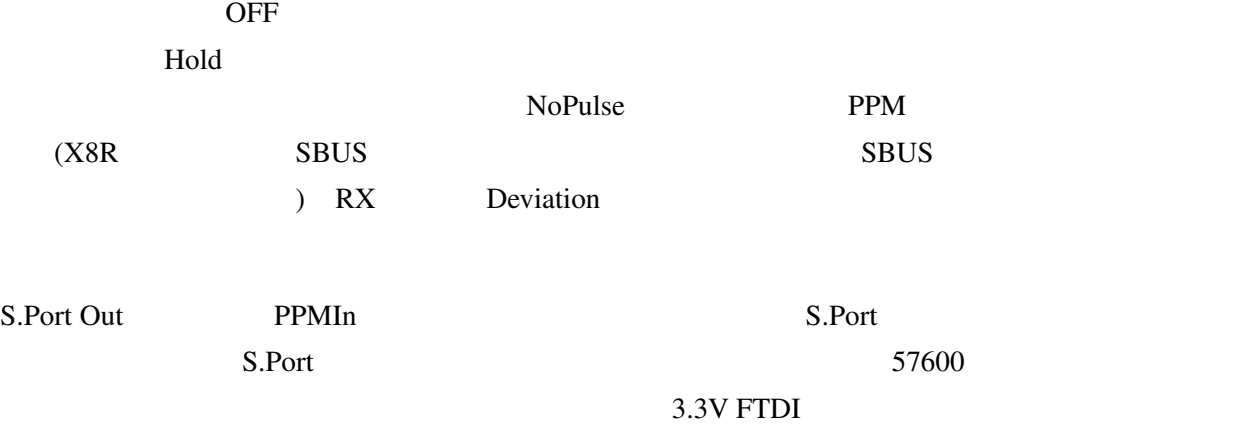

## **10.17 Frsky Frsky X**

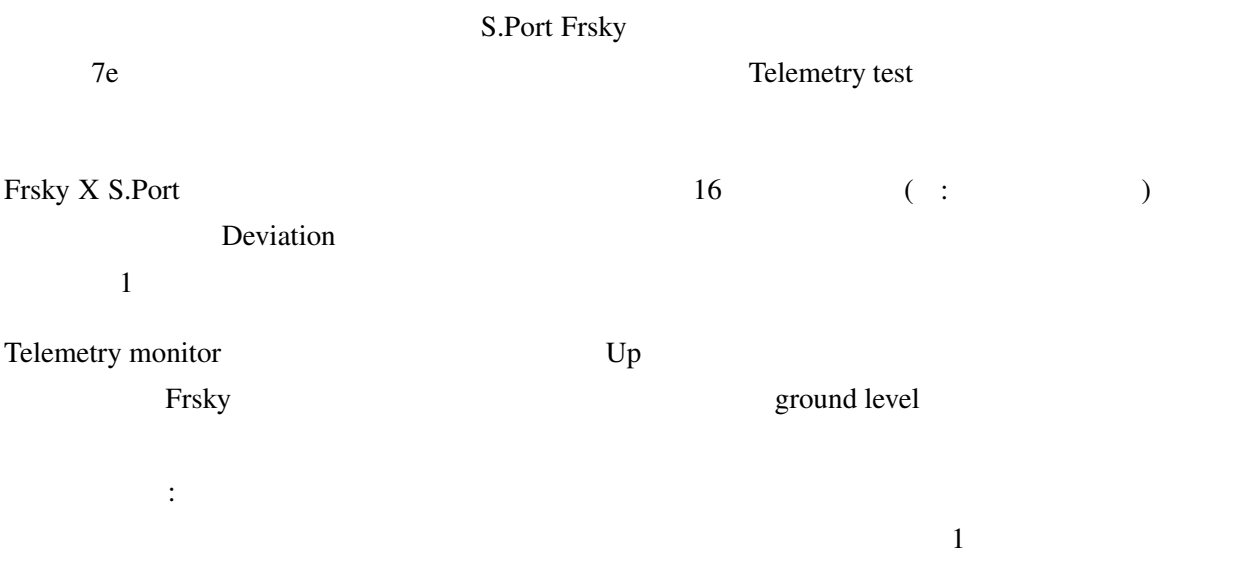

*Telemetry test page*

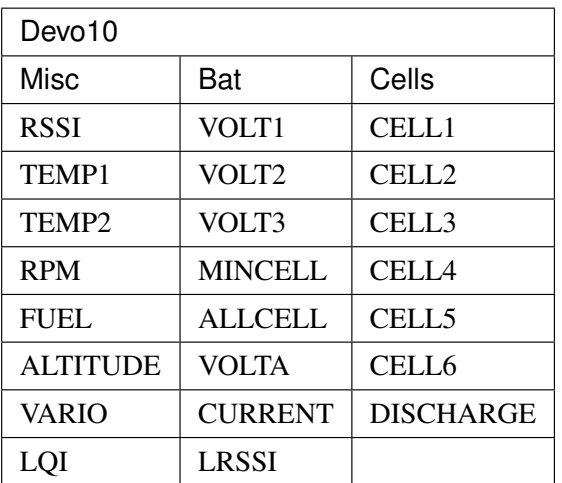

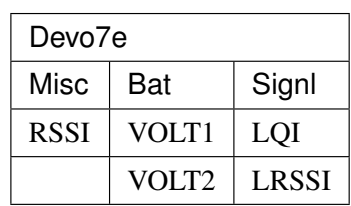

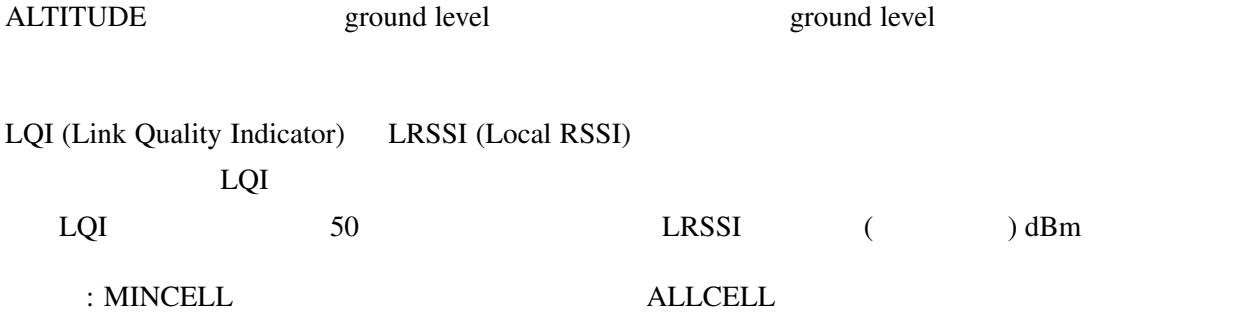

## **10.18 Protocol: \*Skyartec**

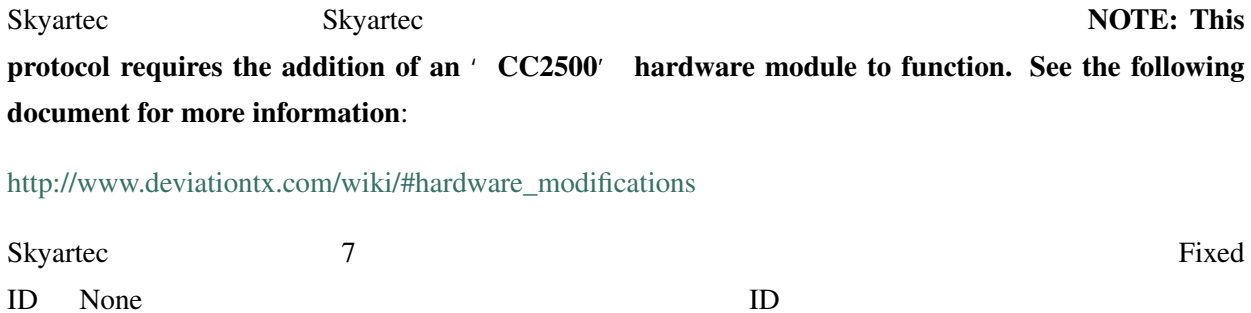

## **10.19 Protocol: \*Futaba S-FHSS**

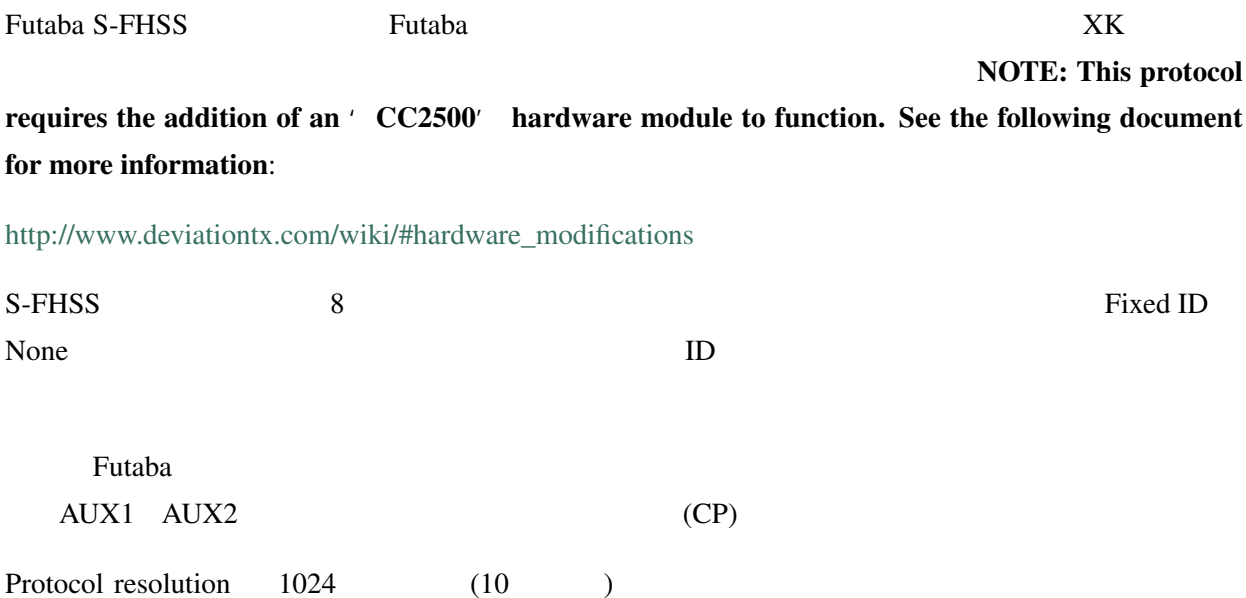

 $($ resolution 6.8ms

## **10.20 Protocol: \*Corona**

Corona Corona V1 V2 Flydream V3 NOTE: This protocol requires the addition of an ' CC2500' hardware module to function. See the following document for more information: [http://www.deviationtx.com/wiki/#hardware\\_modifications](http://www.deviationtx.com/wiki/#hardware_modifications)  $8$   $AETR$ Format: Corona V1 V2 Flydream V3 FDV3

Freq-fine:  $-127$  127 CC2500  $\hspace{1cm}0\hspace{1cm}$  -41  $\hspace{1cm}$ 

 $\overline{0}$ 

## **10.21 Protocol: \*Hitec**

Hitec Optima Minima  $\blacksquare$  Optima Minima  $\blacksquare$ the addition of an 'CC2500' hardware module to function. See the following document for more information: [http://www.deviationtx.com/wiki/#hardware\\_modifications](http://www.deviationtx.com/wiki/#hardware_modifications)

<u>9 and the set of the set of the set of the set of the set of the set of the set of the set of the set of the set of the set of the set of the set of the set of the set of the set of the set of the set of the set of the se</u> Frsky Frsky **Frsky** VOLT1 VOLT2 CURRENT TEMP1 TEMP2 FUEL RPM LRSSI LQI GPS (  $(1.50)$   $\qquad$  RSSI Format: Optima Minima Freq-fine: 127 127 CC2500  $\hspace{1cm}0\hspace{1cm}$  -41  $\hspace{1cm}$  $\overline{0}$ 

## **10.22 Protocol: \*V202**

V202 WLToys V202 WLToys V202 NOTE: This protocol requires the addition of an' NRF24L01' hardware module to function. See the following document for more information:

[http://www.deviationtx.com/wiki/#hardware\\_modifications](http://www.deviationtx.com/wiki/#hardware_modifications)

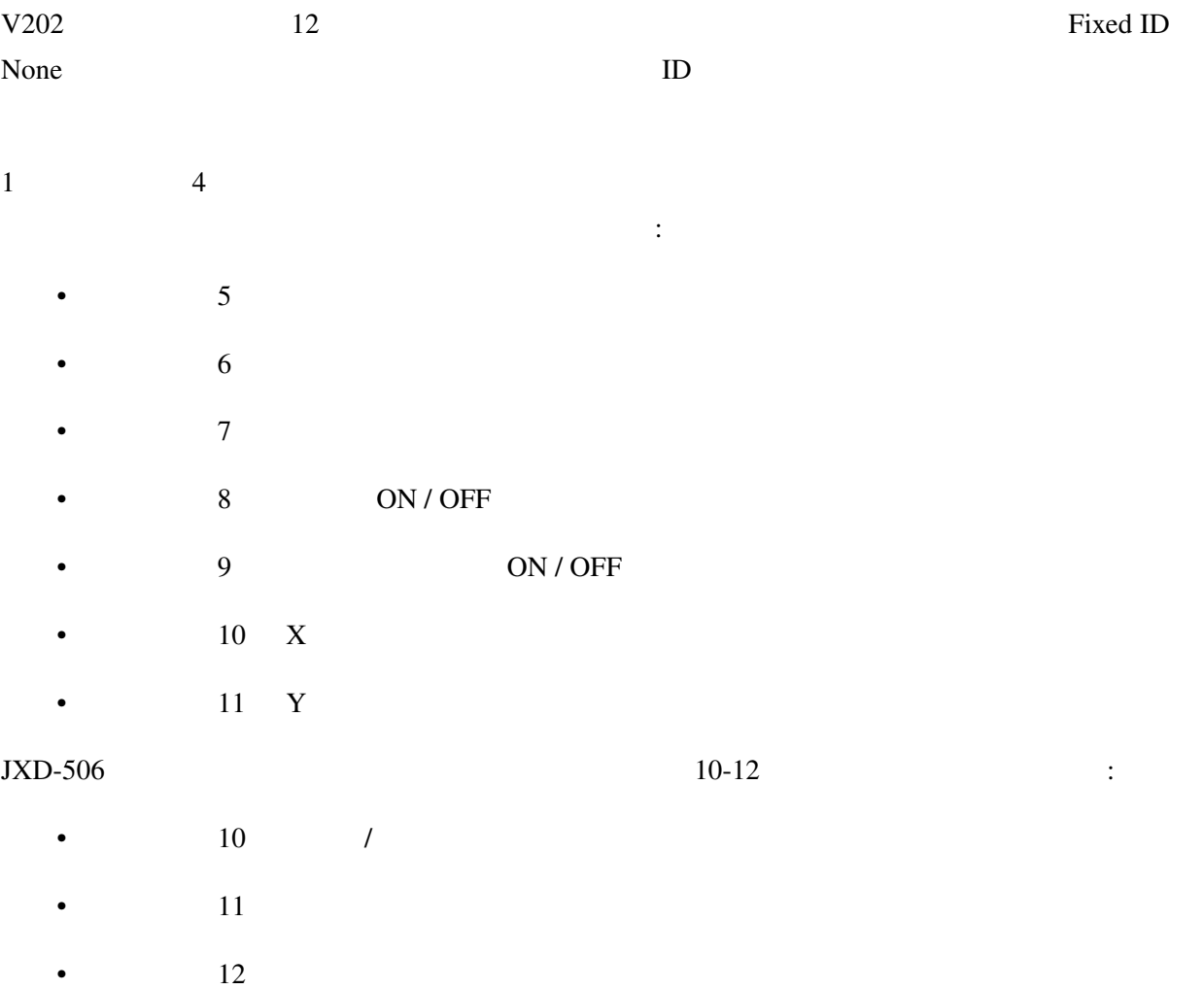

## **10.23 Protocol: \*SLT**

SLT TacticSLT / Anylink NOTE: This protocol requires the addition of an' NRF24L01' hardware module to function. See the following document for more information:

[http://www.deviationtx.com/wiki/#hardware\\_modifications](http://www.deviationtx.com/wiki/#hardware_modifications)

SLT 6 5 6 5  $\mu$  6  $\mu$  6  $\mu$   $\mu$   $\alpha$  Fixed ID  $\alpha$ 

## **10.24 Protocol: \*HiSky**

HiSky WLToys v922 v955 HiSky NOTE: This protocol requires the addition of an 'NRF24L01' hardware module to function. See the following document for more information:

[http://www.deviationtx.com/wiki/#hardware\\_modifications](http://www.deviationtx.com/wiki/#hardware_modifications)

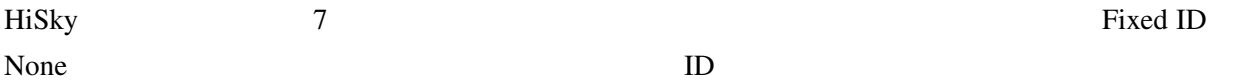

## **10.25 Protocol: \*YD717**

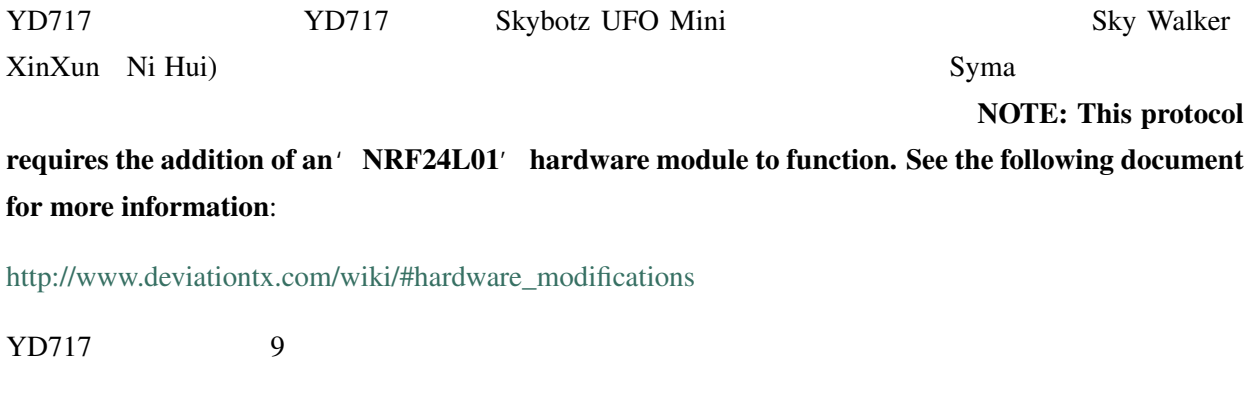

 $4$ 

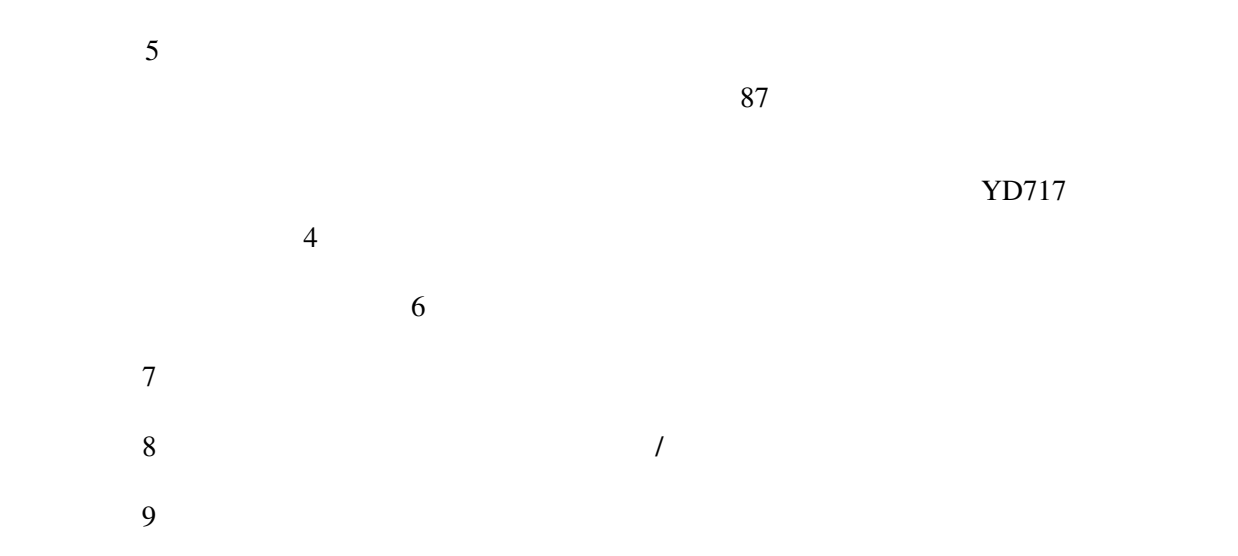

## **10.26 Protocol: \*SymaX**

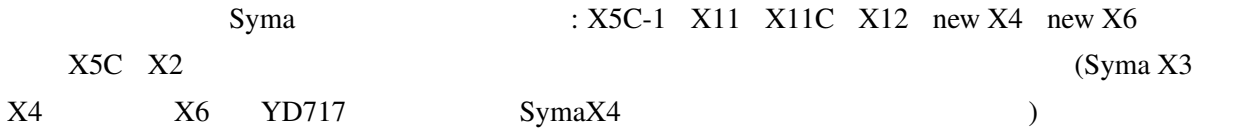

NOTE: This protocol requires the addition

of an 'NRF24L01+' hardware module to function. Note the "plus" version of the nRF device is required to support the 250kbits/s data rate. See the following document for more information:

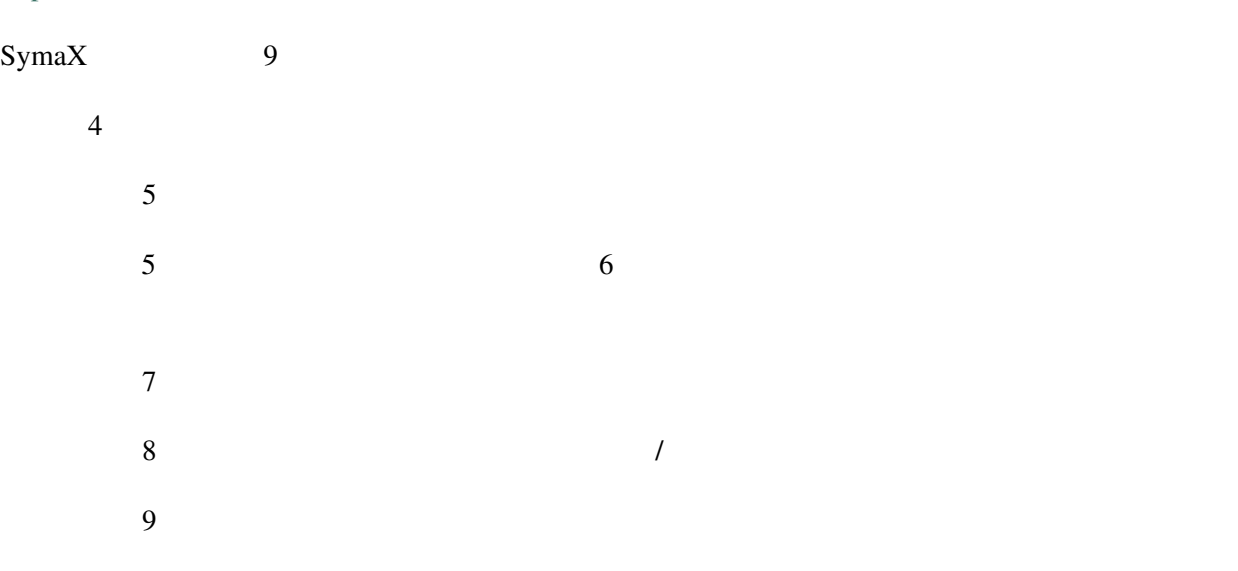

[http://www.deviationtx.com/wiki/#hardware\\_modifications](http://www.deviationtx.com/wiki/#hardware_modifications)

## **10.27 Protocol: \*Hontai**

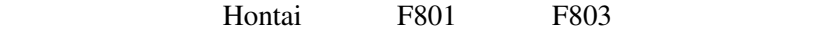

NOTE: This protocol requires the addition of an' NRF24L01+' hardware module to function. Note the "plus" version of the nRF device is required to support the 250kbits/s data rate. See the following **document for more information:** [http://www.deviationtx.com/wiki/#hardware\\_modifications](http://www.deviationtx.com/wiki/#hardware_modifications)

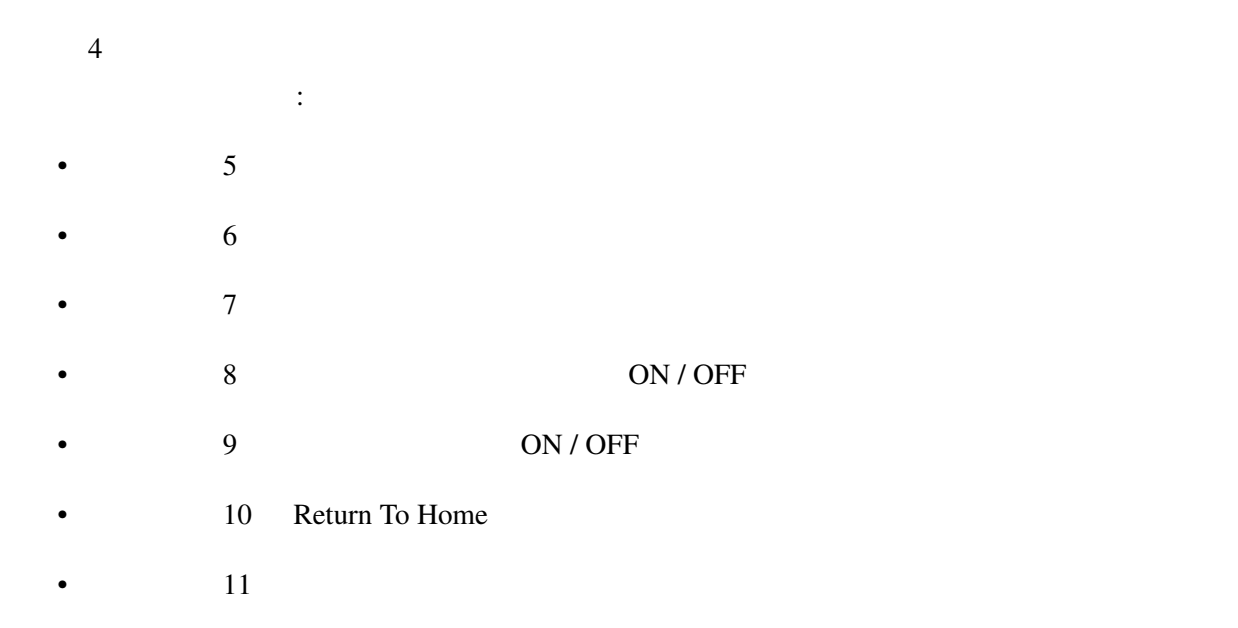

### **10.28 Protocol: \*Bayang**

BayangToys X6 X7 X8 X9 X16 Boldclash B03 JJRC / Eachine E011 H8 H9D v2 H10 Floureon H101 JJRC JJ850 JFH H601 H606 (  $(X16-AH$   $)$  BayangToys X16

IRDRONE Ghost X5 (IRDRONE  $(1)$ 

NOTE: This protocol requires the addition of an' NRF24L01+' hardware module to function. Note the "plus" version of the nRF device is required to support the 250kbits/s data rate. See the following document for more information: [http://www.deviationtx.com/wiki/#hardware\\_modifications](http://www.deviationtx.com/wiki/#hardware_modifications)

 $4$ 

は特殊機能を制御します:

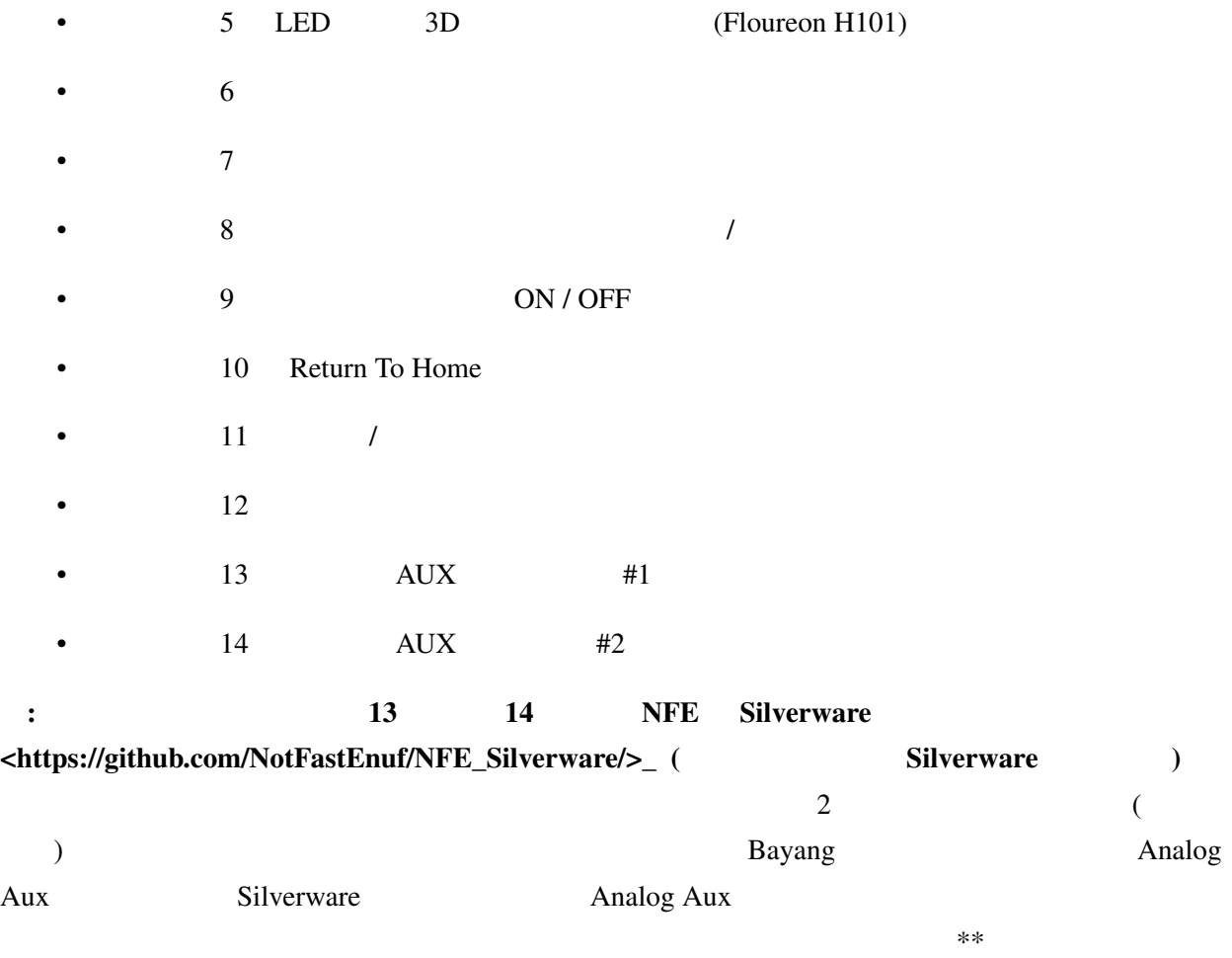

### **10.29 Protocol: \*FY326**

#### FY326 Red board

NOTE: This protocol requires the addition of an' NRF24L01+' hardware module to function. Note the "plus" version of the nRF device is required to support the 250kbits/s data rate. See the following document for more information: [http://www.deviationtx.com/wiki/#hardware\\_modifications](http://www.deviationtx.com/wiki/#hardware_modifications)

 $4$ は特殊機能を制御します: •  $5$ •  $\bullet$  6 •  $7$ 

- $8$
- チャンネル 9 はヘッドレスモードの ON / OFF を制御します
	- 10 Return To Home
- $11$

## **10.30 Protocol: \*CFlie**

CFlie CrazyFlie Nano

NOTE: This protocol requires the addition of an 'NRF24L01+' hardware module to function. Note the "plus" version of the nRF device is required to support the 250kbits/s data rate. See the following document for more information:

[http://www.deviationtx.com/wiki/#hardware\\_modifications](http://www.deviationtx.com/wiki/#hardware_modifications)

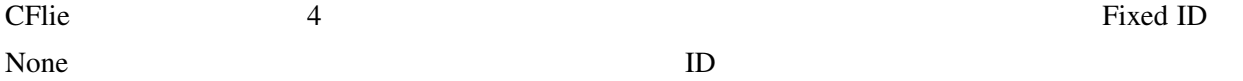

## **10.31 Protocol: \*H377**

H377 NiHui H377 6

**NOTE: This protocol requires the addition of an' NRF24L01' hardware module** to function. See the following document for more information:

[http://www.deviationtx.com/wiki/#hardware\\_modifications](http://www.deviationtx.com/wiki/#hardware_modifications)

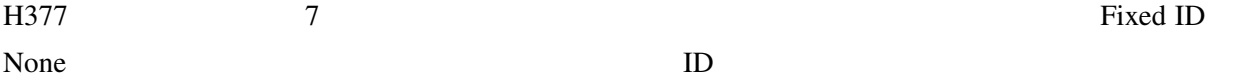

## **10.32 Protocol: \*HM830**

 $HM830$   $HM830$   $A4$ 

NOTE: This protocol requires the addition of an' NRF24L01' hardware module to function. See the following document for more information:

[http://www.deviationtx.com/wiki/#hardware\\_modifications](http://www.deviationtx.com/wiki/#hardware_modifications)

 $HM830$  5

#### **10.33 Protocol: \*KN**

KN WLToys V930 V931 V966 V977 V988 (WLToys ) Feilun FX067C FX070C FX071C (Feilun )

NOTE: This protocol requires the addition of an 'NRF24L01+' hardware module to function. Note the "plus" version of the nRF device is required to support the 250kbits/s data rate. See the following document for more information:

[http://www.deviationtx.com/wiki/#hardware\\_modifications](http://www.deviationtx.com/wiki/#hardware_modifications)

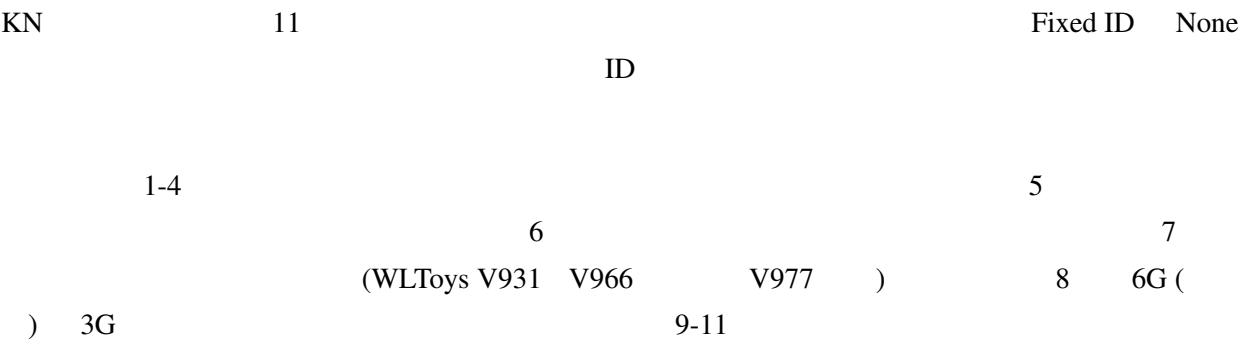

### **10.34 Protocol: \*ESky150**

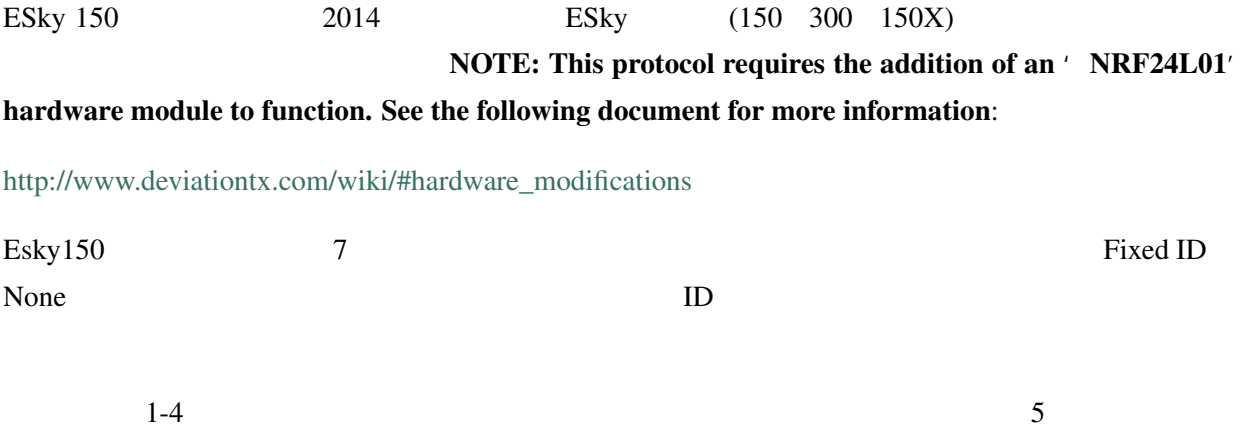

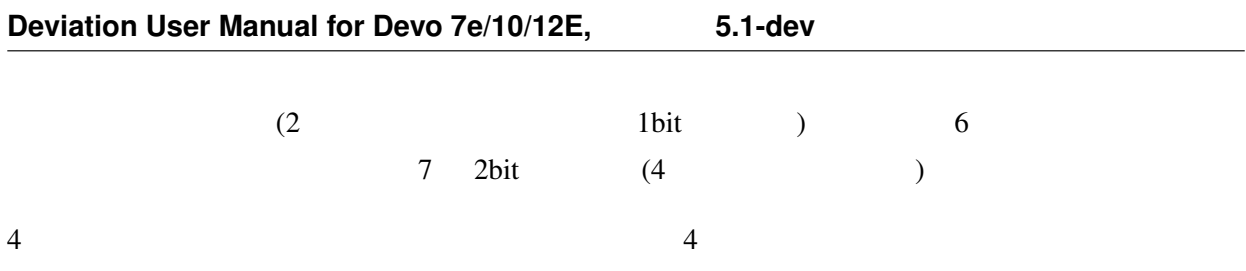

#### **10.35 Protocol: \*Esky**

NOTE: This protocol requires the addition of an' NRF24L01' hardware module to function. See the following document for more information:

[http://www.deviationtx.com/wiki/#hardware\\_modifications](http://www.deviationtx.com/wiki/#hardware_modifications)

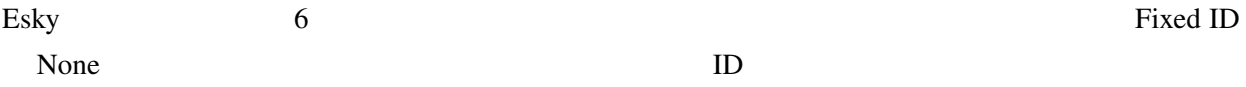

## **10.36 Protocol: \*BlueFly**

BlueFly Blue-Fly HP100 NOTE: This protocol requires the addition of an 'NRF24L01+' hardware module to function. Note the "plus" version of the nRF device is required to support the 250kbits/s data rate. See the following document for more information:

[http://www.deviationtx.com/wiki/#hardware\\_modifications](http://www.deviationtx.com/wiki/#hardware_modifications)

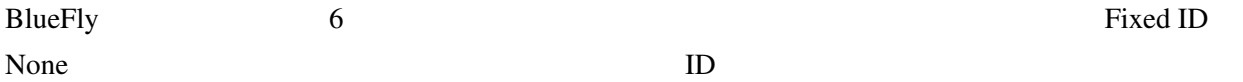

## **10.37 Protocol: \*CX10**

CX10 Cheerson CX10 **Protocol Cheerson CX10 Protocol Protocol Protocol Protocol** requires the addition of an' NRF24L01' hardware module to function. See the following document for more information:

[http://www.deviationtx.com/wiki/#hardware\\_modifications](http://www.deviationtx.com/wiki/#hardware_modifications)

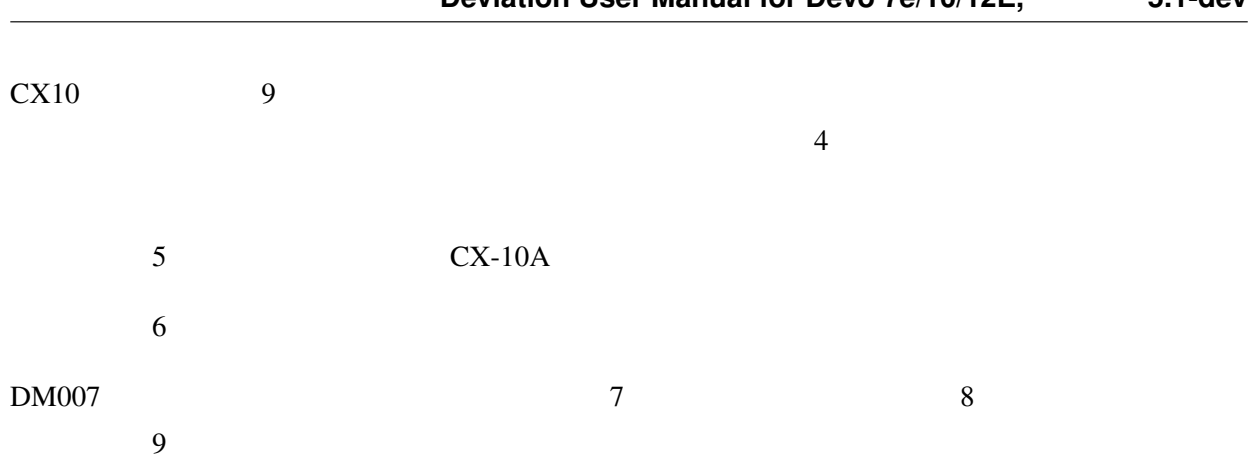

Blue-A Green DM007 Q282 JC3015-1 JC3015-2 MK33041 Q242

## **10.38 Protocol: \*CG023**

CG023 Eachine CG023 3D X4 NOTE: This protocol requires the addition of an' NRF24L01' hardware module to function. See the following document for more information:

[http://www.deviationtx.com/wiki/#hardware\\_modifications](http://www.deviationtx.com/wiki/#hardware_modifications)

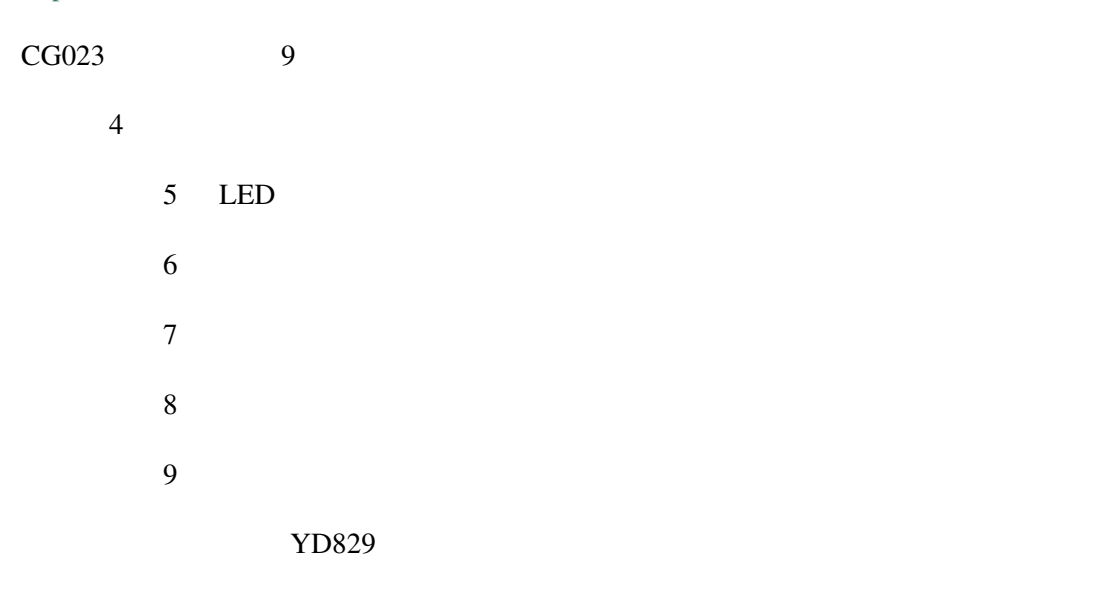

## **10.39 Protocol: \*H8\_3D**

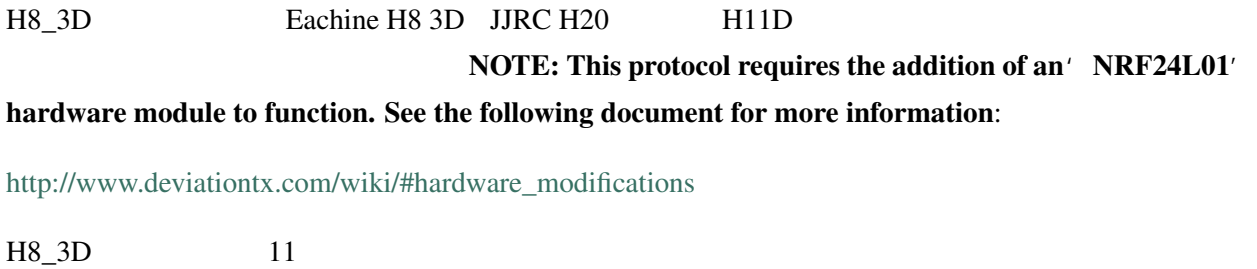

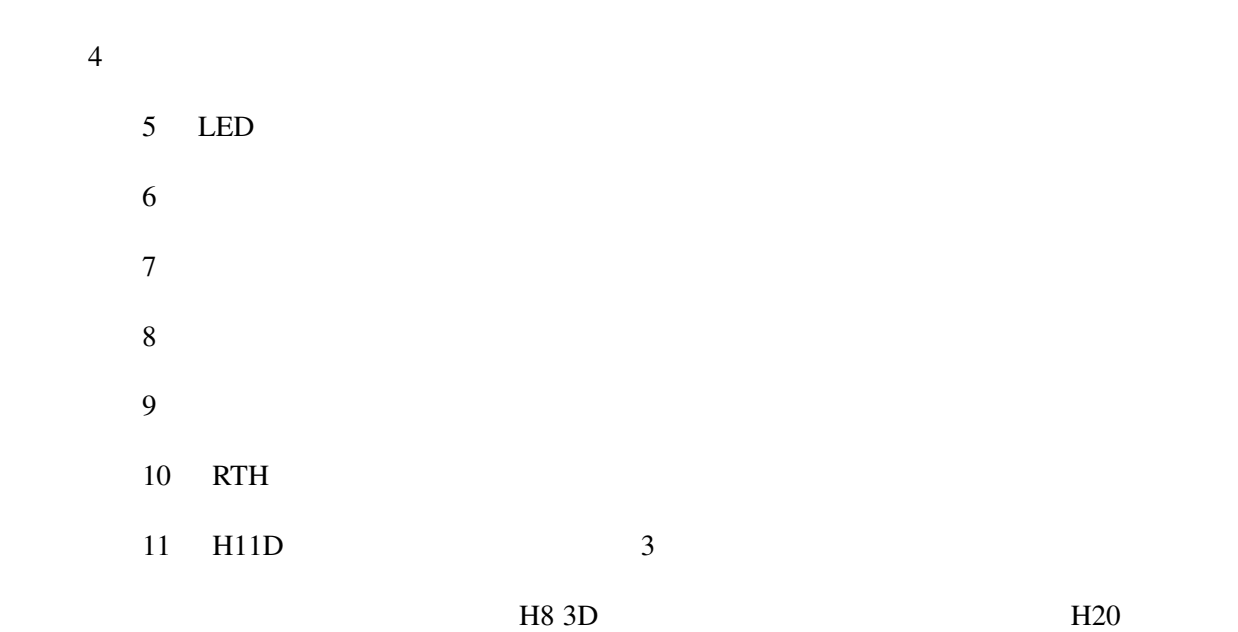

H20 H11D

## **10.40 Protocol: \*MJXq**

MJXq MJX MJX Weilihua WLH08 Eachine E010 OEM  $:JIRC H36$   $JIRC H26D / H26WH$  NOTE: This protocol requires the addition of an 'NRF24L01' hardware module to function. See the following document for more information:

[http://www.deviationtx.com/wiki/#hardware\\_modifications](http://www.deviationtx.com/wiki/#hardware_modifications)

 $MJXq$  12  $\phantom{1/1}$ 

 $4$
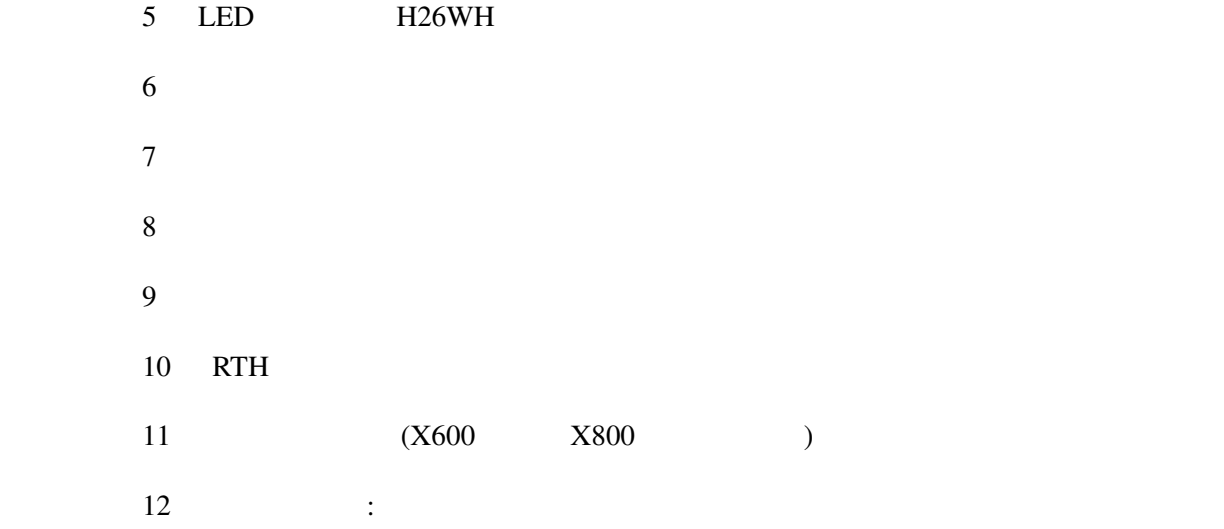

# **10.41 Protocol: \*Bugs3Mini**

Bugs3Mini MJX Bugs3 Mini Bugs 3H NOTE: This protocol requires the addition of an 'NRF24L01' hardware module to function. See the following document for more information:

Bugs3Mini Bind

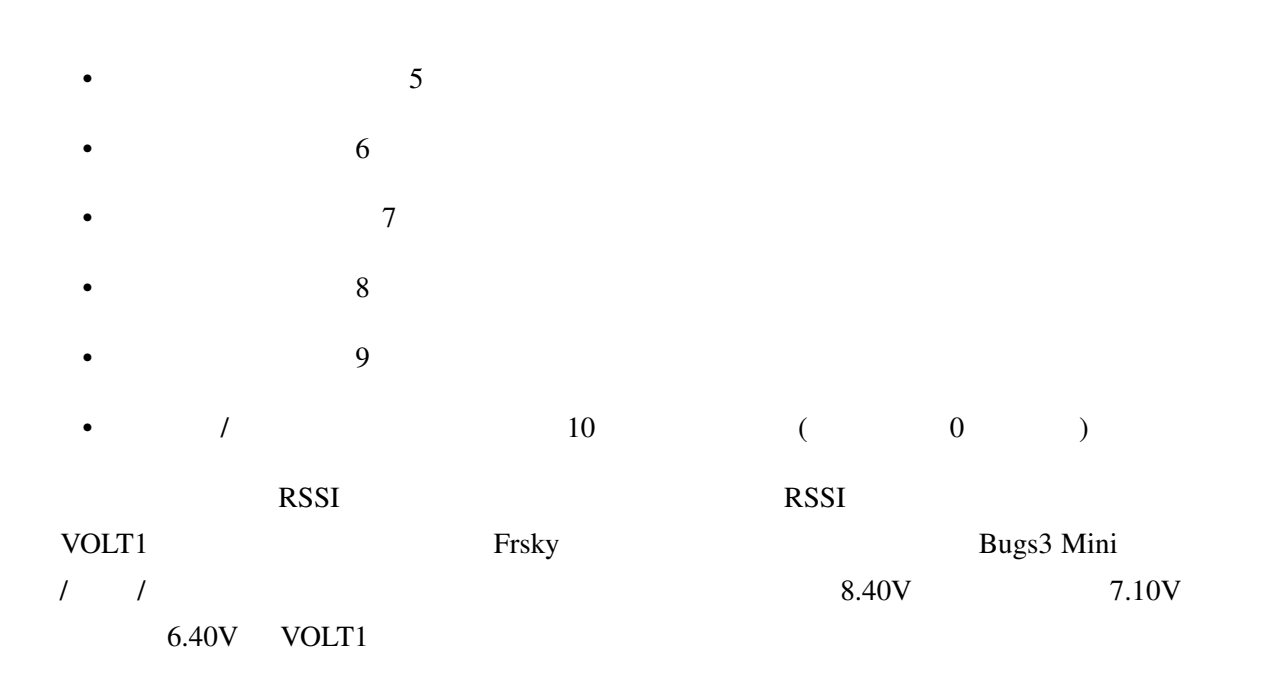

# **10.42 Protocol: \*E012**

E012 Eachine E012 **Eachine E012 NOTE: This** protocol requires the addition of an 'NRF24L01' hardware module to function. See the following document for more information:

[http://www.deviationtx.com/wiki/#hardware\\_modifications](http://www.deviationtx.com/wiki/#hardware_modifications)

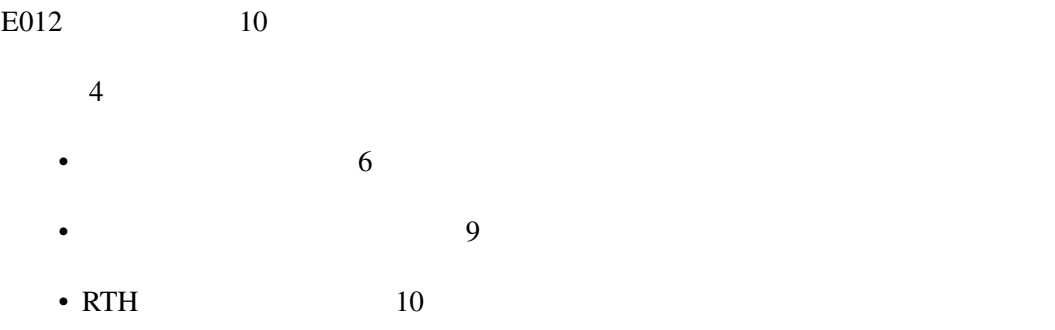

## **10.43 Protocol: \*E015**

E015 Eachine E015  $/$ NOTE: This protocol requires the addition of an 'NRF24L01' hardware module to function. See the following document for more information:

[http://www.deviationtx.com/wiki/#hardware\\_modifications](http://www.deviationtx.com/wiki/#hardware_modifications)

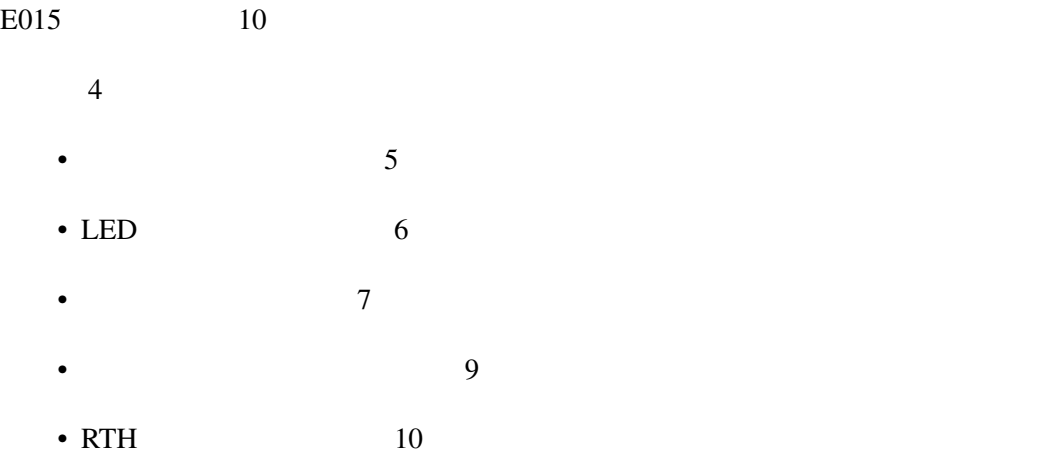

#### **10.44 Protocol: \*NCC1701**

NCC1701 Air Hogs Star Trek NCC-1701

NOTE: This protocol requires the addition of an 'NRF24L01' hardware module to function. See the following document for more information:

[http://www.deviationtx.com/wiki/#hardware\\_modifications](http://www.deviationtx.com/wiki/#hardware_modifications)

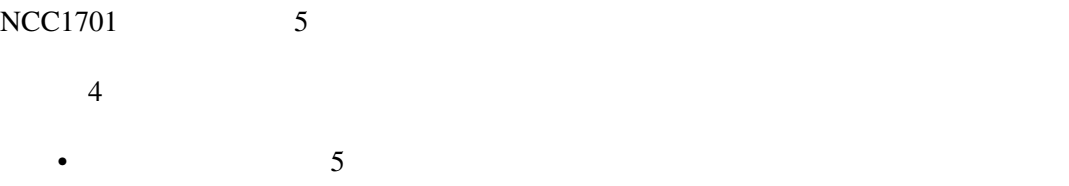

## **10.45 Protocol: \*V911S**

V911S WLToys V911-S 
NOTE: This protocol requires the addition of an 'NRF24L01' hardware module to function. See the following document for more information:

[http://www.deviationtx.com/wiki/#hardware\\_modifications](http://www.deviationtx.com/wiki/#hardware_modifications)

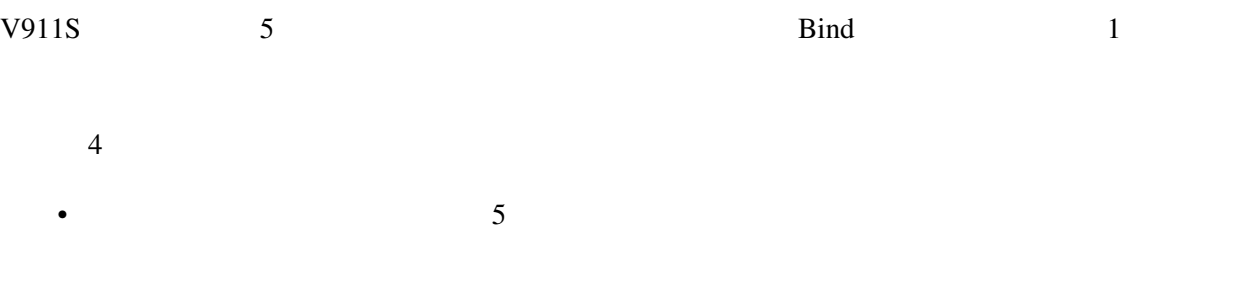

#### **10.46 Protocol: \*GD00X**

GD00X C17 C-17 GD006 Diamond DA62

NOTE: This protocol requires the addition of an 'NRF24L01' hardware module to function. See the following document for more information:

[http://www.deviationtx.com/wiki/#hardware\\_modifications](http://www.deviationtx.com/wiki/#hardware_modifications)

 $GD00X$  5

 $4$ 

•  $5$ 

#### **10.47 Protocol: \*LOLI**

LOL DIY nRF24L01 **NOTE: This** protocol requires the addition of an 'NRF24L01' hardware module to function. See the following document for more information:

[http://www.deviationtx.com/wiki/#hardware\\_modifications](http://www.deviationtx.com/wiki/#hardware_modifications)

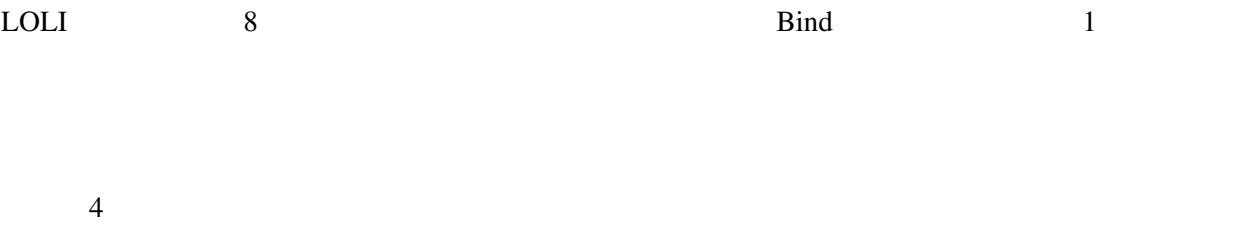

#### **10.48 Protocol: \*E016H**

E016H Eachine E016H **This** Eachine E016H **Properties** protocol requires the addition of an 'NRF24L01' hardware module to function. See the following document for more information:

[http://www.deviationtx.com/wiki/#hardware\\_modifications](http://www.deviationtx.com/wiki/#hardware_modifications)

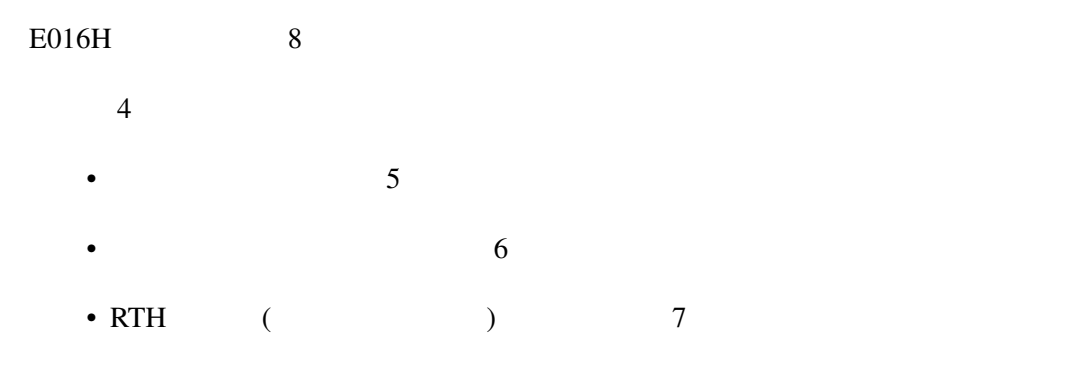

•  $\bullet$  8  $\phantom{000}$ 

## **10.49 Protocol: PPM**

PPM PPM PPM 2

PPM the extension of the set of the set of the set of the set of the set of the set of the set of the set of the set of the set of the set of the set of the set of the set of the set of the set of the set of the set of the Fixed ID <sub>1</sub> and the state of the state of the state of the state of the state of the state of the state of the state of the state of the state of the state of the state of the state of the state of the state of the state

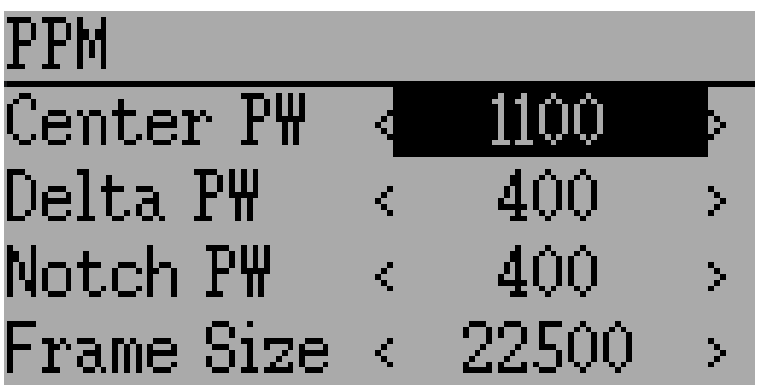

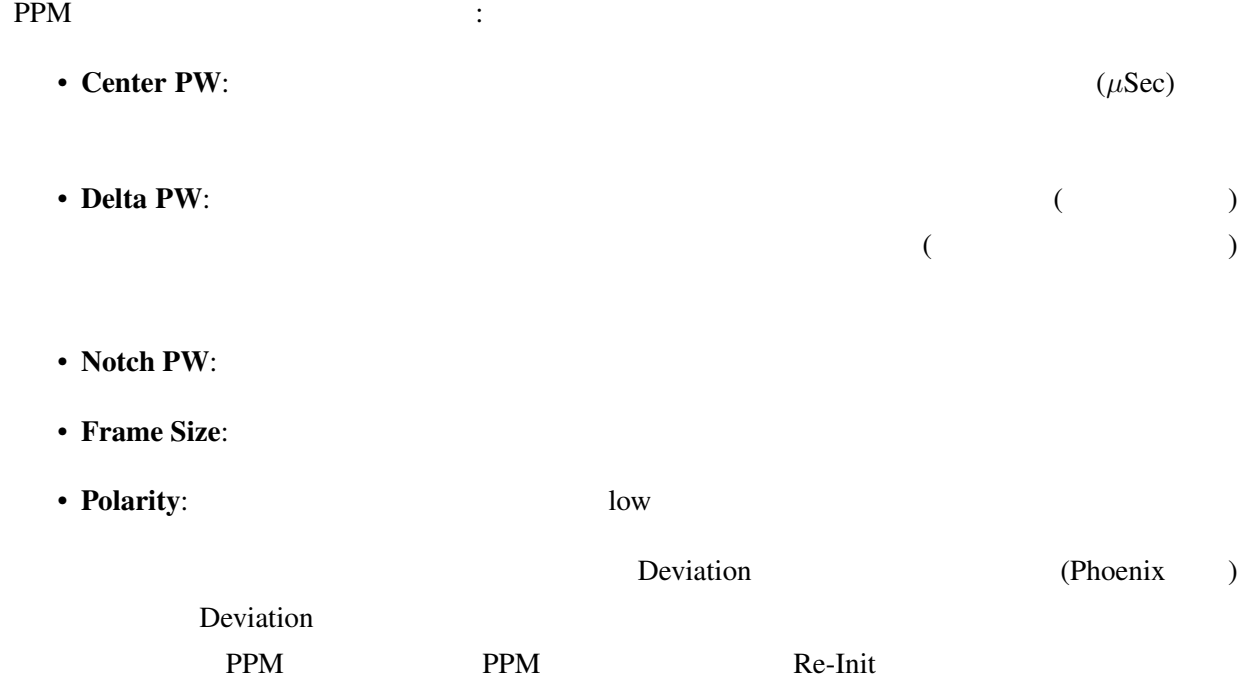

# <span id="page-113-0"></span>**10.50 Protocol: USBHID**

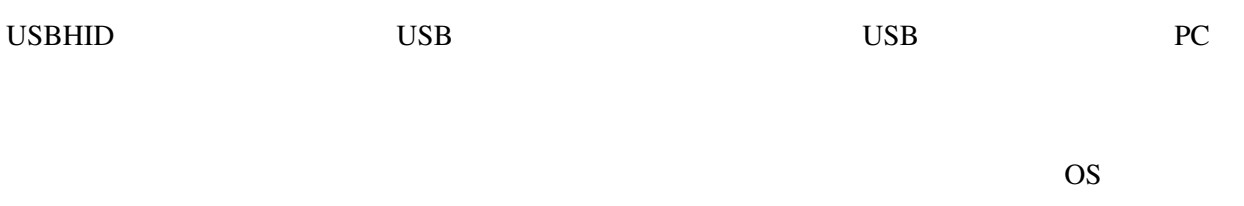

## **10.51 Protocol: SBUS**

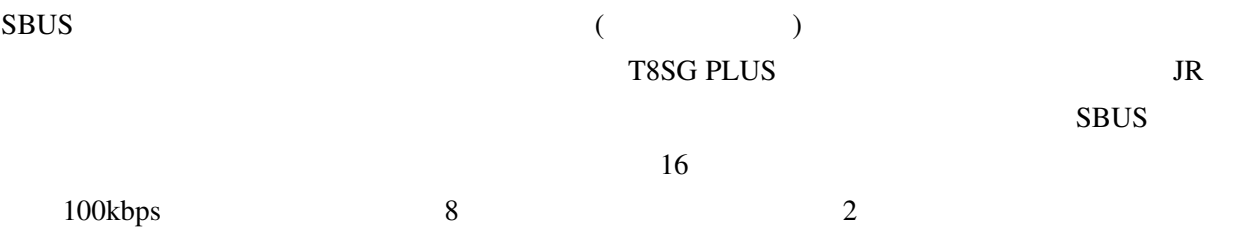

# **10.52 Protocol: CRSF (Crossfire)**

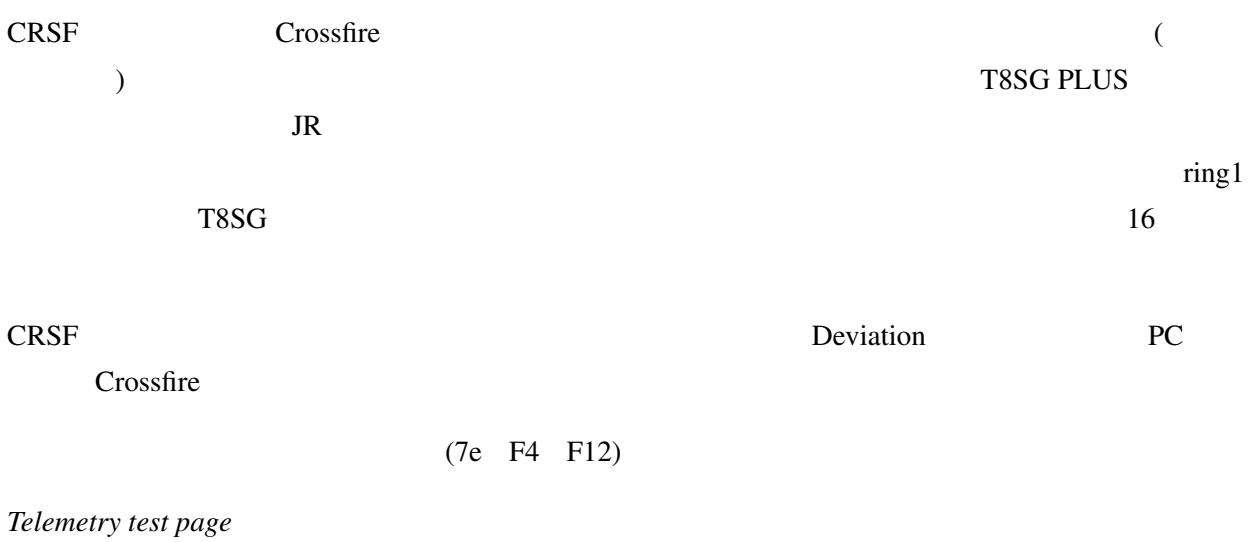

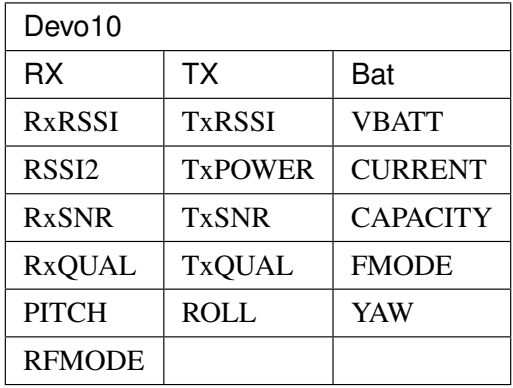

# **10.53 Protocol: PXX**

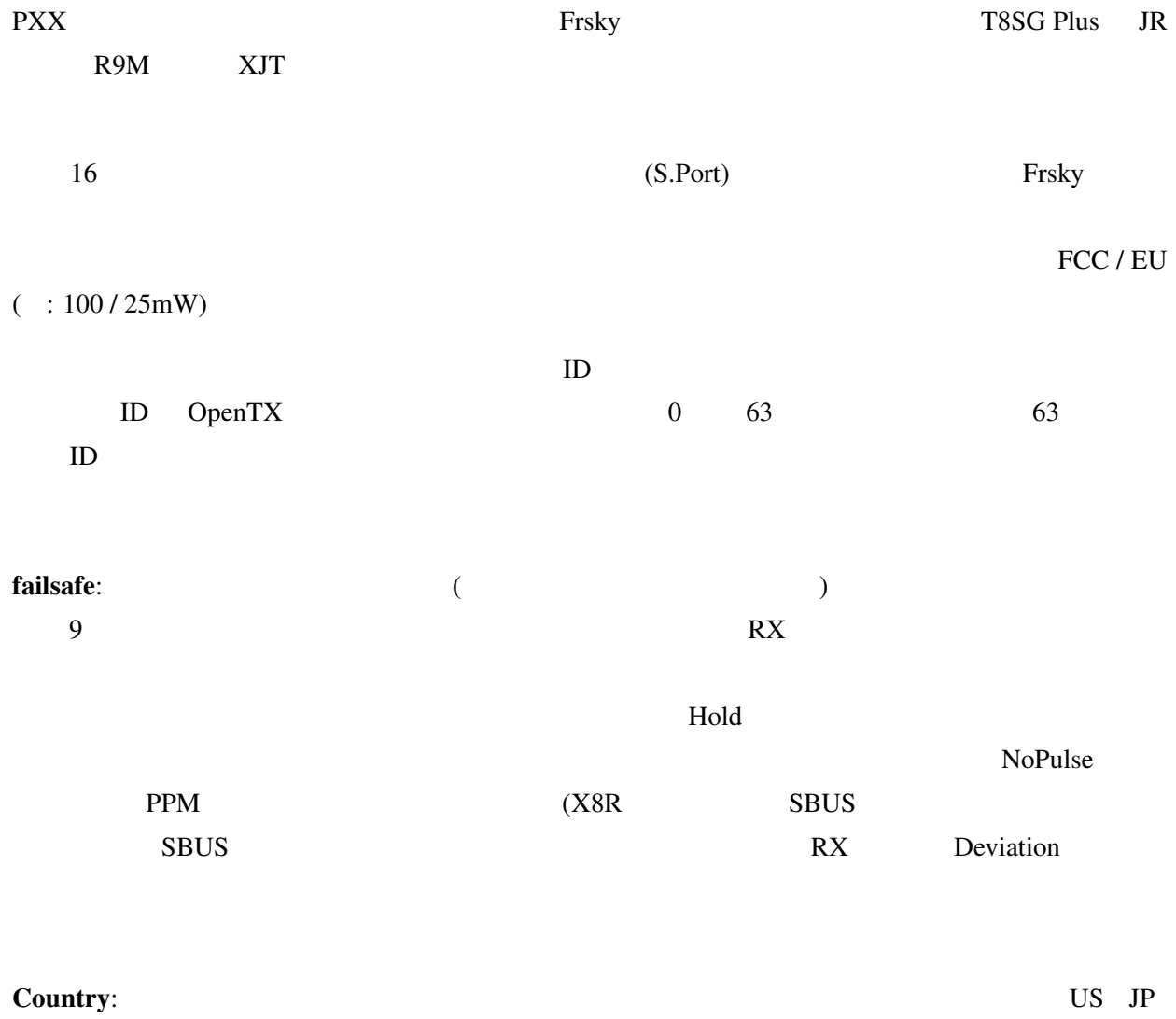

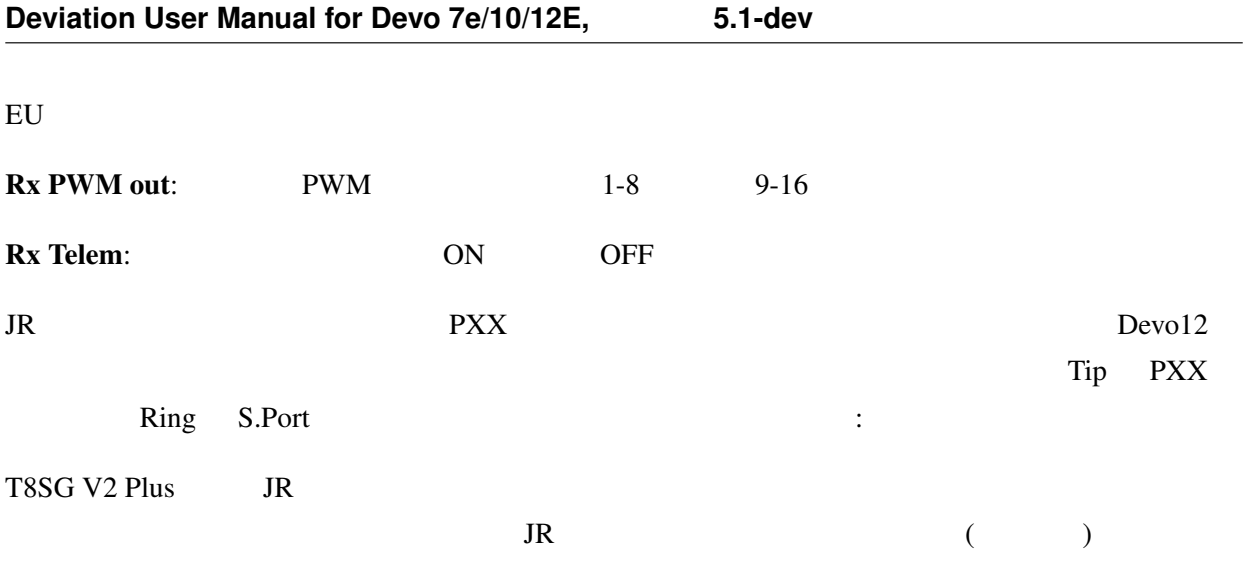

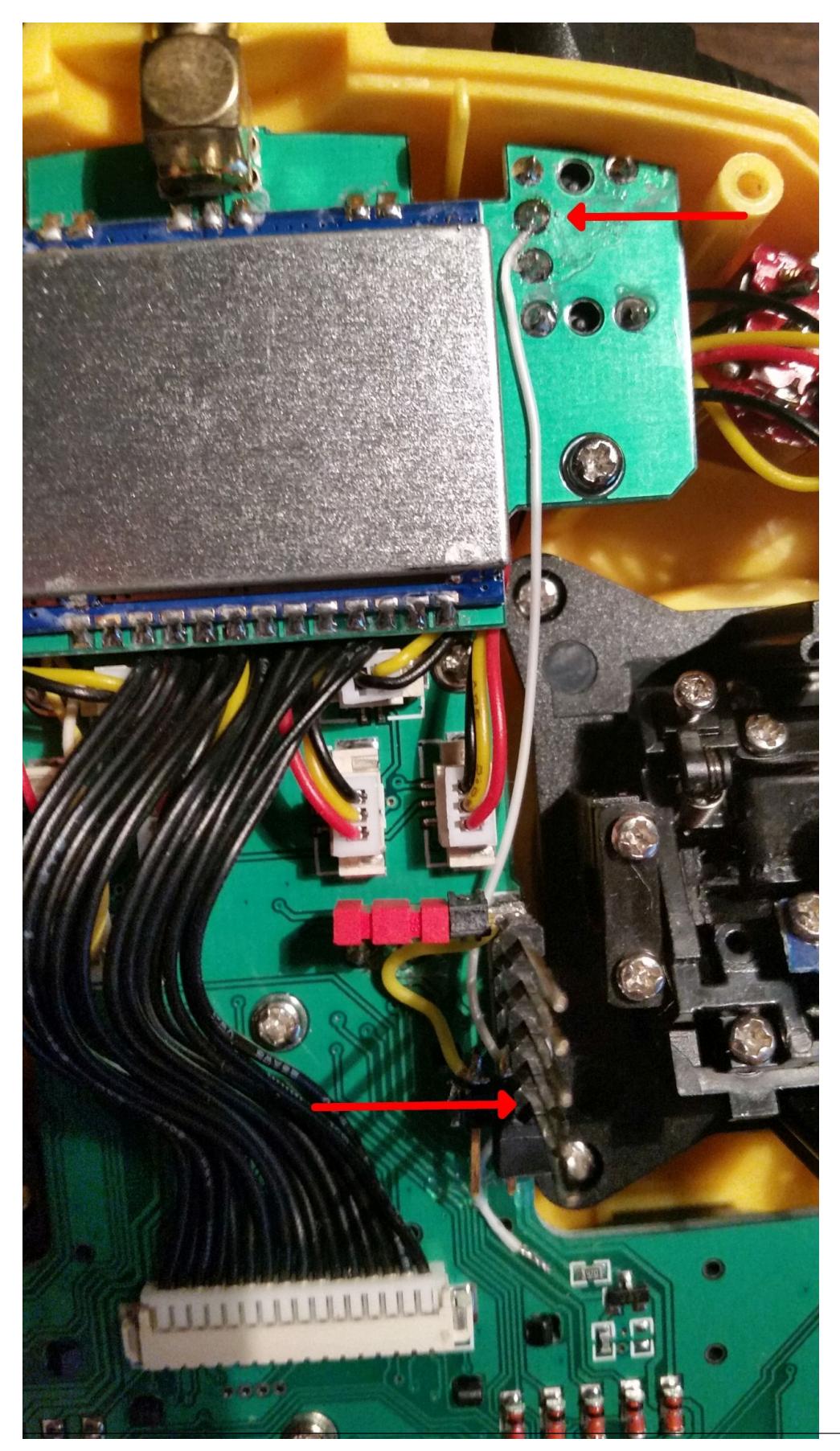

**10.53. Protocol: PXX 109**

# 11

# **11.1** トレーナー機能の設定

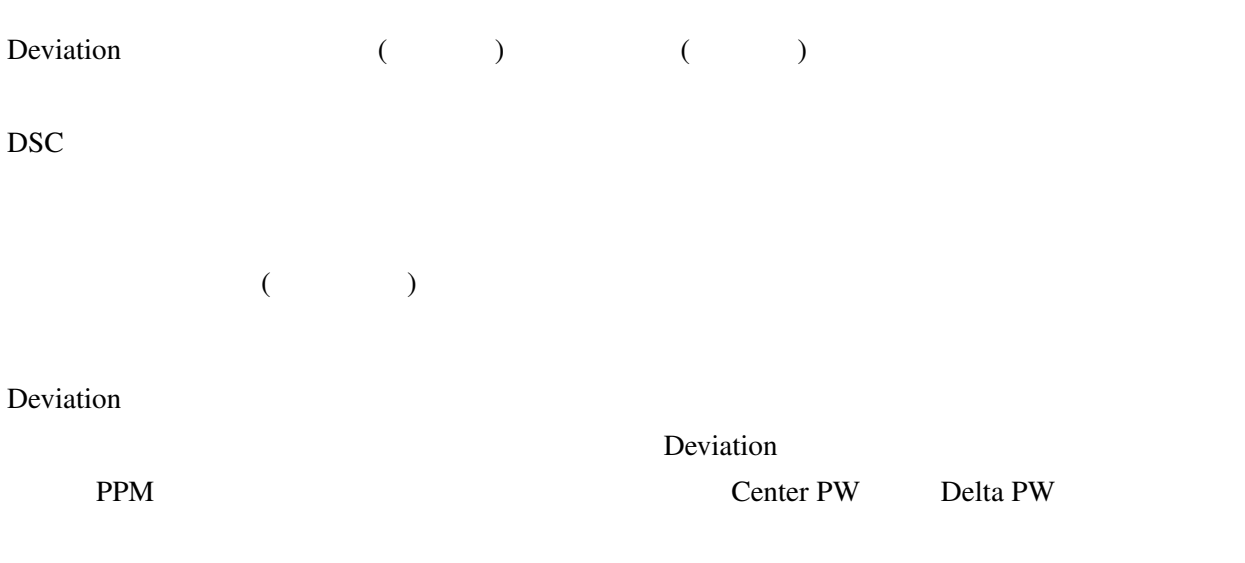

www.deviationtx.com

#### **11.1.1 Master Mode**

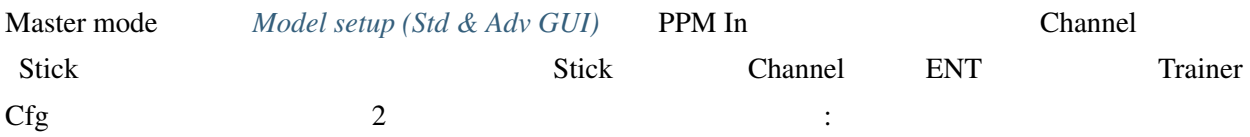

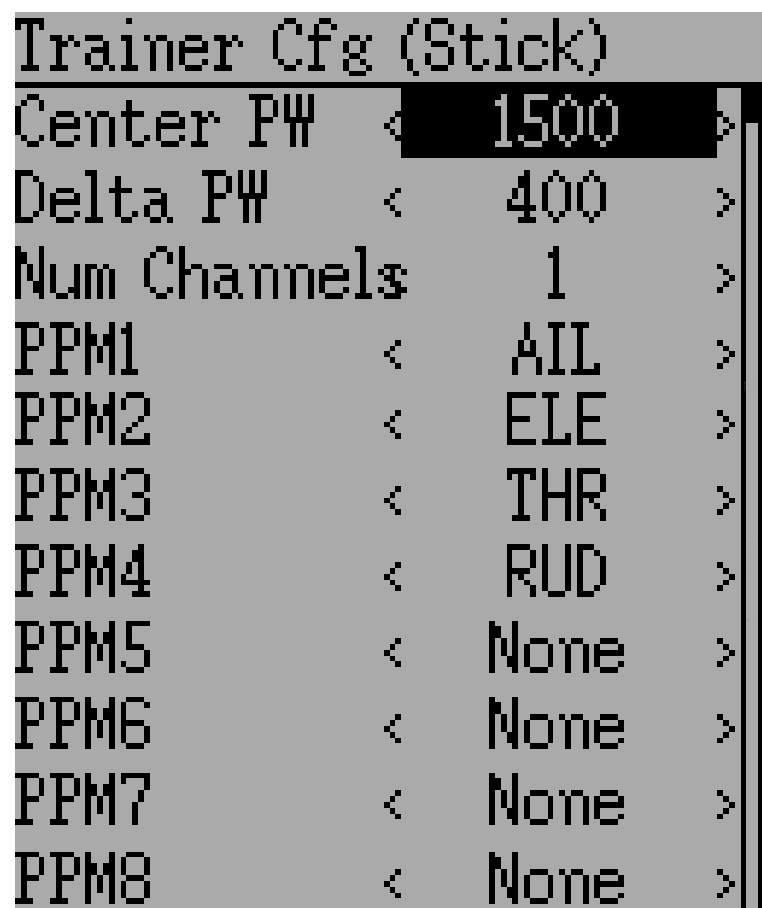

 $($ 

Stick: Stick mode

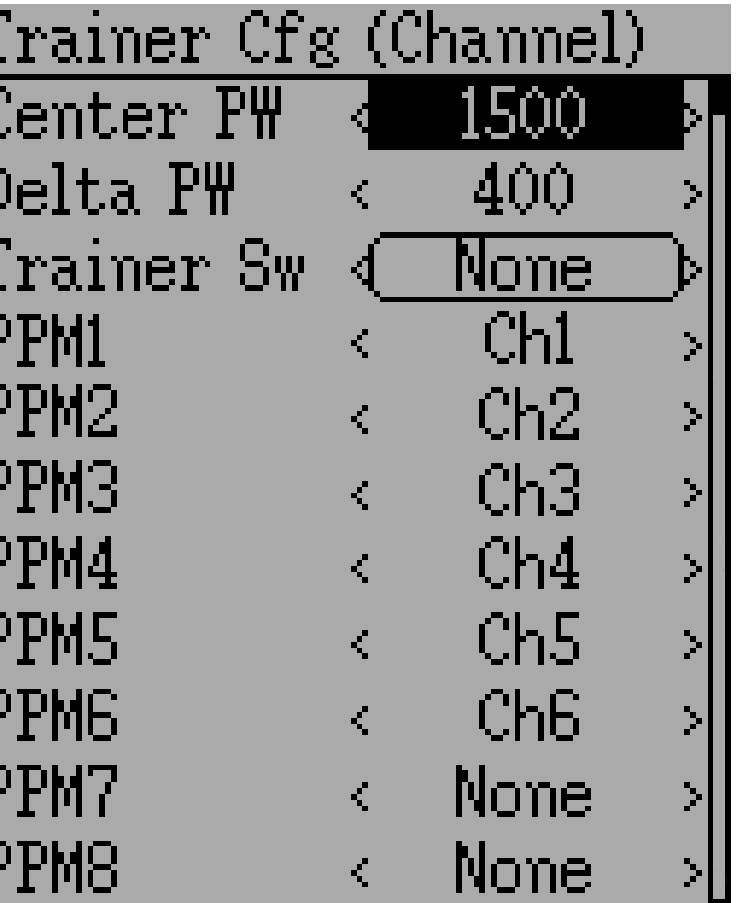

Channel: Channel mode

 $\frac{1}{\zeta}$ 

L<br>1

Trainer Cfg  $\cdot$ • Center PW:  $(\mu \text{Sec})$ • Delta PW:  $\qquad \qquad$ ) executively denote the condition of  $\epsilon$  $)$ • Trainer Sw: • PPM1...PPM8:  $($  $\overline{\phantom{a}}$ 

#### **11.1.2 Slave Mode**

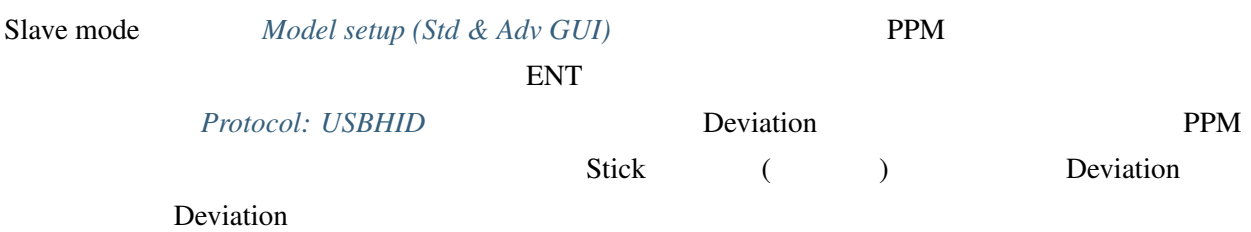

## **11.2 FPV**

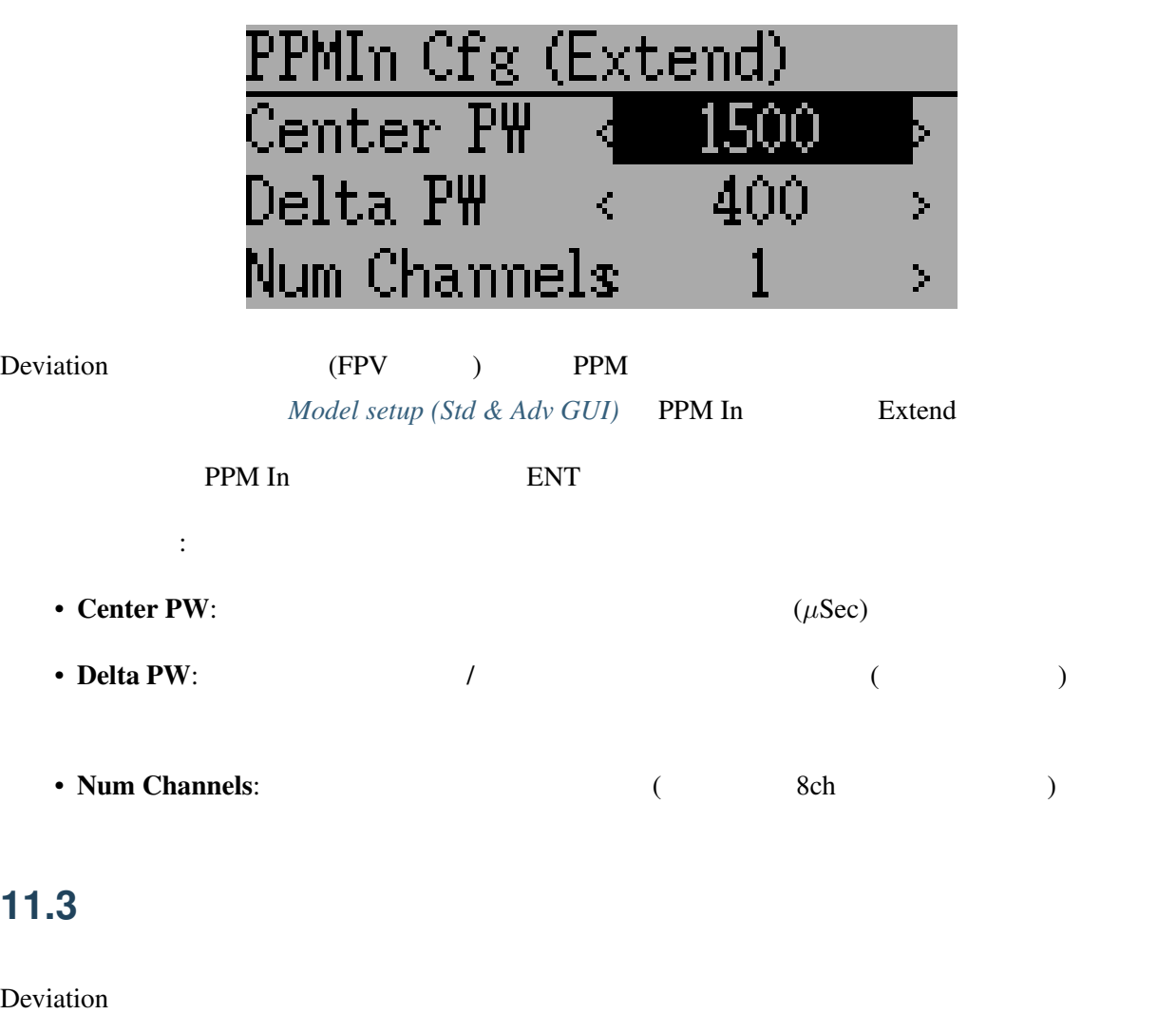

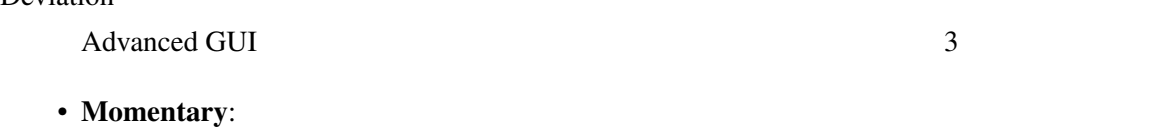

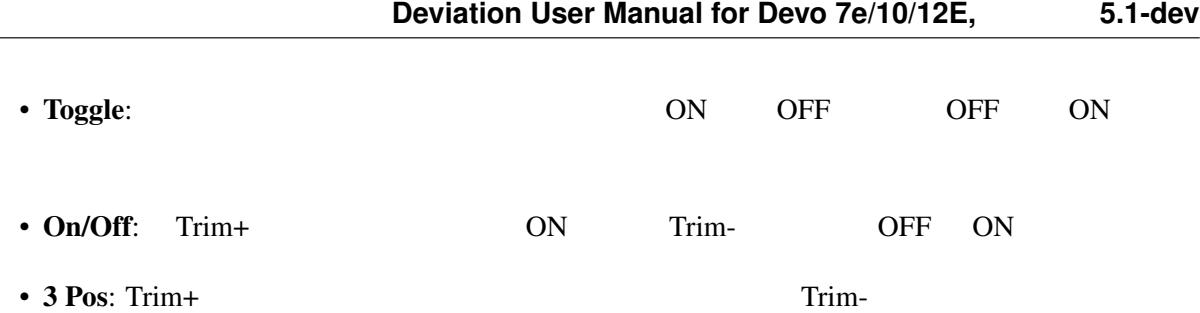

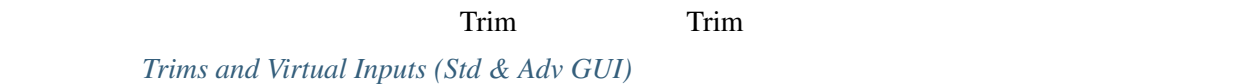

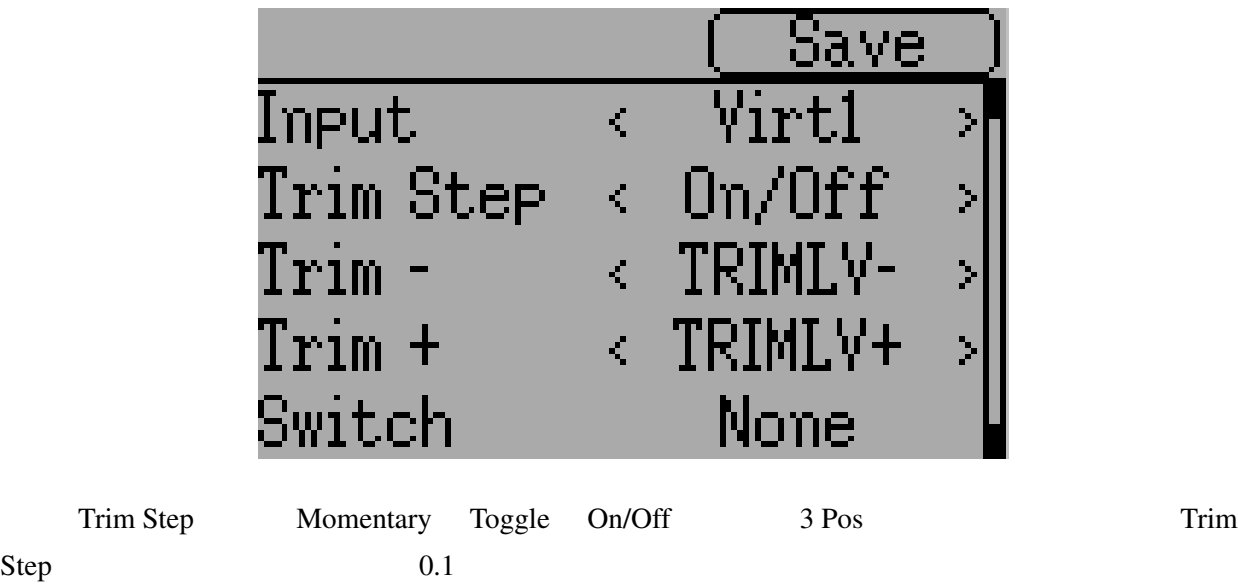

input ( Virt1 )

L.

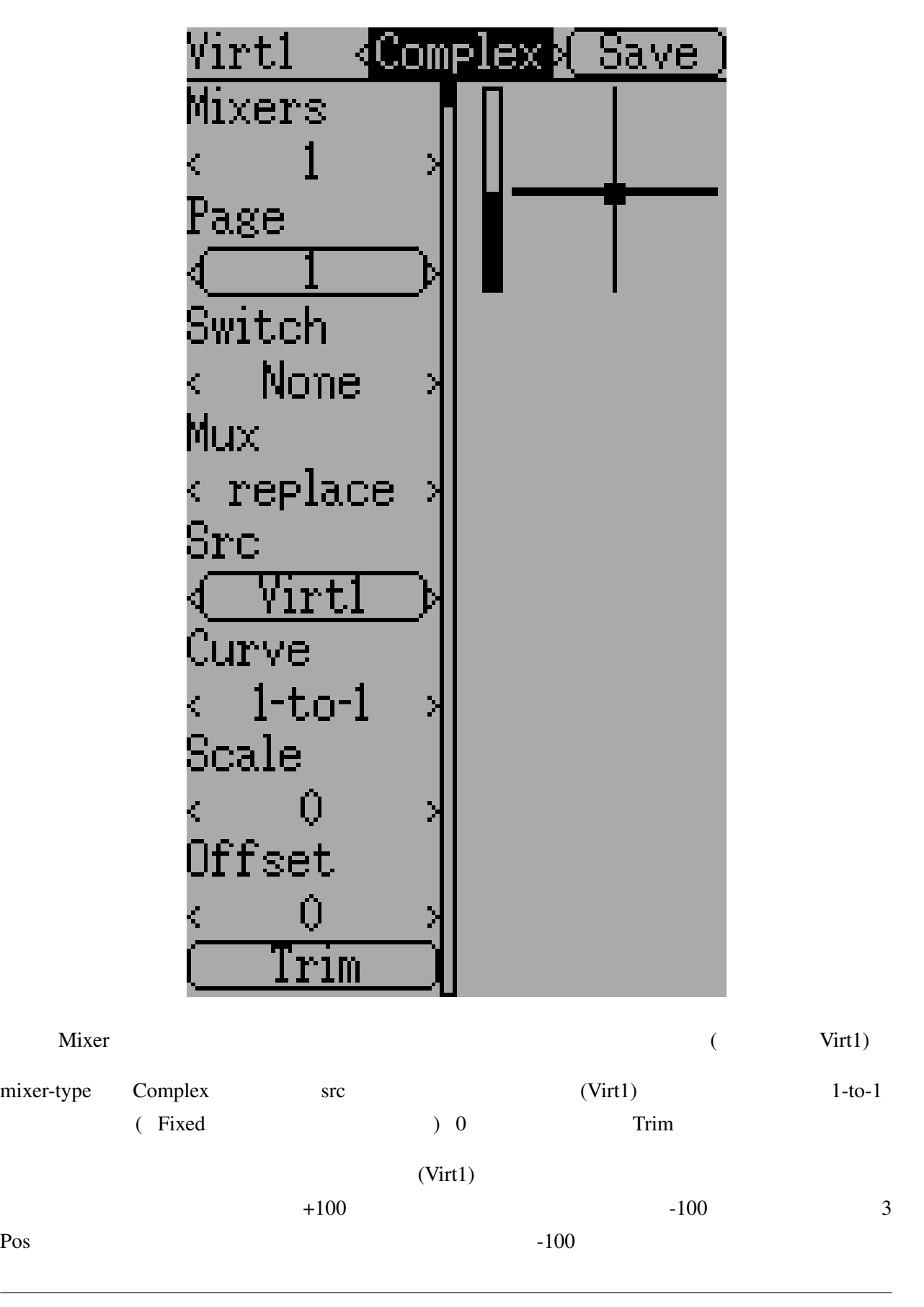

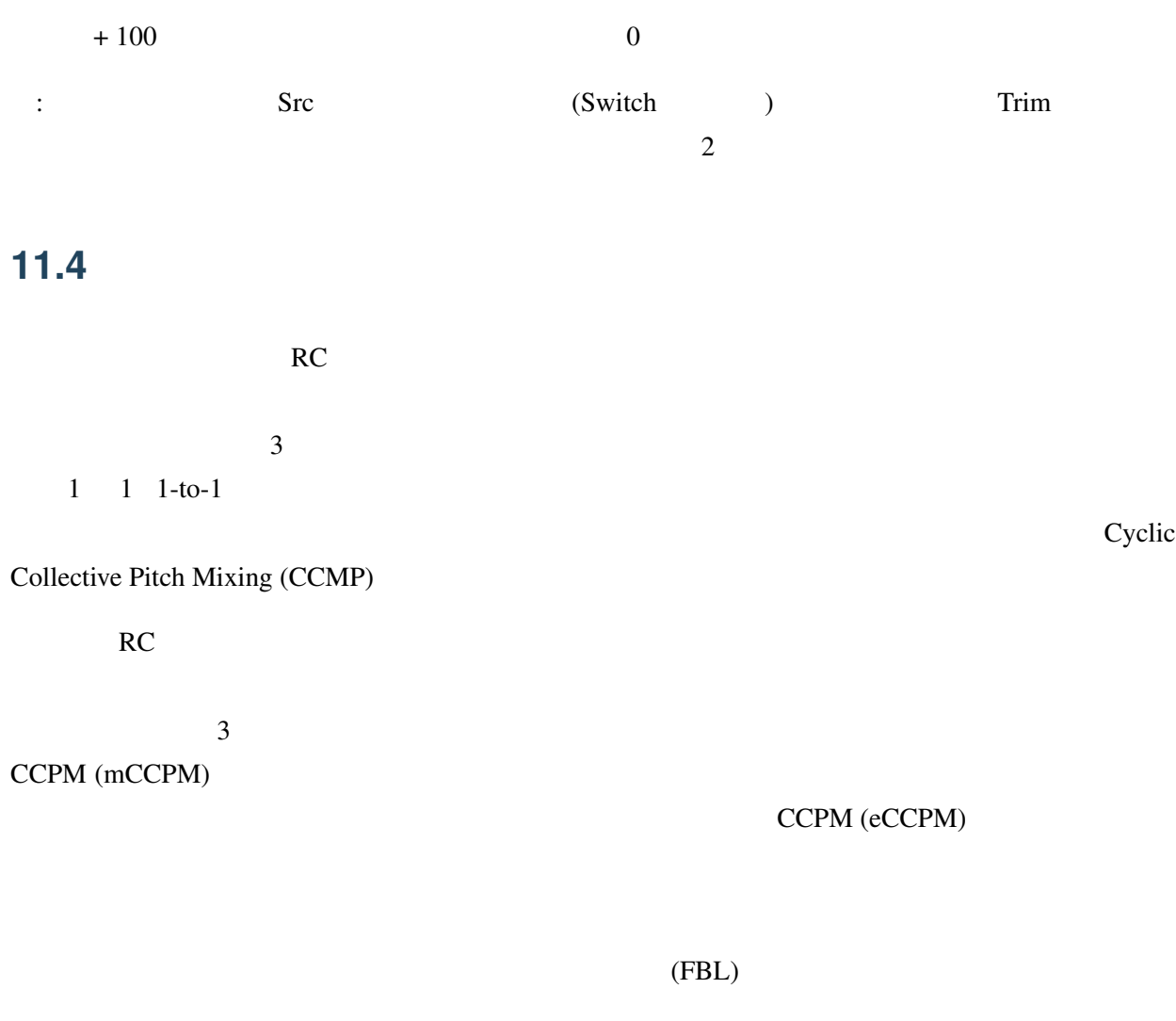

 $eCCPM$ 

Deviation 120 120 Alternate 140 90

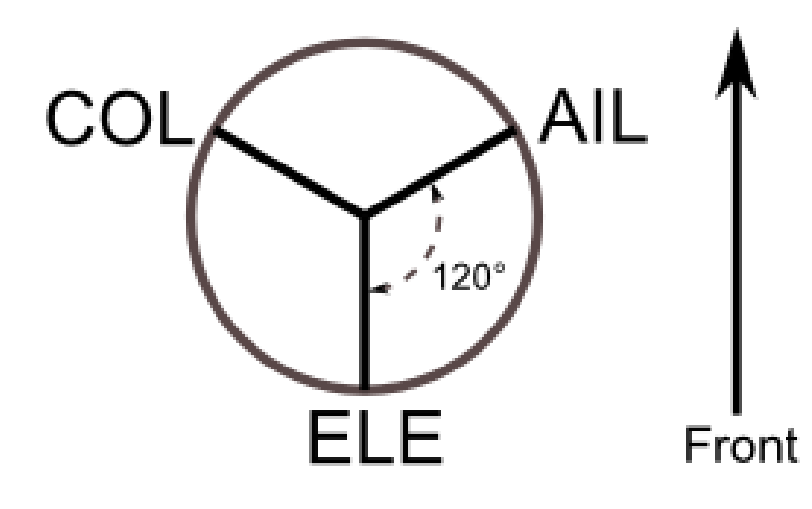

 $\overline{\mathcal{B}}$ 

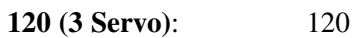

 $3$ 

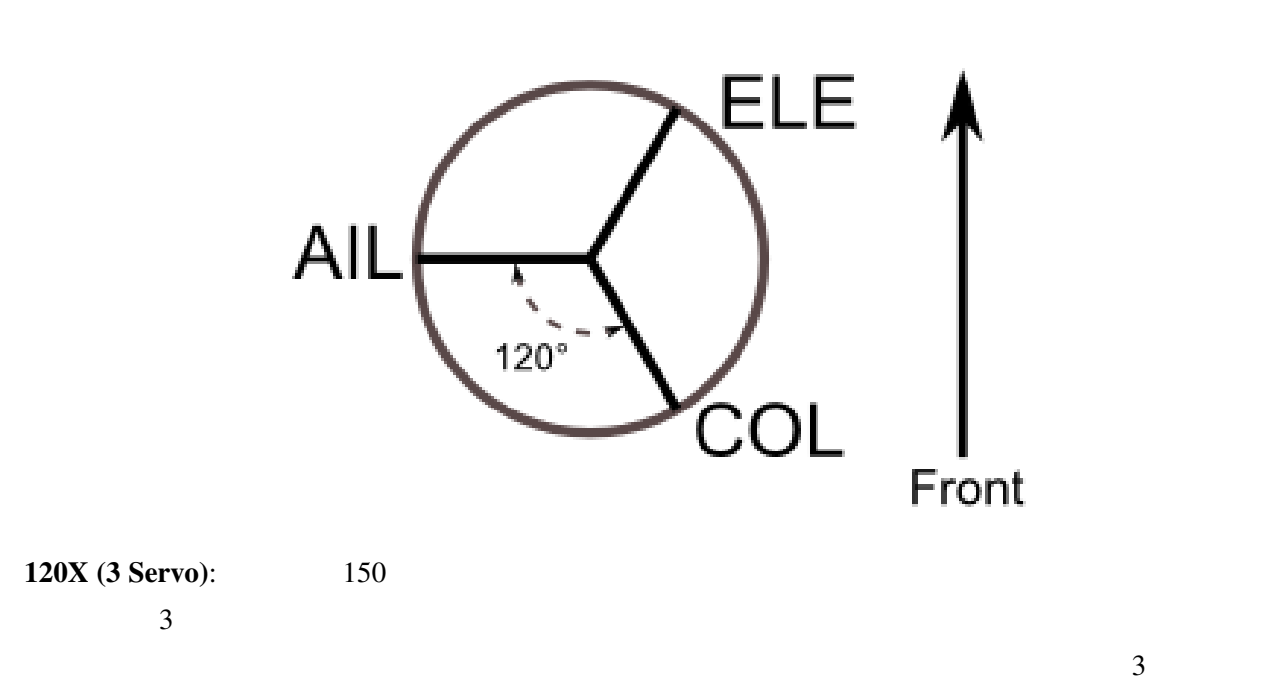

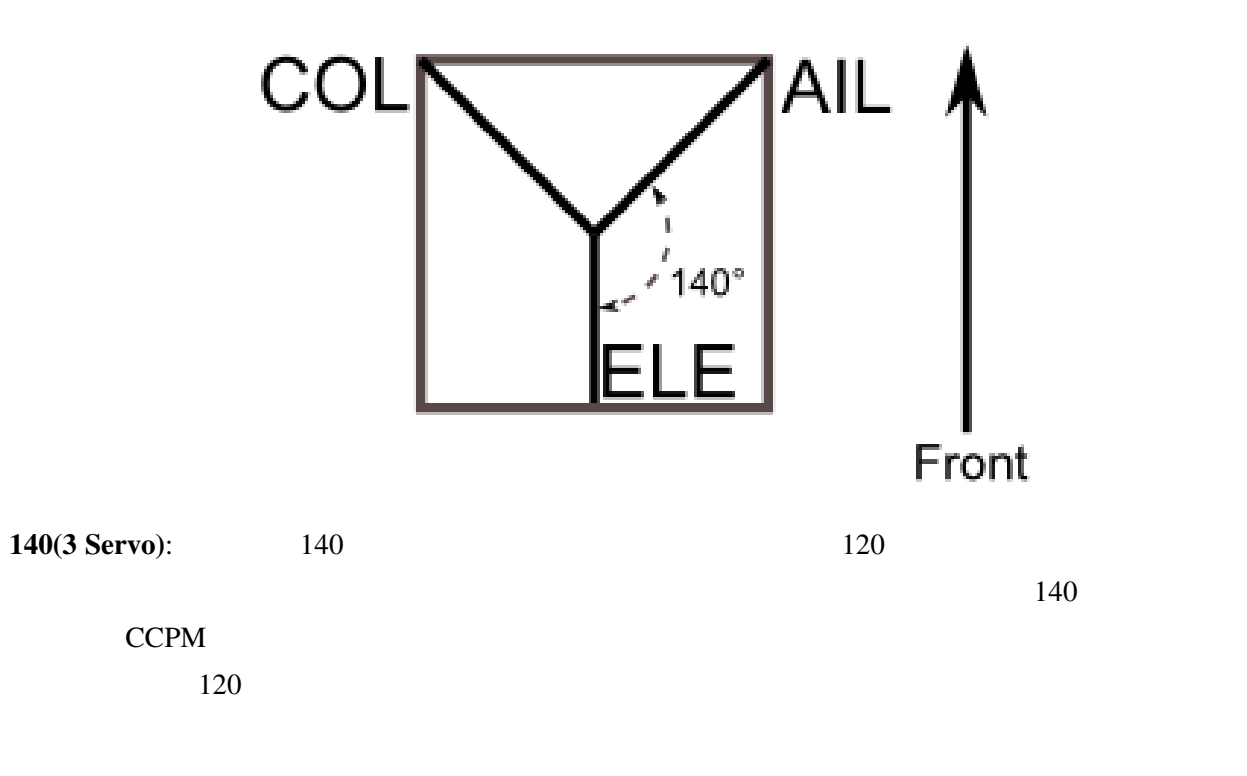

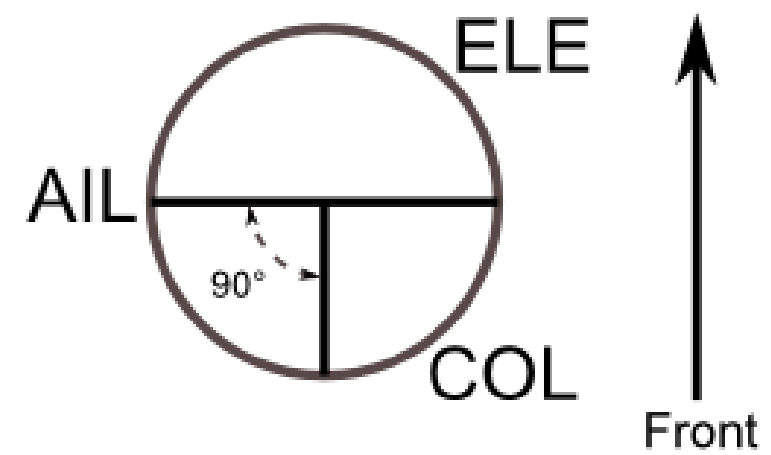

90(3 Servo):

 $\overline{3}$ 

None: <u>20</u>

 $: 180$   $120$   $140$ 

# **11.5**

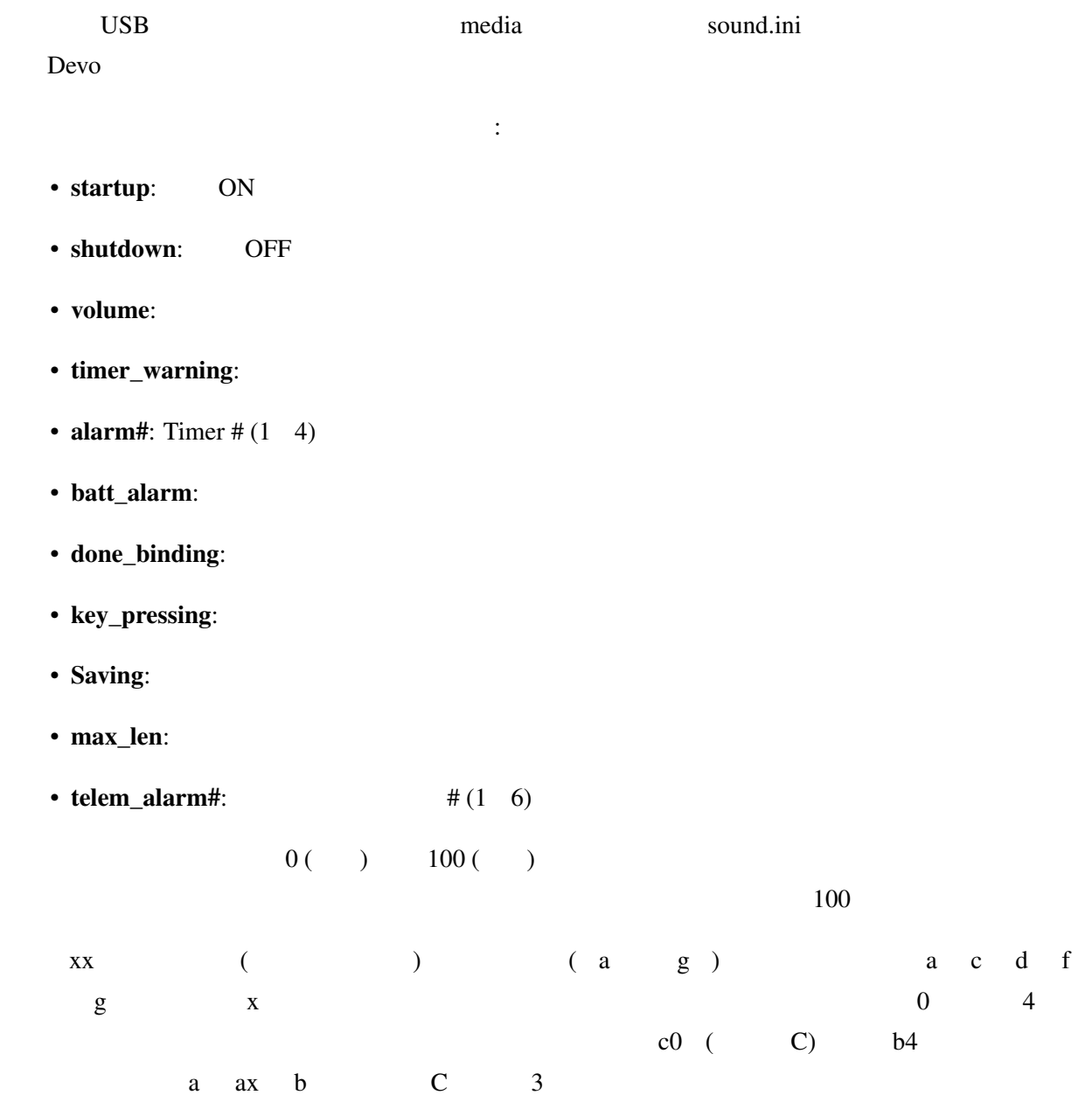

12

**PC** Deviation

deviation-emu\_devoXX-vx.y.z.zip

<http://www.deviationtx.com/downloads-new/category/1-deviation-releases/>

ます:

XX Deviation  $x.y.z$  Deviation

exe exe under the exercise exe and the exercise exe  $ex$ 

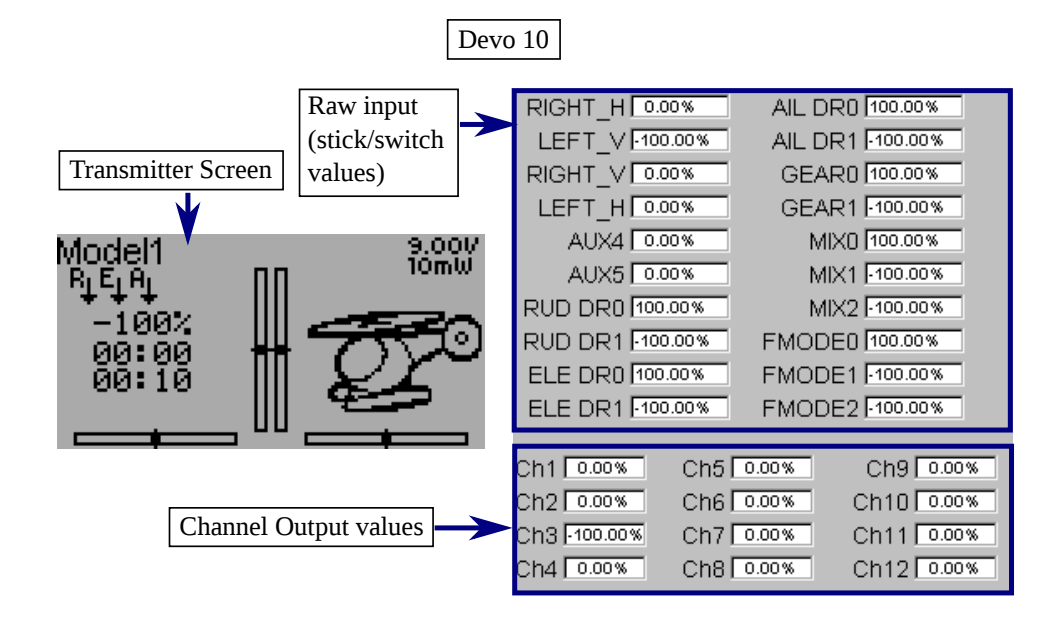

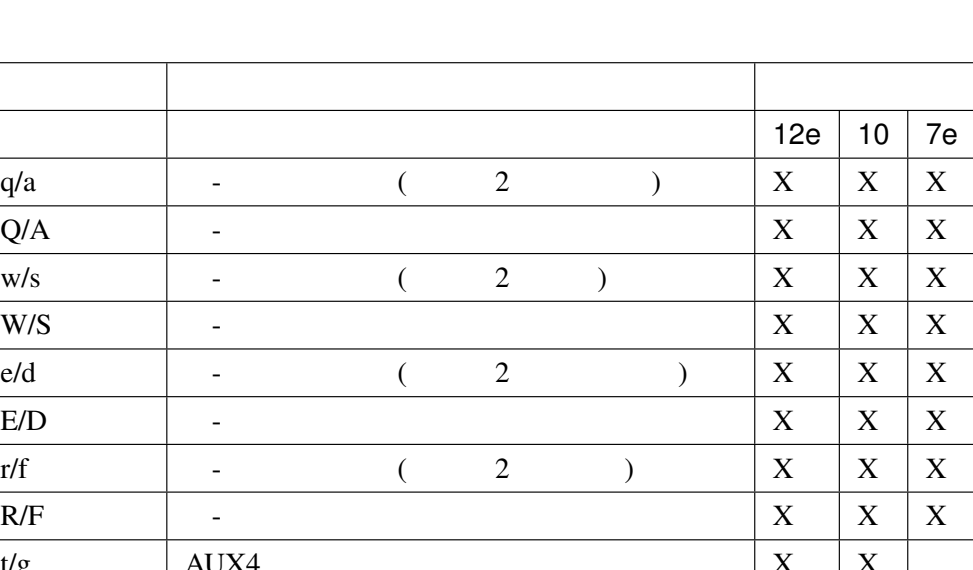

#### $($  QWERTY  $)$ :

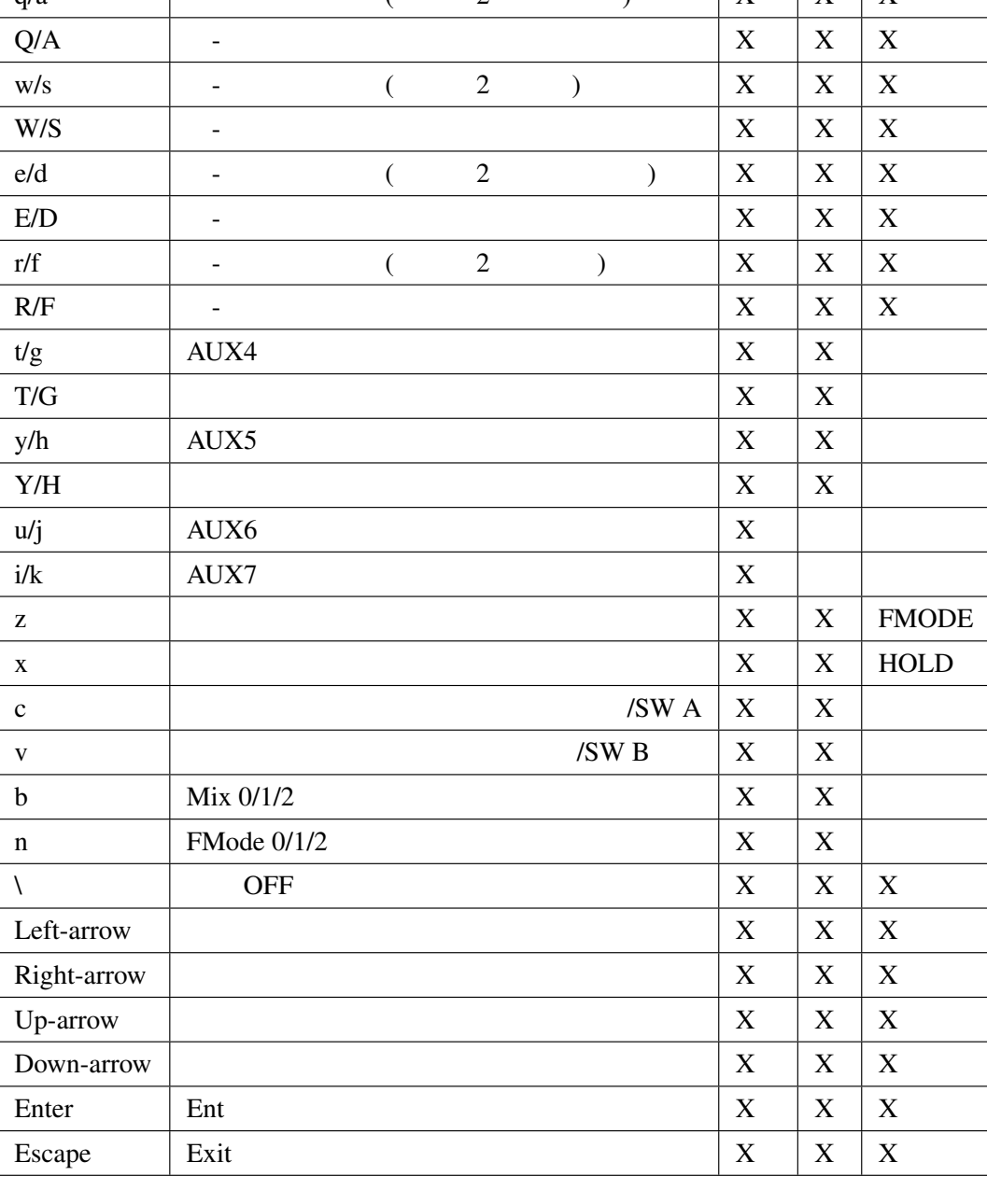